# **UNIVERSIDAD NACIONAL AGRARIA LA MOLINA**

# **FACULTAD DE INGENIERÍA AGRÍCOLA**

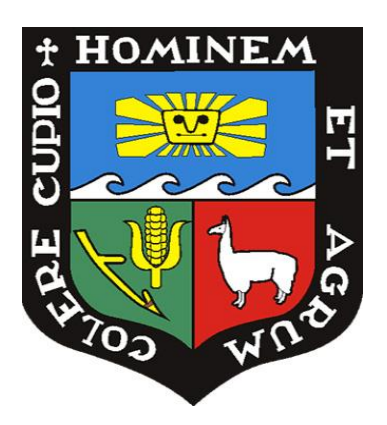

# **"GESTIÓN CON EL SOFTWARE WEAP PARA EL MEJORAMIENTO Y AMPLIACIÓN DE RIEGO EN DIFERENTES BLOQUES – CASTILLA, AREQUIPA"**

# **TESIS PARA OPTAR EL TÍTULO DE INGENIERA AGRÍCOLA**

**MARIANA PAOLA POMA GARCIA**

**LIMA – PERÚ**

# GESTIÓN CON EL SOFTWARE WEAP PARA EL MEJORAMIENTO Y AMPLIACIÓN DE RIEGO EN DIFERENTES BLOQUES – CASTILLA, AREQUIPA

12% INDICE DE SIMILITUD  $12<sub>%</sub>$ FUENTES DE INTERNET  $5%$ PUBLICACIONES  $0<sub>6</sub>$ TRABAJOS DEL ESTUDIANTE <sup>1</sup> 1% repositorio.lamolina.edu.pe 2 cdn.www.gob.pe<br>
Puente de Internet 3 pt.scribd.com<br>
Fuente de Internet 4 WWW.mpl.ird.fr  $<$  1 % 5 WWW.SCribd.com < 1 % 6 upc.aws.openrepository.com <1 % 7 Submitted to Universidad de Piura<br>
Trabajo del estudiante  $8$  vsip.info  $<$ 1 % INFORME DE ORIGINALIDAD FUENTES PRIMARIAS Fuente de Internet Fuente de Internet Fuente de Internet Fuente de Internet Fuente de Internet Fuente de Internet Trabajo del estudiante vsip.info Fuente de Internet

## **UNIVERSIDAD NACIONAL AGRARIA LA MOLINA**

## **FACULTAD DE INGENIERÍA AGRÍCOLA**

### **"GESTIÓN CON EL SOFTWARE WEAP PARA EL MEJORAMIENTO Y AMPLIACIÓN DE RIEGO EN DIFERENTES BLOQUES – CASTILLA, AREQUIPA"**

TESIS PARA OPTAR EL TITULO DE:

## **INGENIERA AGRÍCOLA**

Presentado por:

### **BACH. MARIANA PAOLA POMA GARCIA**

Sustentado y aprobado por el siguiente jurado:

Dr. NÉSTOR MONTALVO ARQUIÑIGO Dr. GONZALO RAMCÉS FANO MIRANDA Presidente Asesor

Ph.D. MIGUEL ÁNGEL SÁNCHEZ DELGADO Dr. DOMINGO MARCELO PORTUGUEZ MAURTUA Miembro Miembro

LIMA – PERÚ

2024

#### **DEDICATORIA**

*A mamá y papá, Esther y Wilver, pilares de amor y sabiduría, quienes siempre me alentaron a seguir mis pasiones y a alcanzar mis sueños, sin importar los desafíos que se presentaran.*

*A mis tías Cristina y Enma, por su apoyo incondicional y su presencia constante en cada paso de este camino, quienes con su cariño y aliento renovaron mis fuerzas cuando más lo necesitaba.*

*A Julisa, mi querida hermana, y a Thiago, mi travieso primito, quienes con su inocencia y ocurrencias lograron sacarme sonrisas en los momentos más estresantes de la elaboración de esta tesis.*

*A Dios, fuente de fuerza y sabiduría, por ser mi refugio en las noches de incertidumbre y por guiarme con sabiduría en este camino de aprendizaje y crecimiento. A todos ustedes, mi amada familia,*

*Este logro no solo es mío, sino de cada uno de ustedes, quienes han sido mi sostén y mi inspiración. Gracias por estar siempre a mi lado.*

### **AGRADECIMIENTO**

*Deseo agradecer al Ing. Gonzalo Fano Miranda por su asesoría, consejos y apoyo constante a lo largo de la elaboración de este trabajo.*

*A mi alma mater, la Universidad Nacional Agraria La Molina, y al cuerpo docente de la Facultad de Ingeniería Agrícola, les estoy profundamente agradecida por brindarme los conocimientos y herramientas necesarias durante toda mi etapa universitaria, esto me ha permitido desarrollar como profesional con valores y un sentido de resolución que valoro profundamente.*

*A mis amigos de la universidad, quienes han sido parte de mi experiencia universitaria y siguen siendo parte de mi experiencia profesional; sus ánimos, apoyo y compañía fueron una fuente constante de alegría y motivación.*

*A cada una de las personas mencionadas y a todas aquellas que, de alguna manera, contribuyeron a la realización de este trabajo, les expreso mi más profundo agradecimiento.*

## **ÍNDICE GENERAL**

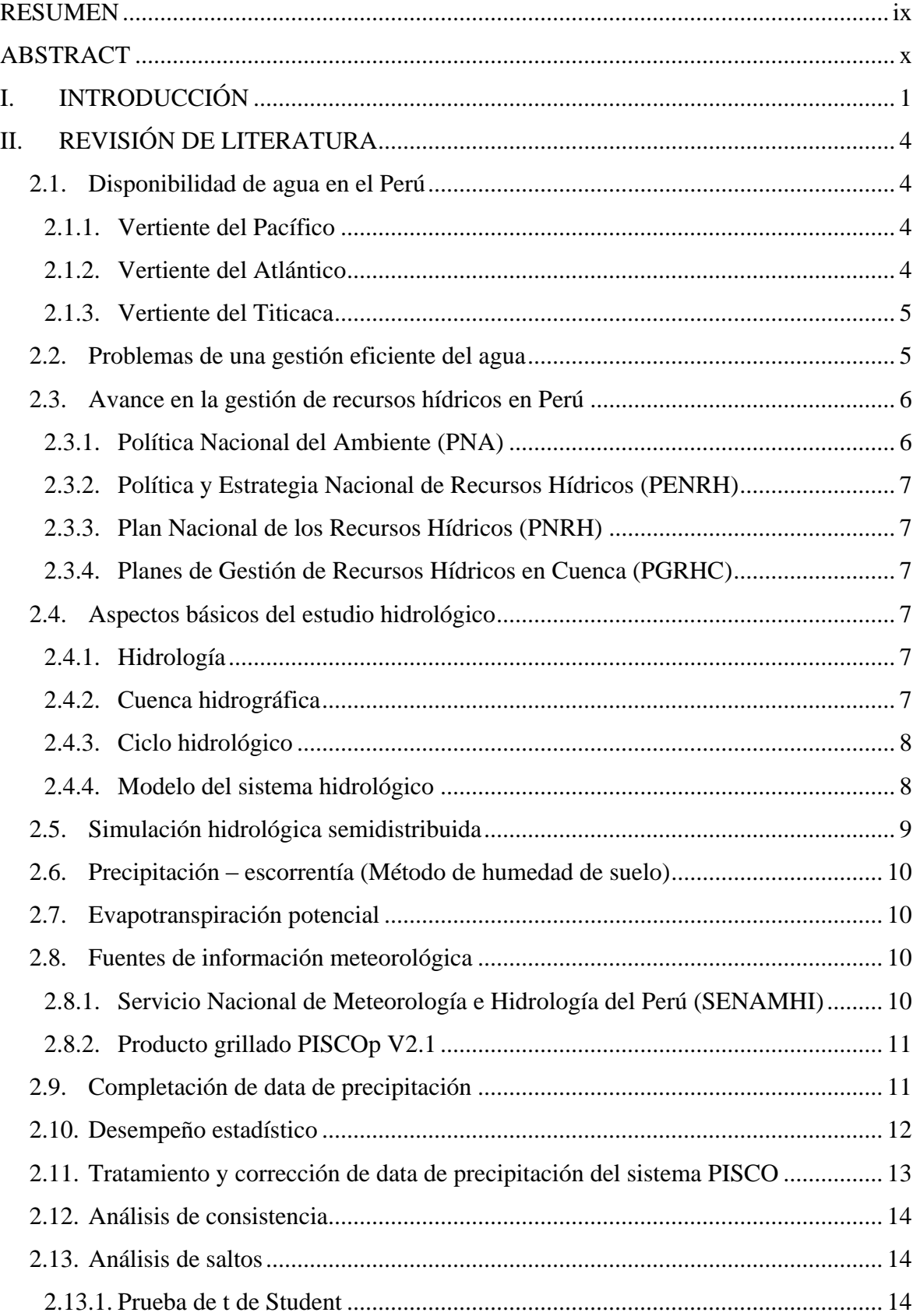

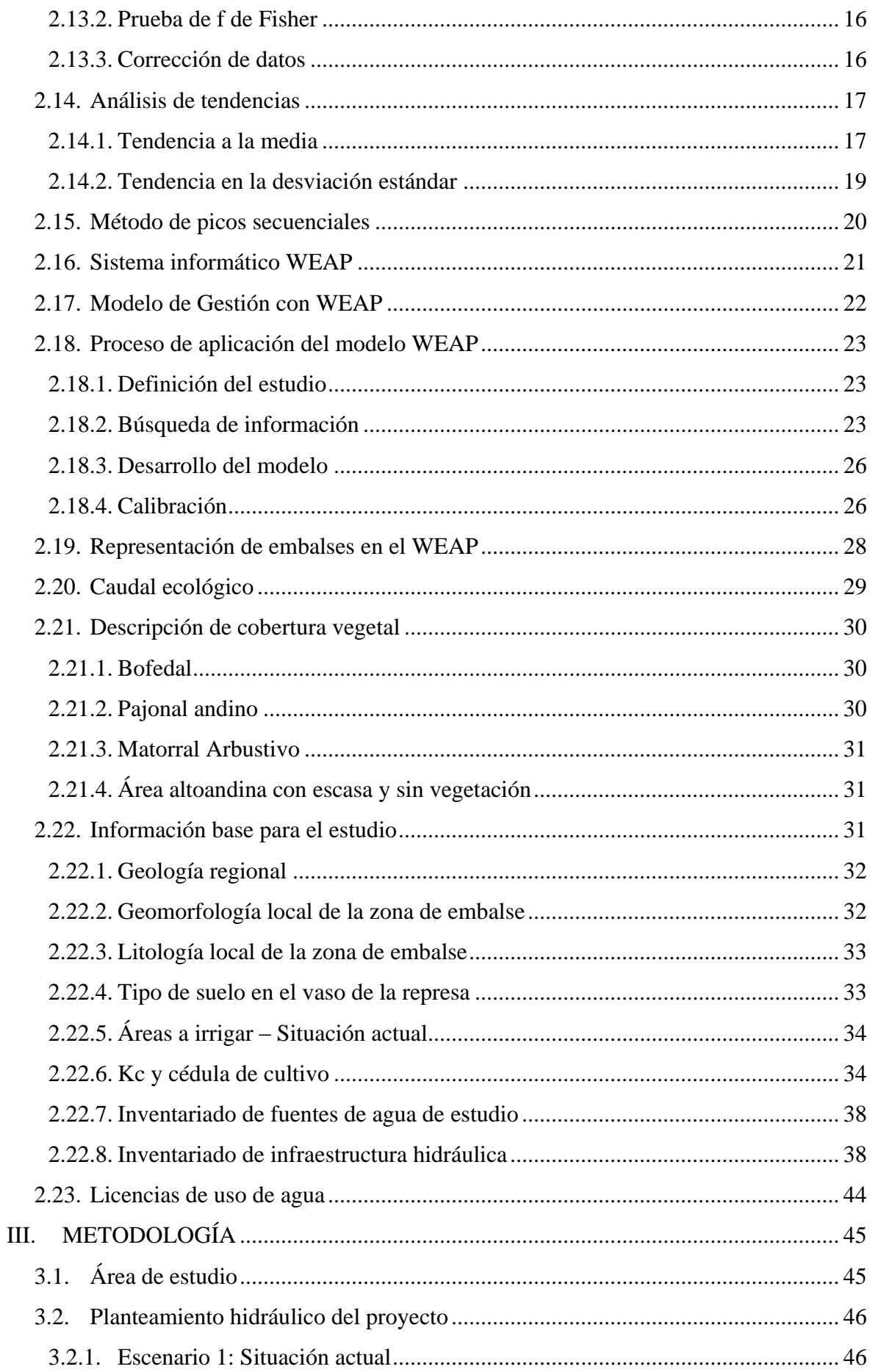

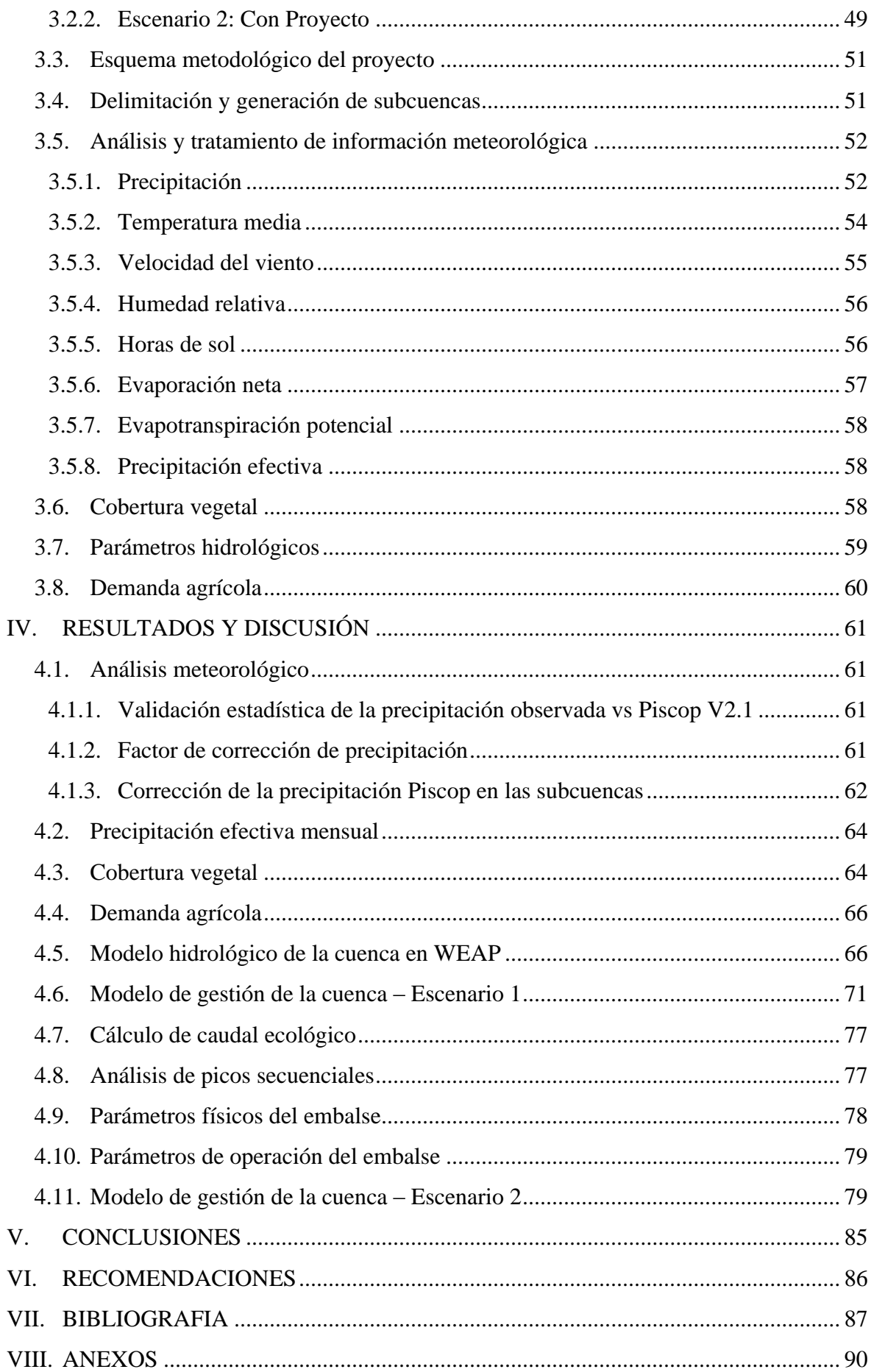

## **ÍNDICE DE TABLAS**

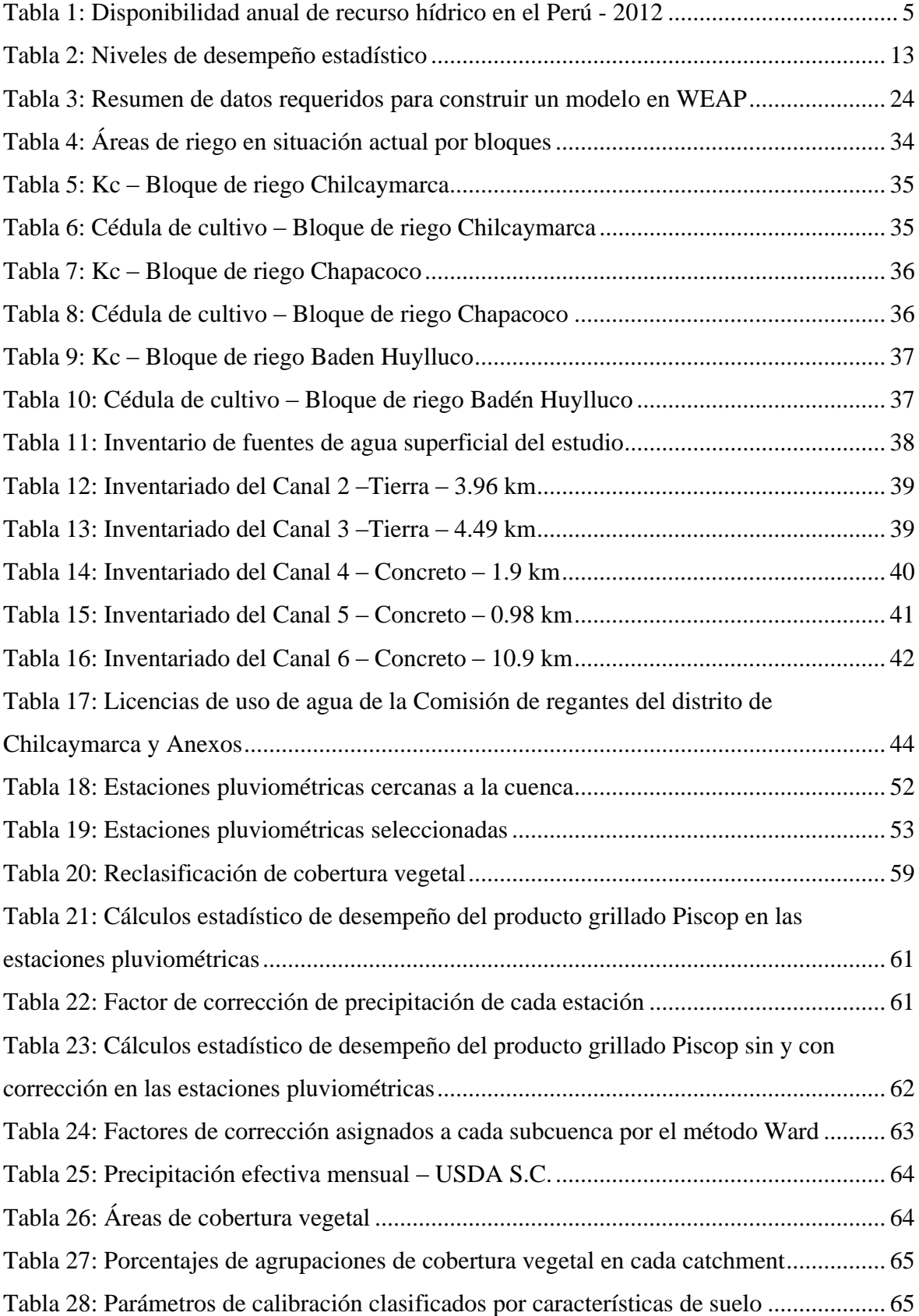

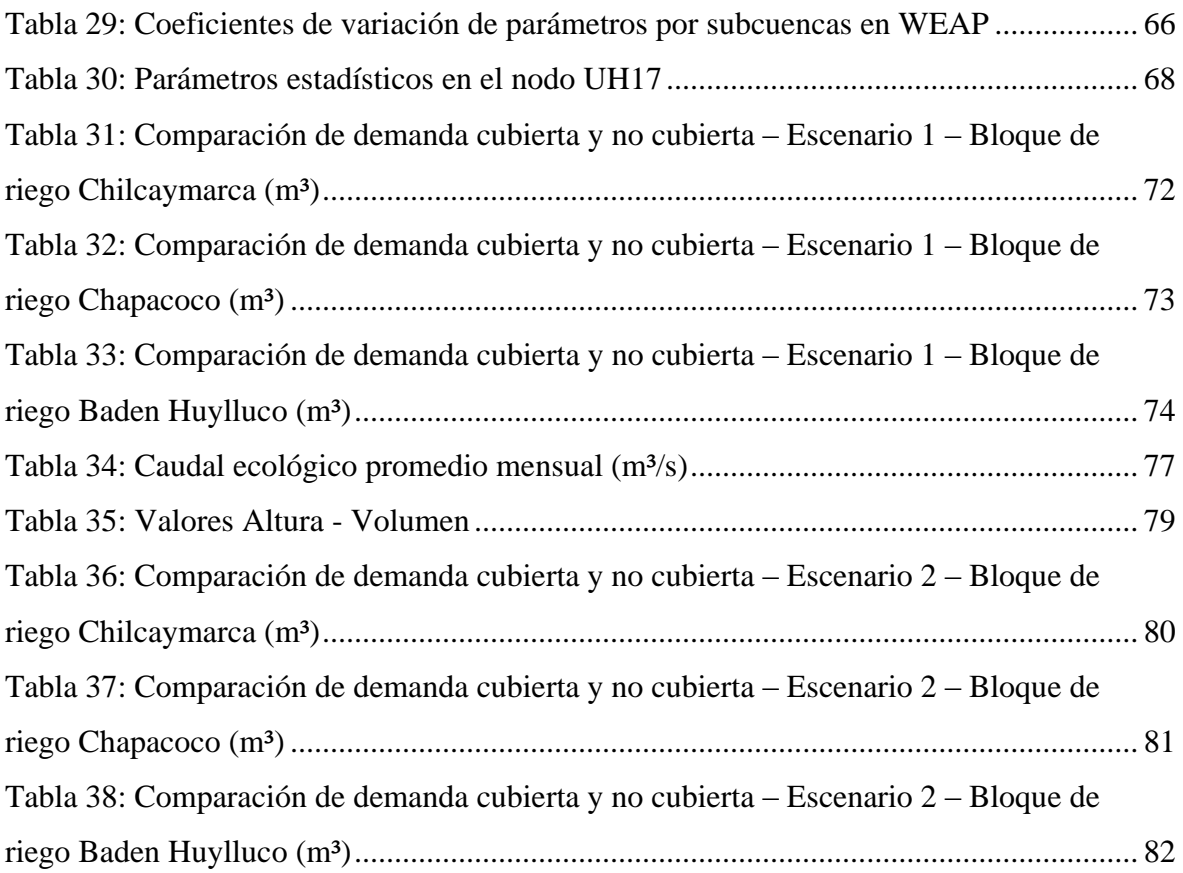

## **ÍNDICE DE FIGURAS**

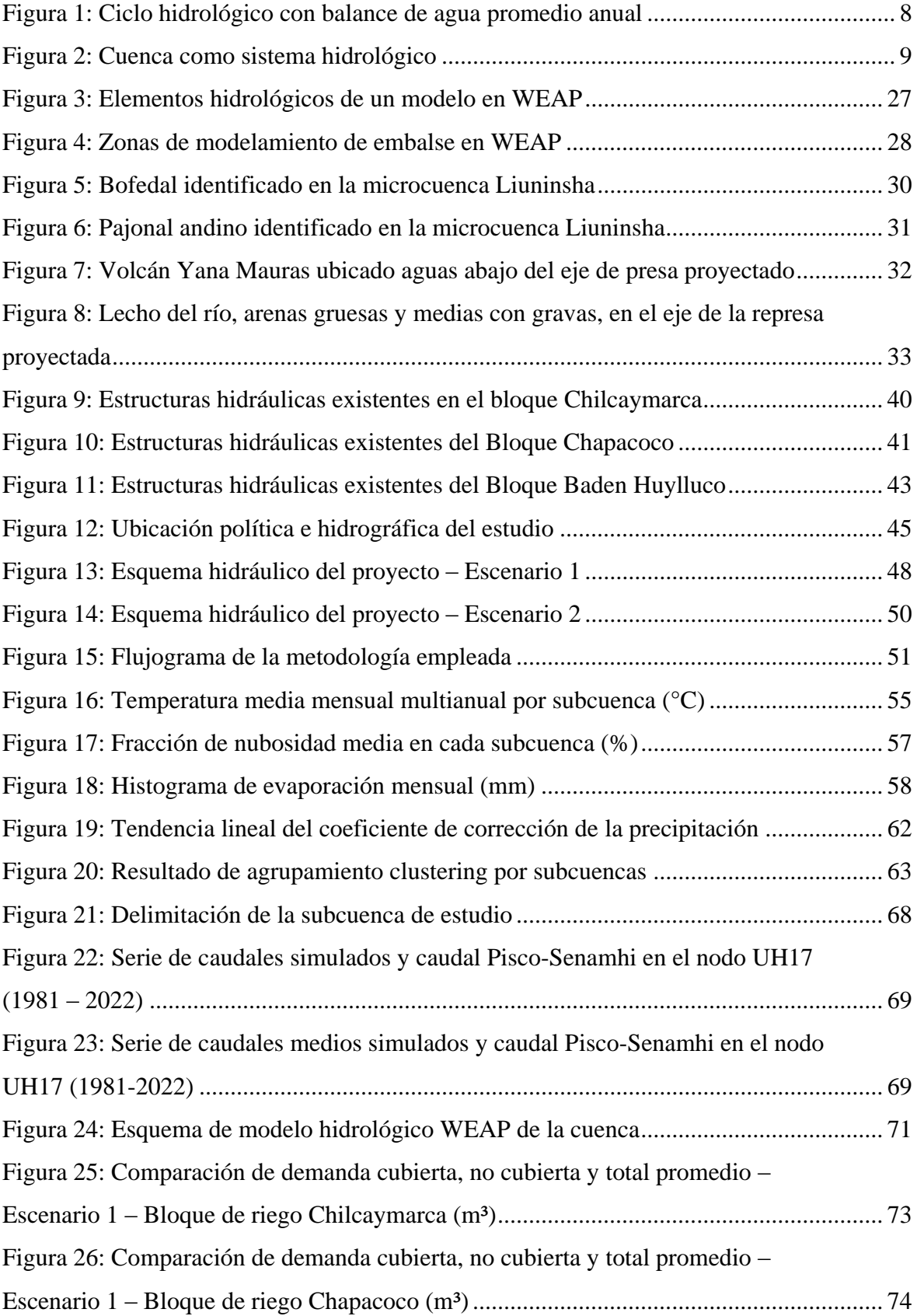

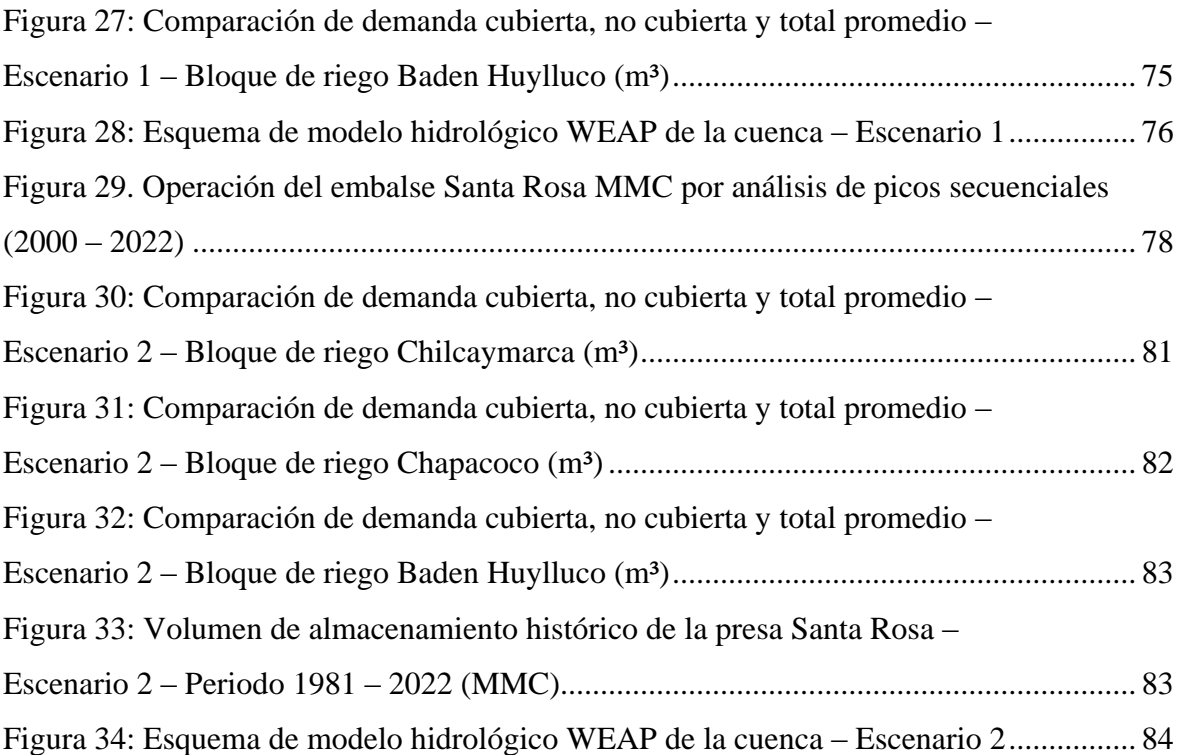

## **ÍNDICE DE ANEXOS**

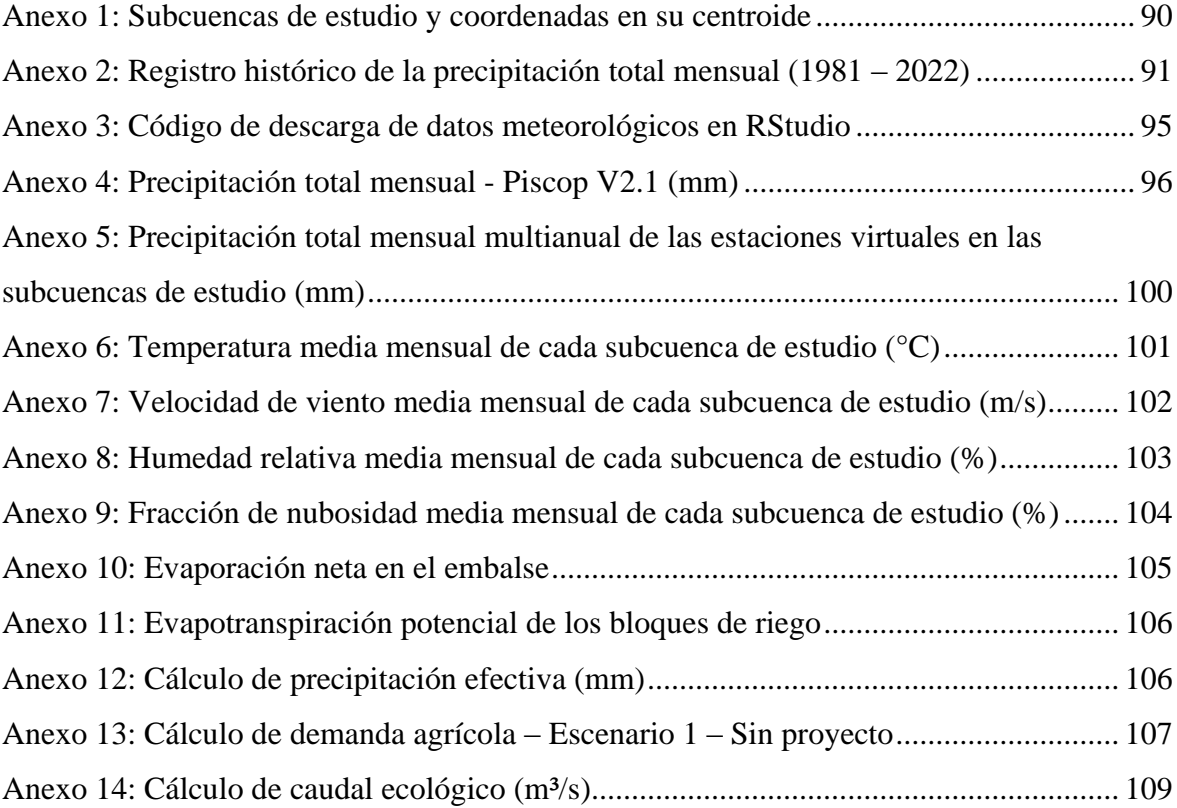

#### **RESUMEN**

<span id="page-13-0"></span>Esta investigación se enfoca en formular un modelo de gestión con WEAP para la evaluación la demanda actual y proyectada en los bloques Chilcaymarca, Chapacoco y Badén Huylluco, distrito de Chilcaymarca, provincia de Castilla, en la región de Arequipa. Se utilizó el modelo WEAP para evaluar dos escenarios: Situación actual y Con proyecto (demanda proyectada) que incorpora un embalse en la microcuenca del río Liuninsha. Entre los aspectos más destacados se encuentran los siguientes:

En la situación actual, se identificaron déficits hídricos anuales específicos para dos bloques de riego: Chapacoco de 1,695.22 m<sup>3</sup> y Chilcaymarca de 40,270.8 m<sup>3</sup>. Estos resultados refinan la comprensión del déficit hídrico, proporcionando información para orientar estrategias de gestión en cada área.

La planificación de la ampliación de hectáreas cultivables consideró las licencias de agua existentes y las necesidades individuales de cada bloque. Como resultado, se registró un aumento de 419.96 hectáreas para Chilcaymarca, 162.93 hectáreas para Chapacoco y 462.12 hectáreas para Baden Huylluco.

La propuesta hidráulica incluye un embalse denominado Santa Rosa, ubicado en la quebrada Liuninsha, concebido como una solución estratégica para almacenar agua del río Liuninsha. La gestión integral del embalse incorpora una bocatoma y un sistema de canalización hacia los bloques de riego Chilcaymarca y Chapacoco, regulando el flujo mediante válvulas.

En conjunto, este estudio propone un enfoque integral para la gestión sostenible del agua en la agricultura, ofreciendo valiosos aportes para el desarrollo agrícola en la región de Arequipa.

**Palabras clave:** modelamiento hidrológico, WEAP, embalse, ampliación de riego, demanda actual, demanda proyectada, demanda cubierta.

### **ABSTRACT**

<span id="page-14-0"></span>This research focuses on formulating a management model with WEAP for the evaluation of current and projected demand in the Chilcaymarca, Chapacoco, and Badén Huylluco blocks, in the Chilcaymarca district, Castilla province, in the Arequipa region. The WEAP model was used to evaluate two scenarios: the current situation and the projected demand scenario that incorporates a reservoir in the Liuninsha River micro-basin.

In the current situation, specific annual water deficits were identified for two irrigation blocks: Chapacoco with  $1,695.22$  m<sup>3</sup> and Chilcaymarca with  $40,270.8$  m<sup>3</sup>. These results refine the understanding of the water deficit, providing information to guide management strategies in each area.

The planning for the expansion of cultivable hectares considered the existing water licenses and the individual needs of each block. As a result, an increase of 419.96 hectares for Chilcaymarca, 162.93 hectares for Chapacoco, and 462.12 hectares for Badén Huylluco was recorded.

The hydraulic proposal includes a reservoir called Santa Rosa, located in the Liuninsha ravine, conceived as a strategic solution to store water from the Liuninsha River. The comprehensive management of the reservoir incorporates an intake and a canal system towards the Chilcaymarca and Chapacoco irrigation blocks, regulating the flow through valves.

Overall, this study proposes an integrated approach for sustainable water management in agriculture, offering valuable contributions to agricultural development in the Arequipa region.

**Keywords:** hydrological modeling, WEAP, reservoir, irrigation expansion, current demand, projected demand, covered demand.

### **I. INTRODUCCIÓN**

<span id="page-15-0"></span>Los modelos hidrológicos a escala global son herramientas esenciales para comprender el ciclo del agua. Esto es fundamental para una gestión eficiente de los recursos hídricos, ya que posibilita la predicción de la disponibilidad de agua, la identificación de áreas con escasez o exceso hídrico, y la planificación de su uso de forma sostenible. Según las proyecciones del World Resources Institute (WRI), se estima que para el año 2050, 51 de los 164 países enfrentarán niveles de estrés hídrico de alto a extremadamente alto. En este contexto, Perú se encuentra catalogado como un país con un alto nivel de estrés hídrico, por lo tanto, es importante implementar una gestión adecuada de los recursos hídricos a nivel local en el país, una gestión inadecuada puede llevar a la escasez de agua potable para consumo humano, afectar la producción agrícola y la seguridad alimentaria, y contribuir a la degradación del ecosistema acuático.

Los bloques de riego Chilcaymarca, Chapacoco y Baden Huylluco, ubicados en el distrito de Chilcaymarca, provincia de Castilla, en la región Arequipa, según Resolución Directoral N° 3525–2017-ANA/AAA-C-O, Resolución Directoral N° 3532–2017-ANA/AAA-C-O y Resolución Directoral N° 3539–2017-ANA/AAA-C-O se les otorgó 5'493,772 m3 de agua anual y un área bajo riego de 365.71 ha de cultivo (Chilcaymarca, 39.90 ha; Chapacoco, 31.37 ha; y, Badén Huylluco, 294.44 ha), los cuales presentan déficit hídrico en la época de estiaje, lo que genera un bajo rendimiento en los cultivos, por lo tanto, se evaluó la demanda actual que requiere ser cubierta en los tres bloques de riego; además, al realizarse la salida técnica de campo, por parte de la Corporación Internacional Tritón S.A.C, se observó que existía la topografía y tipo de suelo adecuado para evaluar la demanda proyectada con la ampliación de áreas de cultivo.

Algunas investigaciones como, Bazzi *et al*. (2021) sobre los embalses de Chahnimeh al suroeste de Irán, donde se analizó el efecto del cambio climático en las tasas de evaporación, al usar el modelo WEAP, se obtuvo que, la tasa de extracción de los embalses aumentará

debido al aumento de la población y se producirá estrés hídrico mayor en el sector agrícola durante los meses cálidos, o Maliehe y Mulungu (2017), un estudio en la cuenca Phuthiatsana en Lesotho, África, se obtuvo como resultado del modelo WEAP que, en el escenario de referencia no se cubrió las demandas industriales de Metolong (1,46 hm3) y exigencias ambientales (2,29 hm3); y en el escenario con ampliación de regadío, las demandas posteriores al 2024 no fueron atendidas, siendo en total un 4,44 hm3 insatisfechos. Esto ejemplifica que el sistema WEAP permite simular escenarios de evaluación, permitiendo utilizar el modelo hidrológico base y modificar factores para generar distintos escenarios, además, según Agung *et al*. (2022) WEAP también tiene la ventaja de que puede simular la gestión integrada de recursos hídricos con pocos o muchos datos.

Por ello, se formuló un modelo de gestión, utilizando el sistema WEAP para simular dos escenarios. Escenario 1 (situación actual), para la evaluación la demanda actual, en el que se tomó en cuenta la infraestructura hidráulica existente, cultivos actuales, áreas de cultivo y volumen de agua otorgado por la ANA a cada bloque de riego y Escenario 2 (con proyecto), desarrollado para la evaluación la demanda proyectada con la ampliación de áreas de cultivo, considerando un embalse en la microcuenca del rio Liuninsha y un sistema de canales que permita distribuir el agua regulada hacia las microcuencas de las quebradas Toreapata, Chipe y Chaquella.

Es fundamental evaluar tanto la demanda actual como la proyectada de agua para riego en los bloques mencionados, considerando el incremento proyectado en las áreas de cultivo y la potencial construcción de infraestructuras hidráulicas, como un embalse en la microcuenca del río Liuninsha y un sistema de distribución de agua hacia las microcuencas de las quebradas Toreapata, Chipe y Chaquella.

Por lo tanto, surge la siguiente interrogante: ¿Cómo formular un modelo de gestión utilizando el sistema WEAP que permita evaluar la demanda actual y proyectada de agua en los bloques de riego Chilcaymarca, Chapacoco y Badén Huylluco, considerando el análisis del modelo de elevación digital para el diseño hidráulico del sistema de riego y la generación de caudales mediante un modelo hidrológico de las microcuencas relevantes, así como la determinación de la capacidad hidrológica del embalse propuesto en la microcuenca del río Liuninsha?

Por ello, el objetivo principal es formular un modelo de gestión con WEAP para la evaluación la demanda actual y proyectada en los bloques Chilcaymarca, Chapacoco y Badén Huylluco, a través de un análisis del modelo de elevación digital de la zona para el planteamiento hidráulico del sistema de riego Chilcaymarca y anexos, un modelo hidrológico para la generación de los caudales de las microcuencas Liuninsha, Toreapata, Chipe y Chaquella; y la evaluación de los caudales disponibles mediante picos secuenciales para la determinación de la capacidad hidrológica del embalse a proponerse en la microcuenca Liuninsha.

Por lo tanto, se evaluó la demanda actual y proyectada de riego en los bloques Chilcaymarca, Chapacoco y Badén Huylluco, con la formulación de un modelo de gestión, con ayuda del sistema WEAP, para simular dos escenarios, que sirvió de soporte para la toma de decisiones.

## **II. REVISIÓN DE LITERATURA**

#### <span id="page-18-1"></span><span id="page-18-0"></span>**2.1. Disponibilidad de agua en el Perú**

El Perú se caracteriza por ser un país privilegiado, ya que se encuentra entre las 20 naciones más ricas del mundo en términos de dotación hídrica, la cual asciende a 62,655 hm<sup>3</sup>/hab/año. Esta abundancia se distribuye en tres vertientes hidrográficas principales: Pacífico, Atlántico y del Titicaca (Apaéstegui y Peña, 2017).

Dentro de las 159 cuencas que abarcan las vertientes hidrográficas en el Perú, se identifican las "Cuencas Transfronterizas", las cuales suman un total de 34 y están ubicadas en los límites con países vecinos como Chile, Bolivia, Brasil, Colombia y Ecuador. La interacción con estas cuencas se fundamenta en la cooperación e integración regional, según señala la Autoridad Nacional del Agua (ANA, 2015, p. 18).

#### <span id="page-18-2"></span>**2.1.1. Vertiente del Pacífico**

La vertiente hidrográfica conformada por 53 cuencas, con una disponibilidad estimada de 38,481 hm<sup>3</sup>, representa el 2,81% del recurso hídrico total del Perú, según Apaéstegui y Peña (2017).

Esta vertiente, la más seca de las tres, alberga más del 60% de la población peruana y es responsable del consumo del 87% del agua utilizada a nivel nacional. Este recurso hídrico se distribuye de la siguiente manera: el 96% se destina a uso agrícola, el 6,7% a uso industrial y el 6,2% a uso poblacional, según informa el Ministerio de Agricultura y Riego (MIDAGRI, 2013).

#### <span id="page-18-3"></span>**2.1.2. Vertiente del Atlántico**

La vertiente hidrográfica compuesta por 84 cuencas, con una disponibilidad de agua estimada en 1'719,814 hm<sup>3</sup>, representa aproximadamente el 97,26% del recurso hídrico total del Perú, según lo señalado por Apaéstegui y Peña (2017).

En esta vertiente, se registra un consumo total de  $2368$  millones de m<sup>3</sup> de agua, distribuidos principalmente para uso agrícola (84%), poblacional (6,2%) y minero (2,2%), de acuerdo con datos proporcionados por el Ministerio de Agricultura y Riego (MIDAGRI, 2013).

#### <span id="page-19-0"></span>**2.1.3. Vertiente del Titicaca**

La vertiente hidrográfica, compuesta por 13 cuencas, presenta una disponibilidad de agua estimada en 9,877 hm<sup>3</sup>, representando aproximadamente el 0.56% del recurso hídrico total del Perú, según lo indicado por Apaéstegui y Peña (2017).

En esta vertiente específica, el consumo de agua alcanza los  $103$  millones de m<sup>3</sup>, destinándose principalmente para uso agrícola (69%), uso poblacional (17%) y uso pecuario (2,2%), según datos proporcionados por el Ministerio de Agricultura y Riego (MIDAGRI, 2013).

| <b>Vertiente</b> | $N^{\circ}$<br>UH | <b>Superficie</b> |               | Población     | Disponibilidad hídrica (hm3) |               |                          |           |               |
|------------------|-------------------|-------------------|---------------|---------------|------------------------------|---------------|--------------------------|-----------|---------------|
|                  |                   | <b>Miles</b>      | $\frac{6}{9}$ | $\frac{6}{9}$ | <b>Superficial</b>           |               | <b>Subterránea</b>       | Total     |               |
|                  |                   | Km2               |               |               | hm3                          | $\frac{6}{9}$ | hm3                      | hm3       | $\frac{6}{9}$ |
| Pacífico         | 62                | 279.7             | 21.7          | 65.98         | 35.632                       | 2.02          | 2,849                    | 38.481    | 2.18          |
| <b>Atlántico</b> | 84                | 958.5             | 74.6          | 30.76         | 1,719,814                    | 97.42         | $\overline{\phantom{a}}$ | 1,719,814 | 97.26         |
| <b>Titicaca</b>  | 13                | 47                | 3.8           | 3.26          | 9.877                        | 0.56          | $\overline{\phantom{a}}$ | 9.877     | 0.56          |
| <b>Total</b>     | 159               | 1.285.20          | 100           | 100           | 1.765.323                    | 100           | 2.849                    | 1.768.172 | 100           |

<span id="page-19-2"></span>**Tabla 1: Disponibilidad anual de recurso hídrico en el Perú - 2012**

FUENTE: Adaptado del MIDAGRI (2013)

#### <span id="page-19-1"></span>**2.2. Problemas de una gestión eficiente del agua**

Varios grupos de análisis han evaluado los principales desafíos en la gestión del agua, llegando a la conclusión de que se enfrenta a una crisis institucional severa, limitaciones en los recursos financieros, falta de personal capacitado en la gestión del recurso hídrico, falta de conciencia sobre el valor del agua y, por último, una carencia de información y estudios accesibles y rigurosos en relación con el recurso hídrico (Bernex, 2017, p. 4). La Gestión Integrada de los Recursos Hídricos (GIRH) representa un proceso de transformación que impulsa la gestión y desarrollo coordinado entre la tierra y los recursos relacionados, con el objetivo de generar el máximo bienestar social y económico sin poner en peligro la sostenibilidad de los ecosistemas vitales (Bernex, 2017, p. 5).

En 2009, la Autoridad Nacional del Agua señaló obstáculos que afectaban la gestión del recurso hídrico, incluyendo la insuficiencia en la red mínima de estaciones meteorológicas, la falta de una cultura en la administración de la información, y la ausencia de provisión automática de información a diversos usuarios sectoriales. La situación actual refleja una disponibilidad de información insuficiente, fragmentada y poco confiable, contribuyendo a la incertidumbre y la toma de decisiones erróneas, así como a una percepción de poca credibilidad (Bernex, 2017, p. 8).

#### <span id="page-20-0"></span>**2.3. Avance en la gestión de recursos hídricos en Perú**

En el Perú, existe una infraestructura tecnológica e institucional destinada a respaldar decisiones técnicas y oportuna en la gestión del recurso hídrico, conocida como el Sistema Nacional de Información de Recursos Hídricos (SNIRH). Este sistema está compuesto por entidades como el SENAMHI, la DHN, operadores de infraestructura hidráulica, organizaciones de usuarios de agua y empresas privadas (Bernex, 2017, p. 10).

Con el SNIRH se podrá mejorar la gestión de modelos hídricos, integrándolos a la base de datos para mejorar el conocimiento de las cuencas, simular escenarios, riesgos o evaluar afectaciones al recurso, además, ayudar a generar información en cuencas con información deficiente.

Existen Instrumentos de planificación del Sistema Nacional de Gestión de los Recursos Hídricos (SNGRH), los cuales son:

#### <span id="page-20-1"></span>**2.3.1. Política Nacional del Ambiente (PNA)**

Establece los objetivos prioritarios, los lineamientos, los contenidos principales y los estándares nacionales, sirviendo como el marco general de la política gubernamental en asuntos ambientales. Esta política orienta las políticas sectoriales, regionales y locales, y se organiza alrededor de cuatro ejes temáticos fundamentales para la gestión ambiental. Estos ejes temáticos definen lineamientos de política que buscan lograr el desarrollo sostenible del país (ANA, 2015, p. 14).

#### <span id="page-21-0"></span>**2.3.2. Política y Estrategia Nacional de Recursos Hídricos (PENRH)**

Se centra en brindar estrategias y lineamientos para el sector público y privado con el fin de garantizar cubrir la demanda y gestionar de mejor manera el agua mejorando su uso, enmarcados en la PNA (ANA, 2015, p. 15).

#### <span id="page-21-1"></span>**2.3.3. Plan Nacional de los Recursos Hídricos (PNRH)**

Su objetivo es identificar las medidas de interés nacional delineadas en la PENRH, las cuales abordan los problemas de la gestión del agua en el Perú. Esto incluye la especificación de costos, fuentes de financiamiento y el programa detallado de implementación PNA (ANA, 2015, p. 15).

#### <span id="page-21-2"></span>**2.3.4. Planes de Gestión de Recursos Hídricos en Cuenca (PGRHC)**

Instrumento que debe estar coordinado con el marco legal vigente del agua y con la planificación nacional integrada, debido a que cumple sus mismos objetivos que el PNRH en el ámbito territorial (ANA, 2015, p. 15).

#### <span id="page-21-3"></span>**2.4. Aspectos básicos del estudio hidrológico**

#### <span id="page-21-4"></span>**2.4.1. Hidrología**

La hidrología es una ciencia que estudia la distribución temporal y espacial del agua, además de sus propiedades en la atmósfera y en la superficie terrestre (precipitación, escorrentía, humedad del suelo, evapotranspiración y equilibrio de masas glaciares) (MTC, 2012, p. 13). La finalidad de la hidrología es la formación del escurrimiento a través de los métodos de cálculo para garantizar cubrir las necesidades de distintas ramas de producción (Campos *et al*., 2016, p. 164).

#### <span id="page-21-5"></span>**2.4.2. Cuenca hidrográfica**

Desde una perspectiva hidrológica, una cuenca se describe como una región geográfica natural claramente delimitada por la divisoria de aguas, la cual recolecta la precipitación y canaliza el flujo de agua de escorrentía hacia un río principal compartido (Vásquez *et al*., 2016, p. 15).

El conocimiento de las variables físicas y antropogénicas de una cuenca hidrográfica, sumado al marco legal aplicable, permiten el manejo integrado de la misma con el objetivo de preservar y asegurar la sustentabilidad del ambiente (Ferrer y Torrero, 2015, p. 1).

#### <span id="page-22-0"></span>**2.4.3. Ciclo hidrológico**

El ciclo hidrológico es un conjunto de variables relacionadas a través de procesos hidrológicos, los cuales producen cambios en las características físicas, químicas y biológicas del recurso hídrico (Breña y Jacobo, 2006, p. 10).

Según Chow *et al*. (2000), el ciclo hidrológico es un sistema cuyos componentes son la precipitación, evaporación, escorrentía y otras fases del ciclo hidrológico (p. 2).

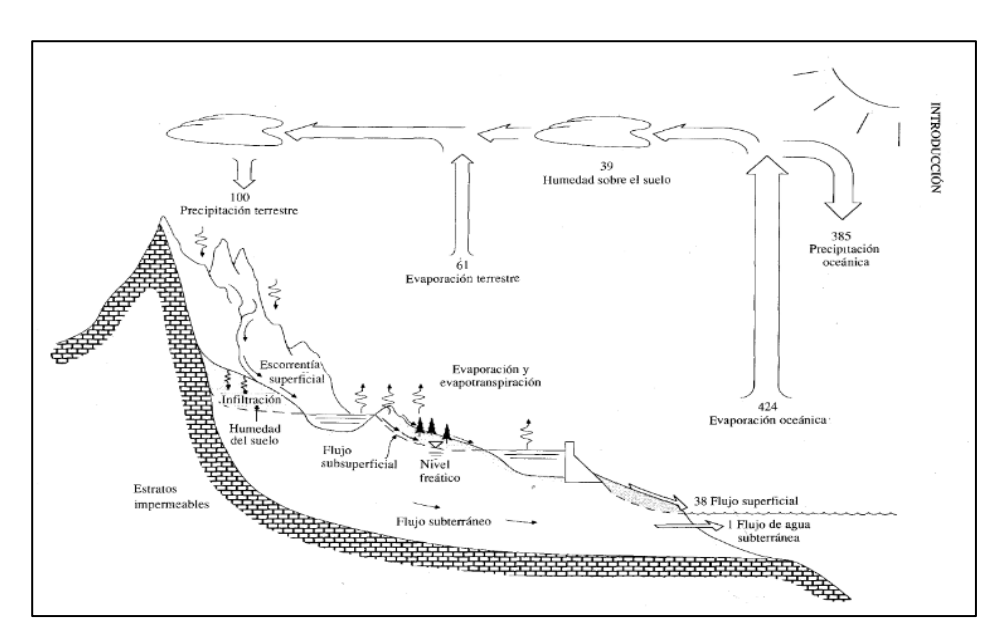

<span id="page-22-2"></span>**Figura 1: Ciclo hidrológico con balance de agua promedio anual** FUENTE: Chow *et al*. (2000)

#### <span id="page-22-1"></span>**2.4.4. Modelo del sistema hidrológico**

Es una aproximación del sistema hidrológico real, con entradas y salidas de variables hidrológicas medibles con una estructura donde estas variables se unen por ecuaciones (Chow *et al*., 2000, p. 8).

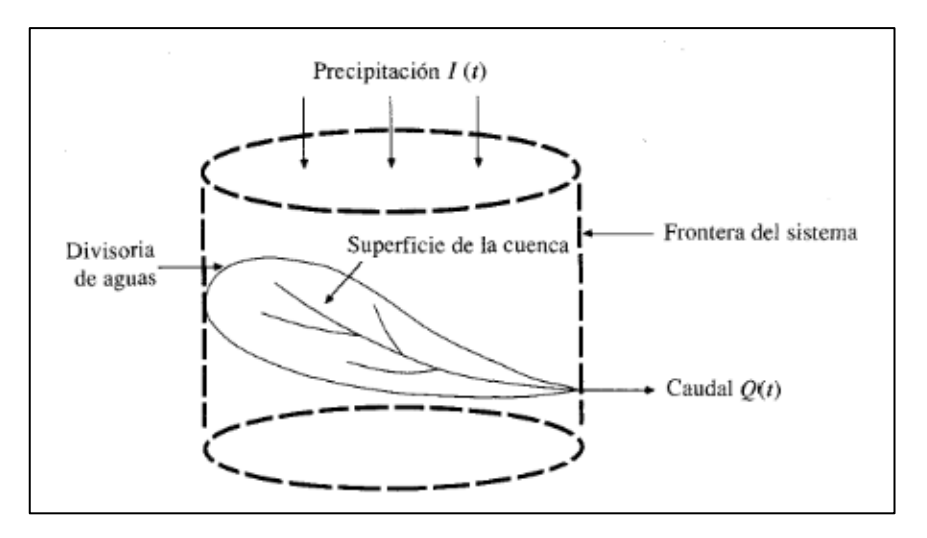

<span id="page-23-1"></span>**Figura 2: Cuenca como sistema hidrológico** FUENTE: Chow *et al*. (2000)

En hidrología, es usado el modelo abstracto o matemático, en el cual, conociendo las variables de entrada y analizando la operación del sistema, se puede predecir la salida (Vásquez *et al*., 2016, p. 191).

#### <span id="page-23-0"></span>**2.5. Simulación hidrológica semidistribuida**

De acuerdo con Sorooshian *et al*. (2008), un modelo se define como una simplificación que representa un sistema del mundo real. Se considera que el modelo óptimo es aquel que logra resultados precisos al simular el comportamiento del sistema, empleando la menor cantidad de parámetros y manteniendo la complejidad mínima. Estos modelos se emplean primordialmente para prever el comportamiento de sistemas y comprender procesos hidrológicos diversos (p. 1002).

Se considera toda la cuenca del río como una unidad indivisible, se omite la variabilidad espacial, lo que implica que los resultados se obtienen sin tener en cuenta los procesos espaciales (Moradkhani y Sorooshian, 2008).

En los modelos semidistribuidos, la discretización espacial se fundamenta en la subdivisión de la cuenca en subcuencas (Francés *et al*., 2007).

Según Wegehenkel *et al*. (2005), indican que, para el modelo semidistribuido se requiere de tres conjuntos de datos discretizados espacialmente: subcuencas, red hídrica y cobertura vegetal categorizada de acuerdo a las subcuencas delimitadas (p. 577).

#### <span id="page-24-0"></span>**2.6. Precipitación – escorrentía (Método de humedad de suelo)**

Sheng *et al*. (2023) demostraron que, la cantidad de humedad presente en el suelo tiene un impacto en la manera en que se distribuye la lluvia, lo cual, incide en el escurrimiento. La proporción de agua que sigue diversas rutas de flujo no solo determina la magnitud del escurrimiento, sino también el momento en que se alcanza el pico de flujo. Producto se su investigación, concluyeron que, a humedad del suelo no sólo influye en la cantidad total de escorrentía, sino que también tiene un impacto en el momento de su generación.

#### <span id="page-24-1"></span>**2.7. Evapotranspiración potencial**

Es un componente crucial en el ciclo y balance del agua. Comprender las pérdidas de agua a través de este proceso brinda una aproximación a la disponibilidad del recurso, posibilitando una mejor distribución y gestión del mismo (ANA, 2015, p. 216).

Los factores que participan en el proceso de evapotranspiración son diversos, variables en el tiempo y en el espacio, y pueden agruparse en categorías que abarcan elementos climáticos, aquellos vinculados a la planta y los asociados al suelo. Esta diversidad de factores ha conducido a diversas aproximaciones para abordar este fenómeno complejo y ha dado lugar a diferentes enfoques en su estimación. Estos conceptos surgen como un intento de tener en cuenta las diversas condiciones climáticas, del suelo y del cultivo que prevalecen en el momento en que se produce el fenómeno (ANA, 2015, p. 216).

#### <span id="page-24-2"></span>**2.8. Fuentes de información meteorológica**

#### <span id="page-24-3"></span>**2.8.1. Servicio Nacional de Meteorología e Hidrología del Perú (SENAMHI)**

El SENAMHI es un organismo público del Ministerio del Ambiente el cual cuantifica y pronostica la información meteorológica e hidrológica gracias a estaciones climáticas instalados en el Perú. La data de estas estaciones puede ser recopilada a través de su portal web, sin embargo, no presentan un control de calidad, por lo que requiere del análisis de los

valores para poder ser usados en un análisis hidrológico. Para el estudio, se escogió este portal como base para la recopilación de la precipitación diaria, temperatura, humedad relativa, velocidad de viento y evaporación de las estaciones Andagua, Orcopampa, Pullhuay y Puica (SENAMHI, s.f.).

#### <span id="page-25-0"></span>**2.8.2. Producto grillado PISCOp V2.1**

Aybar *et al*. (2019), indican que, este conjunto de datos ha sido desarrollado para el período comprendido entre 1981 y la actualidad, con una latencia promedio de ocho semanas y una resolución espacial de 0,1°. El algoritmo de fusión se basa en métodos de interpolación geoestadística y determinista, que incorporan tres fuentes distintas de datos de lluvia:

- Registros de pluviómetros nacionales con control de calidad
- Climatologías de precipitación fusionadas con datos de radar
- Estimaciones de precipitación infrarroja del Grupo de Peligros Climáticos (CHIRP).

Los resultados de la validación indican que las estimaciones de precipitación son aceptables, destacándose por su mejor rendimiento en la costa del Pacífico y el flanco occidental de los Andes.

#### <span id="page-25-1"></span>**2.9. Completación de data de precipitación**

La data faltante en registros de precipitación es frecuente en estaciones en el Perú, esto se debe a causas como desperfecto en la medición por parte de los equipos y/o no medición del personal a cargo.

Existen distintos métodos para completar la data faltante de la precipitación, uno de ellos es el realizado por el software HEC-4, elaborado por la US Army Corps of Engineers. Este programa analiza precipitaciones mensuales en varias estaciones interrelacionadas, para determinar sus características estadísticas y generar una secuencia de datos hipotéticos de la longitud deseada que tengan esas características (CEIWR – HEC, 1971).

HEC-4 reconstituye la data faltante en base a los datos concurrentes observados en otros lugares y obtiene montos máximos y mínimos mensuales, además, utiliza el modelo de simulación generalizada para generar precipitación mensual en lugares no medidos en estudios regionales. Hay muchas opciones para usar el programa para varios propósitos relacionados, y el programa se puede usar para otras variables como la lluvia, la evaporación y los requisitos de agua, solos o en combinación (CEIWR – HEC, 1971).

#### <span id="page-26-0"></span>**2.10. Desempeño estadístico**

Moriasi *et al*. (2007), establecieron técnicas adecuadas para evaluar modelos, rangos de valores para la evaluación de desempeño y pautas para la evaluación de modelos para la simulación de caudal y transporte de sedimentos. Como resultado, recomendaron el uso de tres estadísticas cuantitativas: eficiencia de Nash-Sutcliffe (NSE), sesgo porcentual (PBIAS) y la relación entre el error cuadrático medio y la desviación estándar (RSR).

La eficiencia de Nash-Sutcliffe (NSE) indica qué tan bien se adapta la curva de datos simulados con observados a una línea con pendiente 45°. Su rango oscila entre -∞ y 1, siendo el valor óptimo el 1.

$$
NSE = 1 - \left(\frac{\sum_{i=1}^{n} (Y_i^{obs} - Y_i^{sim})^2}{(Y_i^{obs} - Y_i^{sim})^2}\right)
$$

El sesgo porcentual PBIAS mide la tendencia promedio de los datos, a ser más grandes o pequeños, entre los datos simulados y observados. Valores positivos indican subestimación del modelo y, por lo contrario, valores negativos, sobreestimación. Su valor óptimo es 0.

$$
PBIAS = \frac{\sum_{i=1}^{n} (Y_i^{obs} - Y_i^{sim}) * 100}{\sum_{i=1}^{n} Y_i^{obs}}
$$

La relación entre el error cuadrático medio y la desviación estándar (RSR), indica la variación residual. Su valor óptimo es 0.

$$
RSR = \frac{\sqrt{\sum_{i=1}^{n} (Y_i^{obs} - Y_i^{sim})^2}}{\sqrt{(Y_i^{obs} - Y_i^{sim})^2}}
$$

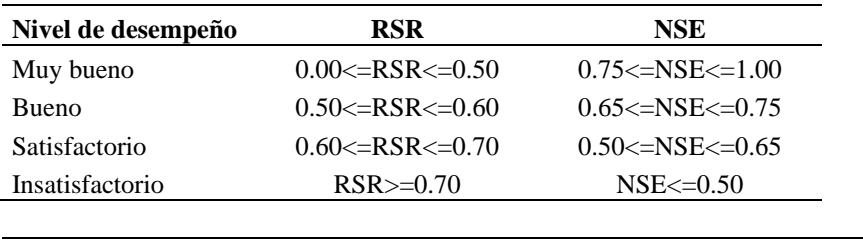

<span id="page-27-1"></span>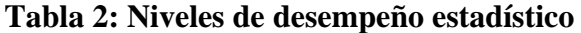

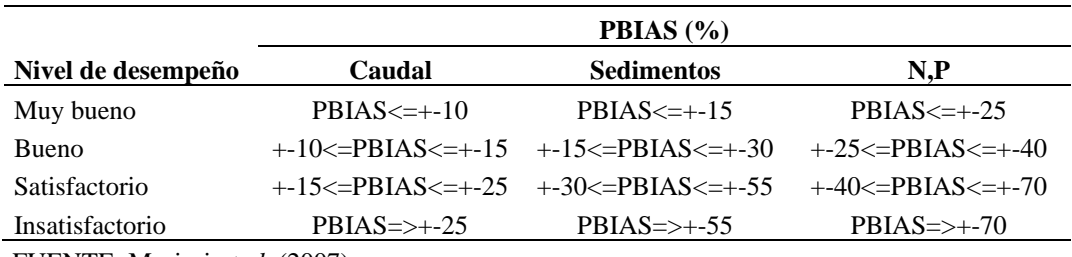

FUENTE: Moriasi *et al*. (2007)

#### <span id="page-27-0"></span>**2.11. Tratamiento y corrección de data de precipitación del sistema PISCO**

El uso de productos alternativos como PISCO, obligan a realizar un análisis de validación de la información de datos observados. Para ello, se ha realizado un análisis en base a estaciones reales con medidas adquiridas en SENAMHI con las que contrastar las series coincidentes para tratar de corregir los valores de PISCO. Se ha corroborado que la estimación satelital de PISCO subdimensiona la precipitación, por lo que resulta necesaria la validación y adaptación de estos valores (Airtificial Intelligence Structures S.A. [AIS], 2021). Los pasos a seguir para el proceso de tratamiento y corrección de series, utilizado por AIS, son los siguientes:

- Descarga de la data PISCO. Esta data se descargará tanto de las estaciones virtuales como de las estaciones reales seleccionadas cercanas a la cuenca.
- Extracción de la información PISCO a través de RStudio.
- Comparación entre la data observada de SENAMHI y la data PISCO en las estaciones reales (data de la celda de la grilla correspondiente a dicha estación) con registros coincidentes, para obtener los factores correctores y aplicarlos a la serie de PISCO bruta de las estaciones virtuales para corregir los valores.
- Se calcula la "relación de la media de precipitación", que consiste en hallar el valor medio de precipitación de cada fuente de datos y estos, al relacionarse, se obtiene un coeficiente corrector por estación, en este caso, por rango de altitud.
- Se calcula la "media de relaciones de precipitación por mes", que consiste en relacionar las precipitaciones por mes de cada fuente de datos y obtener la media de los cocientes. Se considerada la media de los valores de precipitación con el fin de

obtener un registro que minimice las dispersiones en las series.

- Se realiza un análisis de sensibilidad, respecto a seleccionar la relación de los valores mensuales y se comprueba si los coeficientes obtenidos son menos homogéneos y más dependientes de posibles errores de interpretación de PISCO.
- Se establecen coeficientes correctores para la data de cada estación física, para ajustar las precipitaciones obtenidas, posteriormente, se realiza una distribución Clustering para identificar el factor corrector por subcuenca hidrográfica.
- Se corrige la base de datos de PISCO, es importante destacar que se realiza la corrección exactamente sobre los datos observados, es decir, se corrige la serie completa y no los resultados obtenidos en el ajuste estadístico posterior.

#### <span id="page-28-0"></span>**2.12. Análisis de consistencia**

El método de curva de doble masa se utiliza para verificar inconsistencias. Se obtiene de valores anuales acumulados de precipitación, esta es comparada en un gráfico cartesiano, con la precipitación anual acumulada media de un grupo de estaciones cercanas a la estación estudiada. Si los datos son inconsistentes, se mostrará dos poblaciones debido a un cambio de pendiente a lo largo de la curva (Breña y Jacobo, 2006, p. 76).

#### <span id="page-28-1"></span>**2.13. Análisis de saltos**

Se realiza mediante un análisis estadístico (medias y desviación estándar). La identificación del salto se realiza visualmente mediante la selección de periodos muestrales dudosos y confiables en un plano cartesiano tiempo versus precipitación. Se desarrolla las pruebas de T de Student y F de Fisher, las cuales nos indican la homogeneidad o no homogeneidad del periodo dudoso, finalmente se corrige la data dudosa (Sarango, 2013, p. 4).

#### <span id="page-28-2"></span>**2.13.1. Prueba de t de Student**

#### **a. Desviación estándar ponderada**

$$
S_p = \left[ \frac{(n_1 - 1) * S_1^2 + (n_2 - 1) * S_2^2}{n_1 + n_2 - 2} \right]^{\frac{1}{2}}
$$

Donde:

Sp: Desviación estándar ponderada

n1: Tamaño de muestra dudosa

n2: Tamaño de muestra confiable

S1: Desviación estándar de la muestra dudosa

S2: Desviación estándar de la muestra confiable

#### **b. Desviación de las diferencias de los promedios**

$$
S_d = S_p * \left[\frac{1}{n_1} + \frac{1}{n_2}\right]^{\frac{1}{2}}
$$

Donde:

S<sub>d</sub>: Desviación de las diferencias de los promedios

#### **c. Cálculo del**

$$
t_c = \frac{\overline{x}_1 - \overline{x}_2}{s_d}
$$

Donde:

t<sub>c</sub>: T de Student

 $\bar{x}_1$ : Media de la muestra dudosa

 $\bar{x}_2$ : Media de la muestra confiable

#### **d. Valor** crítico  $(t_t)$ .

$$
GL = GL1 + GL2
$$

Donde:

GL: Grados de libertad

GL1: Grados de libertad de la muestra dudosa

GL2: Grados de libertad de la muestra confiable

Se calcula el valor crítico  $(t_t)$  con el inverso de la distribución de T de Student, considerando una probabilidad al 95% y un nivel de significación del 5%.

#### **e.** Comparación del  $t_c$  con el  $t_t$

Si  $|t_c| \le t_t \rightarrow \bar{x}_1 = \bar{x}_2$ ; En este caso, no se debe realizar corrección. Si  $|t_c| > t_t \rightarrow \bar{x}_1 \neq \bar{x}_2$ ; En este caso, se debe realizar corrección.

#### <span id="page-30-0"></span>**2.13.2. Prueba de f de Fisher**

**a. F calculado (fc).**

$$
f_c = \frac{S_1^2(x)}{S_2^2(x)}
$$
  
\nSi  $S_1^2(x) > S_2^2(x)$   
\n
$$
f_c = \frac{S_2^2(x)}{S_1^2(x)}
$$
  
\nSi  $S_2^2(x) > S_1^2(x)$ 

Donde:

f<sub>c</sub>: F de Fisher calculado

S1: Desviación estándar de la muestra dudosa

S2: Desviación estándar de la muestra confiable

#### **b. F** tabular  $(f_t)$ .

Se obtiene F tabular  $(f_t)$  con el inverso de la distribución de probabilidad F, considerando una probabilidad del 95% y grados de libertad de cada muestra.

#### **c. Comparación del f<sup>c</sup> con el f<sup>t</sup>**

Si  $f_c \le f_t \rightarrow S_1(x) = S_2(x)$ ; En este caso, no se debe realizar corrección. Si  $f_c > f_t \rightarrow S_1(x) \neq S_2(x)$ ; En este caso, se debe realizar corrección.

#### <span id="page-30-1"></span>**2.13.3. Corrección de datos**

La corrección de datos se realiza sobre la muestra dudosa.

Para corregir el primer periodo, donde  $x_t$  es el valor a corregir:

$$
x'_t = \left(\frac{x_t - \bar{x}_1}{S_1}\right) * S_2 + \bar{x}_2
$$

Para corregir el segundo periodo, donde  $x_t$  es el valor a corregir:

$$
x'_t = \left(\frac{x_t - \bar{x}_2}{S_2}\right) * S_1 + \bar{x}_1
$$

#### <span id="page-31-0"></span>**2.14. Análisis de tendencias**

Son cambios sistemáticos y continuos ascendentes y descendentes que afecta las distribuciones y dependencias de la serie. Su análisis se realiza en una serie de datos libre de saltos (Sarango, 2013, p. 2).

#### <span id="page-31-1"></span>**2.14.1. Tendencia a la media**

Puede ser expresada por el polinomio:

$$
\bar{t} = \frac{\sum_{i=1}^{n} t_i}{n} = (1 + 2 + 3 + \dots + n)/n
$$

$$
B_m = r x \frac{S_{Tm_{p,t}}}{St}
$$

Donde:

 $\bar{t}$ : Promedio de los números de orden de los datos de precipitación

: Cantidad de datos de precipitación en la serie de registro

 $B_m$ : Pendiente de la línea de tendencia del gráfico tiempo versus precipitación : Desviación estándar de los números de orden de los datos de precipitación  $S_{T m_{p,t}}$ : Desviación estándar de la serie de datos de precipitación

: Factor de correlación

Analizando la desviación estándar:

$$
S_{T m_{p,t}} = \left(\frac{\sum_{i=1}^{n} (x_{p,t} - \overline{Tm})^2}{n-1}\right)^{1/2}
$$

$$
St = \left(\frac{\sum_{i=1}^{n} (t_i - \overline{t})^2}{n-1}\right)^{1/2}
$$

Donde:

 $\overline{Tm}$ : Promedio de los datos de precipitación

 $x_{p,t}$ : Precipitación de p años y t mes.

Analizando el coeficiente de correlación:

$$
r = \frac{\overline{Tm \times t} - \overline{Tm} \times \overline{t}}{St_m \times St}
$$

Siendo  $T m_{p,t} = A_m + B_m t + C_m t^2 + D_m t^3 + ...$ 

Donde  $A_m$ ,  $B_m$ ,  $C_m$  son parámetros polinomiales con t = tiempo

En mucho de los casos esta tendencia se puede estimar por la ecuación de regresión simple:

$$
Tm_{p,t} = A_m + B_m t
$$

Para evaluar si la tendencia es significativa o no, se analiza el coeficiente de correlación r, empleándose para ello el estadístico t.

Se procede a hallar el t calculado  $(t_c)$ :

$$
t_c = \frac{r x \sqrt{n-2}}{\sqrt{1-r^2}}
$$

Se procede a calcular el t de tabla  $(t_t)$ :

$$
t_t = \infty (n-2)_{G.L}
$$

Donde: ∞: 0.05 (5%) G.L. =  $n - 2$ ;  $n =$  número total de datos

Comparación  $t_c$  y  $t_t$ :

Si  $/t_c$  <  $t_t \rightarrow r$  no es significativo, la tendencia no es significativa, con los límites de confianza dados o adoptados solo se está cometiendo un 5% de error.

Si  $/T_c$   $> t_t \rightarrow r$  es significativo, se tiene que eliminar la tendencia en la media.

Para eliminar la tendencia en la media, una vez encontrada la tendencia en la media  $Tm_{p,t}$ se puede obtener los datos de  $Y_{p,t}$  libre de tendencia en la media mediante la expresión:

$$
Y_{p,t} = X_{p,t} + T m_{p,t}
$$

En forma simple:

$$
Y_{p,t} = X_{p,t} - (A_m + B_m * t)
$$

Donde:

 $X_{p,t}$ : Precipitación de p años y t mes.

 $Tm_{p,t}$ : Tendencia de la media

 $Y_{p,t}$ : Precipitación sin tendencia en la media con las características E[ $Y_{p,t}$ ] = 0,  $VAR[Y_{p,t}] = VAR[X_{p,t}]$ 

#### <span id="page-33-0"></span>**2.14.2. Tendencia en la desviación estándar**

Se presenta tendencia en la desviación estándar cuando los datos son semanales o mensuales. La representación de la ecuación polinomial:

$$
Y_{p,t} = X_{p,t} - (A_m + B_m * t + C_m * t^2 + \cdots)
$$

De forma simplificada:

$$
Ts_{p,t} = A_s + B_s t
$$

Donde:

Ts<sub>p,t</sub>: Tendencia en la desviación

 $t: 1, 2, 3, ..., n$ 

: Total de años

 $A_s$ ,  $B_s$ : Coeficientes de los polinomios de regresión que deben ser estimados con los datos

Para estimar los parámetros, agrupamos los datos anualmente, los cuales no presentan tendencia en la media y para cada año se calcula la desviación estándar.

A estas desviaciones estándar estimamos los parámetros  $A_s$  y  $B_s$  para la ecuación:

$$
A_s = T s_p - B_s t
$$

Siendo:

$$
B_s = r \, x \, \frac{STs_p}{St}
$$

Donde:

 $STs_n$ : Desviación estándar total

St: Desviación estándar de "t"

El coeficiente de correlación es:

$$
r = \frac{\overline{T s * t} - \bar{t} * \overline{T s}}{ST s_p * St}
$$

Donde:

$$
\overline{T s * t} = \frac{\sum_{t=1}^{n} S_p * p}{n}
$$

Se calcula t calculado  $(t_c)$ :

$$
t_c = \frac{r x \sqrt{n-2}}{\sqrt{1-r^2}}
$$

Se calcula el t de tabla  $(t_t)$ :

$$
t_t = \infty (n-2)_{G.L}
$$

Donde: ∞: 0.05 (5%) G.L. =  $n - 2$ ;  $n =$  número total de datos

Comparación  $t_c$  y  $t_t$ :

Si  $/T_c / \le t_t \rightarrow r$  no es significativo, la tendencia no es significativa, con los límites de confianza dados o adoptados solo se está cometiendo un 5% de error.

Si  $/T_c$   $> t_t \rightarrow r$  es significativo, se tiene que eliminar la tendencia en la media.

Para eliminar la tendencia en la desviación estándar, se tiene:

$$
Z_{p,t} = \frac{X_{p,t} - T m_{p,t}}{T s_{p,t}}
$$

Donde:

 $Z_{p,t}$ : Serie sin tendencia en la media ni desviación estándar, con características  $E[Z_{p,t}] = 0$  y  $VAR[Z_{p,t}] = 1$ 

#### <span id="page-34-0"></span>**2.15. Método de picos secuenciales**

Permite calcular de forma preliminar el volumen útil del embalse con un registro de escurrimiento y una posible demanda, de tal forma que ésta pueda ser satisfecha siempre, si los escurrimientos y extracciones se repiten (Skertchly, 1989).

El procedimiento es el siguiente:

- Se calcula la diferencia entre el escurrimiento y la demanda  $(Q_i D_i)$ , siendo i = 1, 2, 3, …, 12 N meses (N es el número de años de registro).
- Se calcula la entrada neta  $(Q_t D_t)$
- Se identifica el primer pico (P1, valor máximo) de los valores acumulados (se puede graficar las diferencias acumulativas  $Q_i - D_i$ contra el tiempo en meses)
- Se busca el siguiente pico  $P_2$ , el cual es mayor en magnitud que el  $P_1$  y posterior en tiempo. El  $P_2$  indica que el embalse se ha vuelto a llenar.
- Entre el P<sub>1</sub> y P<sub>2</sub> se encuentra el punto más bajo T<sub>1</sub>. Se calcula la capacidad de almacenamiento en ese intervalo de tiempo  $(P_1 - T_1)$ . Ese volumen debe estar almacenado al final del mes que corresponde a  $P_1$  para satisfacer por completo la demanda y llegar al final del mes que corresponde a  $T_1$  con almacenamiento cero.
- Se identifica el pico posterior  $P_3$ , el cual es mayor que  $P_2$ .
- Entre P<sub>2</sub> y P<sub>3</sub> se encuentra una depresión  $T_2$  y se calcula P<sub>2</sub>  $T_2$ .
- Se continúa con ese procedimiento hasta encontrar la mayor diferencia entre  $P_i T_i$ , que es la capacidad de almacenamiento requerida.

#### <span id="page-35-0"></span>**2.16. Sistema informático WEAP**

El WEAP (Water Evaluation and Planning System) fue desarrollada por Stockholm Environment Institute [SEI] (2009), organización sin fines de lucro que tiene como objetivo lograr cambios en el desarrollo sostenible mediante el cierre de brechas entre la ciencia y la política, gracias a la realización de análisis integrados que apoyan a la toma de decisiones.

El WEAP es una herramienta de modelación que permite planificar y distribuir el recurso hídrico, balanceando la oferta de agua con la demanda. Este modelo permite analizar muchos temas e incertidumbres a los que se enfrentan los planificadores de recursos hídricos, como: clima, condiciones de la cuenca, proyecciones de demanda, condiciones regulatorias, objetivos de operación, infraestructura disponible, etc. (Condom *et al*., 2008).

Sieber (2006) indica que, WEAP se puede utilizar en una variedad de contextos, incluyendo sistemas municipales y agrícolas, así como en subcuencas individuales o sistemas fluviales complejos. Además, WEAP tiene la capacidad de abordar una amplia gama de temas, como el análisis de la demanda por sector, la gestión de la conservación del agua, los derechos y prioridades de asignación del agua, simulaciones de flujos superficiales y subterráneos, operaciones de embalses, producción de energía hidroeléctrica, monitoreo de la contaminación, necesidades de los ecosistemas y análisis de costos y beneficios de proyectos.

Li *et al*. (2015), indicó que el modelo WEAP tiene la ventaja de analizar y simular diferentes sistemas hídricos, por ello, en su estudio, establecieron tres escenarios, los cuales le
permitieron analizar y concluir que el requerimiento hídrico aumentará con el pasar de los años; con ello, pudieron presentar sugerencias para la ayuda en la toma de decisiones en la planificación de la gestión del recurso.

#### **2.17. Modelo de Gestión con WEAP**

Según ANA (2015), se configura como una herramienta de apoyo para la planificación de los recursos hídricos, equilibrando la oferta de agua, generada por medio del módulo hidrológico a escala semidistribuida, con la demanda de agua. Esta demanda se caracteriza mediante un sistema de distribución que considera la variabilidad espacial y temporal, incorporando diferencias en las prioridades de atención de la demanda y el uso preferente de la oferta. Es fundamental resaltar que el modelo no tiene como objetivo replicar con exactitud los procesos de un sistema hídrico dinámico, sino que implica una simplificación razonable del sistema para proporcionar un balance global cuantificable de masas.

Se caracteriza por ser espacialmente continuo, definiendo un área de estudio que consiste en un conjunto de subcuencas contiguas que abarcan toda la extensión de la cuenca en análisis. Cada subcuenca utiliza un conjunto homogéneo de datos climáticos, y se divide según diferentes tipos de cobertura/uso de suelo. Un modelo cuasi físico unidimensional, con dos reservorios de balance de agua para cada tipo de cobertura/uso de suelo, gestiona la distribución del agua entre escorrentía superficial, infiltración, evaporación, flujo base y percolación. Los valores de estas áreas se agregan para obtener valores totales en una subcuenca. En cada corrida del modelo, WEAP calcula inicialmente los caudales hidrológicos, los cuales se transfieren a los ríos y acuíferos correspondientes. La distribución del agua para el mismo periodo de tiempo se realiza considerando restricciones asociadas con las características de embalses y la red de distribución, regulaciones ambientales, y prioridades asignadas a puntos de demanda. Estas condiciones operativas se utilizan en un algoritmo de programación lineal que busca maximizar la satisfacción de la demanda hasta el límite máximo posible (ANA, 2015).

## **2.18. Proceso de aplicación del modelo WEAP**

La metodología recomendada por el SEI (2009), es la siguiente:

## **2.18.1. Definición del estudio**

Es importante comprender el problema para asegurar el uso eficiente de los recursos disponibles, por ello recomienda:

## **a. Delimitación espacial/esquema**

Identificación de la extensión del proyecto, lo que implica conocer el punto de interés aguas abajo desde el cual se delimitará la cuenca a modelar y los puntos de manejo desde los cuales se determinará los puntos de cierre de las subcuencas.

## **b. Delimitación temporal/paso de tiempo**

Se suele buscar la coincidencia temporal entre los datos climatológicos e hidrológicos debido a que permite realizar la calibración del modelo, de manera que los caudales generados tengan una representación aceptable a los caudales observados.

# **c. Consideración de la demanda**

Se requiere la identificación y ubicación de los puntos de demanda, detallada o no, dependiendo del objetivo del modelo.

# **2.18.2. Búsqueda de información**

Se realiza en dos etapas:

- Recopilación de información existente en entidades del gobierno, bases de datos internacionales, información satelital e información de estudios previos con el objetivo de dar soporte al modelo inicial, esto permite saber si se requiere recopilar datos posteriormente (Prioridad 1).
- Revisión del modelo para identificar las modificaciones a realizarse y los datos adicionales a recopilarse para mejorar la precisión del modelo (Prioridad 2).

En la Tabla 3 se presenta los datos requeridos para construir el modelo WEAP:

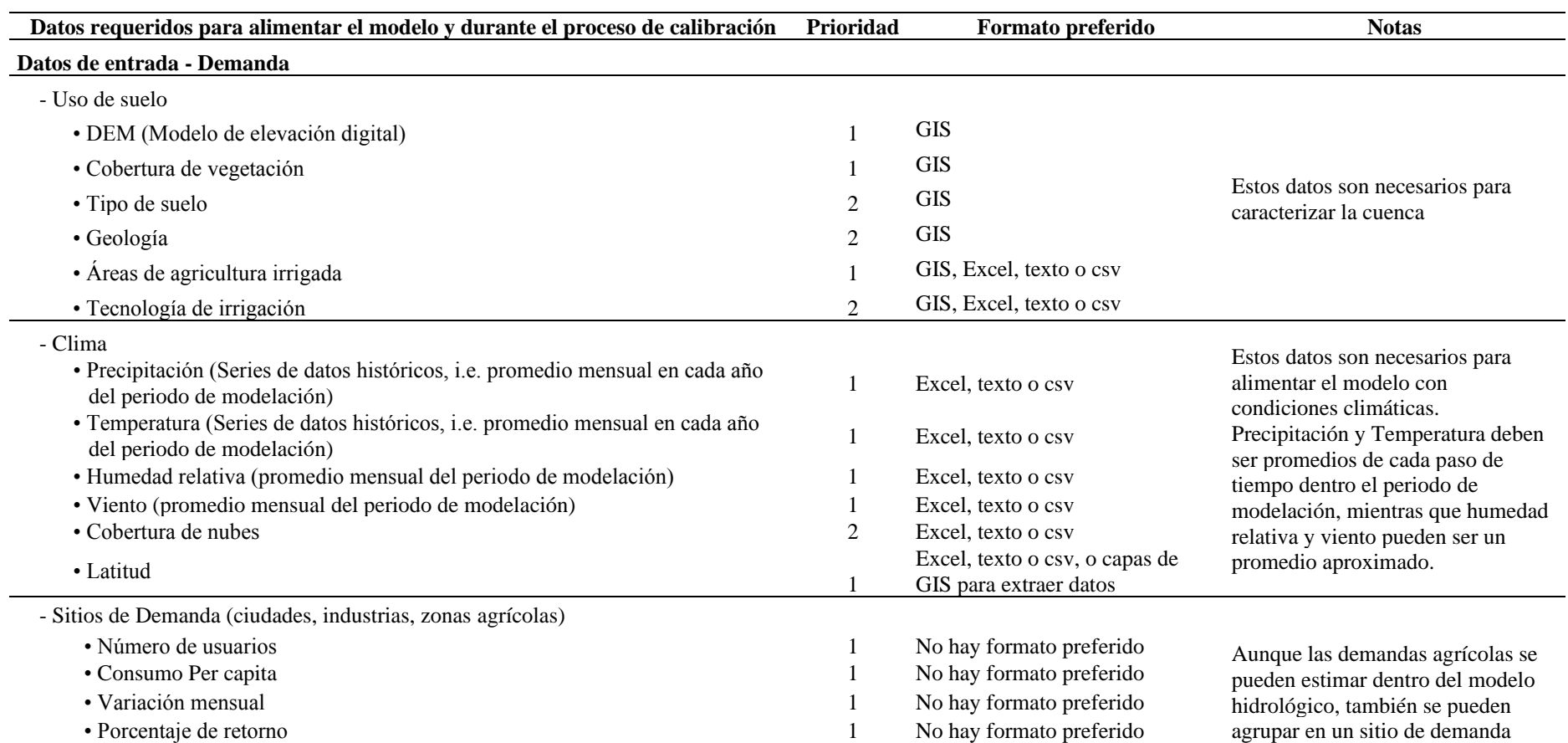

# **Tabla 3: Resumen de datos requeridos para construir un modelo en WEAP**

# «Continuación»

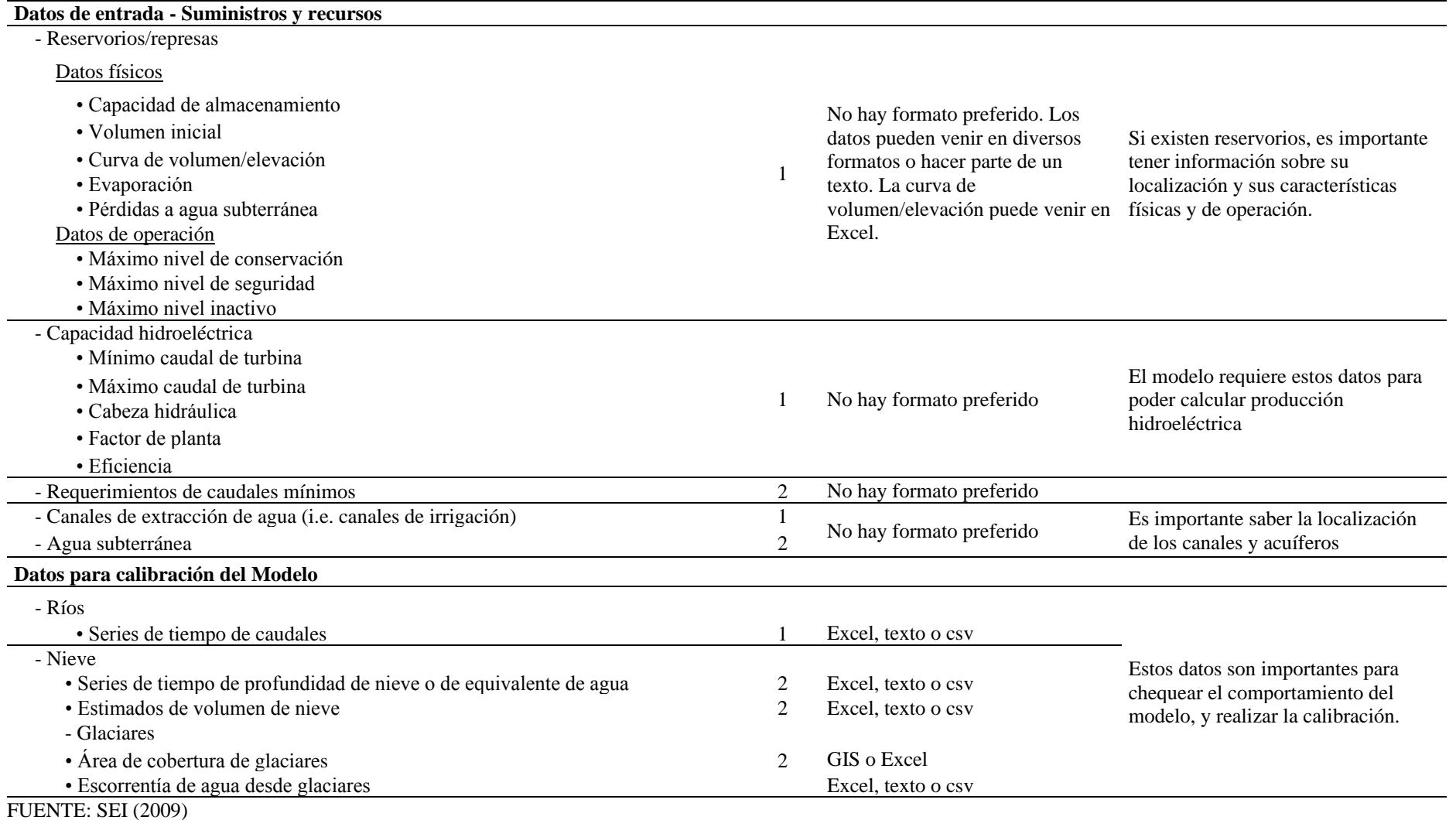

#### **2.18.3. Desarrollo del modelo**

En esta etapa se quiere modelar la cuenca en base a la simulación de las condiciones históricas con los datos de oferta y demanda hídrica. Posee las siguientes sub etapas:

#### **a. Aspectos metodológicos**

### **Análisis de la oferta de agua**

El software WEAP necesita datos climatológicos (precipitación, temperatura, humedad, viento, punto de derretimiento, punto de congelamiento, latitud y cantidad de nieve) y de cobertura vegetal para estimar los componentes del balance hidrológico de cada zona de captación, las cuales son definidas por la delimitación de las sub cuencas. Además, el WEAP requiere el ingreso de los caudales de estaciones de medición para poder comparar y calibrar el modelo, y, por último, es necesario agregar la información de las estructuras físicas que existen en la cuenca.

#### **Análisis de la demanda de agua**

Para analizar la demanda de agua es necesario identificar la cobertura vegetal de cada zona de captación, la cual no necesita ser extremadamente detallado. Estos pueden ser: cultivos de riego, parámetros agronómicos/Hidrológicos y Demanda Urbana.

### **b. Aspectos prácticos de la construcción del modelo**

#### **Procesamiento de datos**

Los datos climatológicos y SIG necesitan ser procesados antes de su incorporación al modelo WEAP.

#### **2.18.4. Calibración**

Busca una representación de caudales y de operación de obras de infraestructuras con el fin de ser semejante a los datos históricos, para lo cual, se necesita comparar entre series de datos de caudales en puntos específicos entre la cuenca observada y cuenca simulada.

#### **a. Metodología de la calibración del modelo**

Comprende las etapas de revisión del comportamiento del modelo en las cuencas aportantes de régimen natural, cuencas intermedias y cuencas bajas.

#### **Calibración de cuencas aportantes o en zonas de régimen natural**

Etapa donde se calibra las subcuencas aportantes, con poca influencia humana. Es importante, en esta etapa, el análisis de las características hidrológicas asociadas a los ecosistemas relevantes.

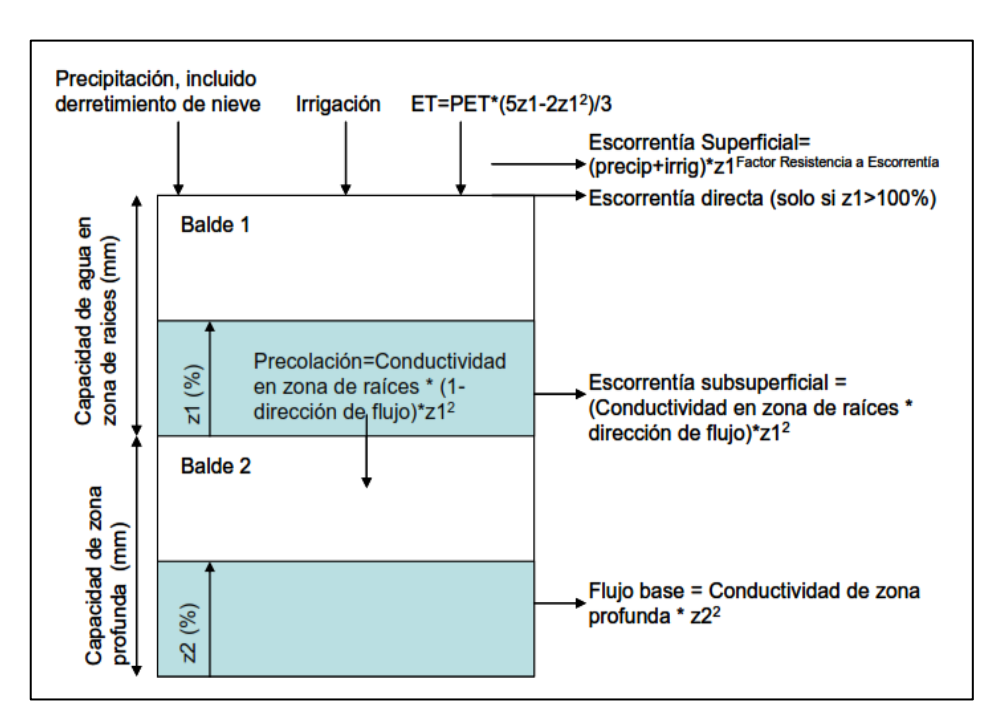

**Figura 3: Elementos hidrológicos de un modelo en WEAP** FUENTE: SEI (2009)

Observando la Figura 3, en el balde 1 y 2 se visualiza como los términos de la ecuación que corresponde a un elemento del balance hidrológico es afectado de manera diferente por los parámetros indicados:

Balde superior

 $SW_j x \frac{dz_{1,j}}{dt}$  $\frac{z_{1,j}}{dt} = P_e(t) - PET(t) k_{c,j}(t) (\frac{5z_{i,j}-2z^2_{1,j}}{3})$  $rac{22}{3}$  - P<sub>e</sub>(t)z  $_{RRFj}$  $\frac{1}{2}I_{1,j} - f_j k_s z^2_{1,j} - (1 - f_j) k_s z^2_{1,j}$ Donde: Primer término: Cambio en humedad del suelo Segundo factor: Precipitación efectiva (incluye riego y derretimiento de nieves) Tercer término: Evapotranspiración Cuarto factor: Escorrentía superficial Quinto término: Flujo intermedio

Sexto factor: Percolación

Balde inferior

$$
Dw_j x \frac{dz_{2,j}}{dt} = -k_d z^2_{1,j} + (1-f_j) k_s z^2_{2,j}
$$

Donde: Primer término: Flujo base Segundo término: Percolación

Se debe ajustar el parámetro correspondiente para mejorar el elemento del caudal requerido. Al culminar los ajustes, se realiza la comparación de los caudales modelados con los observados.

# **2.19. Representación de embalses en el WEAP**

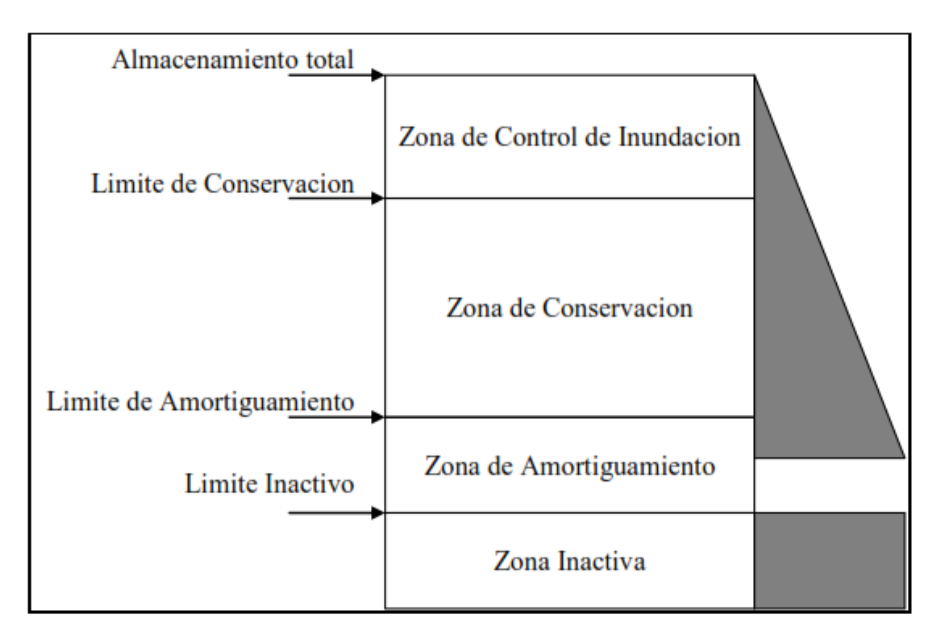

**Figura 4: Zonas de modelamiento de embalse en WEAP** FUENTE: SEI (2009)

El agua disponible para manejo está representada por la zona de amortiguamiento y la zona de conservación. Para WEAP es importante asegurar que la zona de control de inundación siempre esté libre y que permita el desfogue de agua de la zona de conservación a fin de cumplir con el requerimiento hídrico aguas abajo del embalse. Cuando el nivel de agua baja

hasta la zona de amortiguamiento, la liberación del agua se controla con el coeficiente de amortiguamiento y, por último, el agua de la zona inactiva no está disponible. (SEI, 2009). WEAP utiliza dos parámetros para representar la conservación de agua, uno define el volumen de amortiguamiento, en el cual, el modelo solo asigna una fracción de agua para las demandas y el segundo parámetro es el valor asignado a esa fracción (SEI, 2009).

#### **2.20. Caudal ecológico**

El Reglamento de la Ley de Recursos Hídricos, aprobado por Decreto Supremo Nº 001- 2010-AG (2010) estable que, el caudal ecológico es el volumen de agua que debe mantenerse en la fuente natural de agua para la protección o conservación de los ecosistemas involucrados, la estética del paisaje u otros aspectos de interés científico.

Autoridad Nacional del Agua en coordinación con el Ministerio del Ambiente, establece las metodologías para determinar los caudales ecológicos, con participación de las autoridades competentes, en función de las particularidades de cada curso y cuerpo de agua y objetivos específicos a ser alcanzados.

El cálculo de caudal ecológico está reglamentado según la Resolución Jefatural Nº267 – 2019 – ANA. Dicha resolución vigente a la fecha, indica los lineamientos generales para establecer la metodología y los criterios técnicos en la determinación de los caudales ecológicos.

Es presente estudio no se encuentra dentro del listado de proyectos que conforman el SEIA, debido a que, no cumple por lo estipulado en Resolución Ministerial N°202-2019-MINAM del 04 de julio del 2019, debido a que la obra de almacenamiento presenta una altura menor a 10m, con una capacidad de almacenamiento menor a 3MMC. Por ello, se aplicará el método hidrológico – hidráulico de establecimiento de porcentajes descrito en el anexo I de la Resolución Jefatural  $N^2$ 267 – 2019 – ANA, el cual toma como referencia el valor del 15% del caudal medio mensual como caudal ecológico.

## **2.21. Descripción de cobertura vegetal**

## **2.21.1. Bofedal**

Son suelos inundados (ubicado por encima de los 3800 m.s.n.m.) todo el año alimentado por el agua del deshielo glaciar, agua subterránea y precipitaciones. Presenta poca oxigenación debido al escaso drenaje lo que ayuda a mantener su humedad, por lo cual, se acumulan de material orgánico. Tiene capacidad para ser almacén y filtro natural del recurso hídrico, por lo que es beneficioso para mejorar la calidad del agua (MINAM, 2015, p. 77-78).

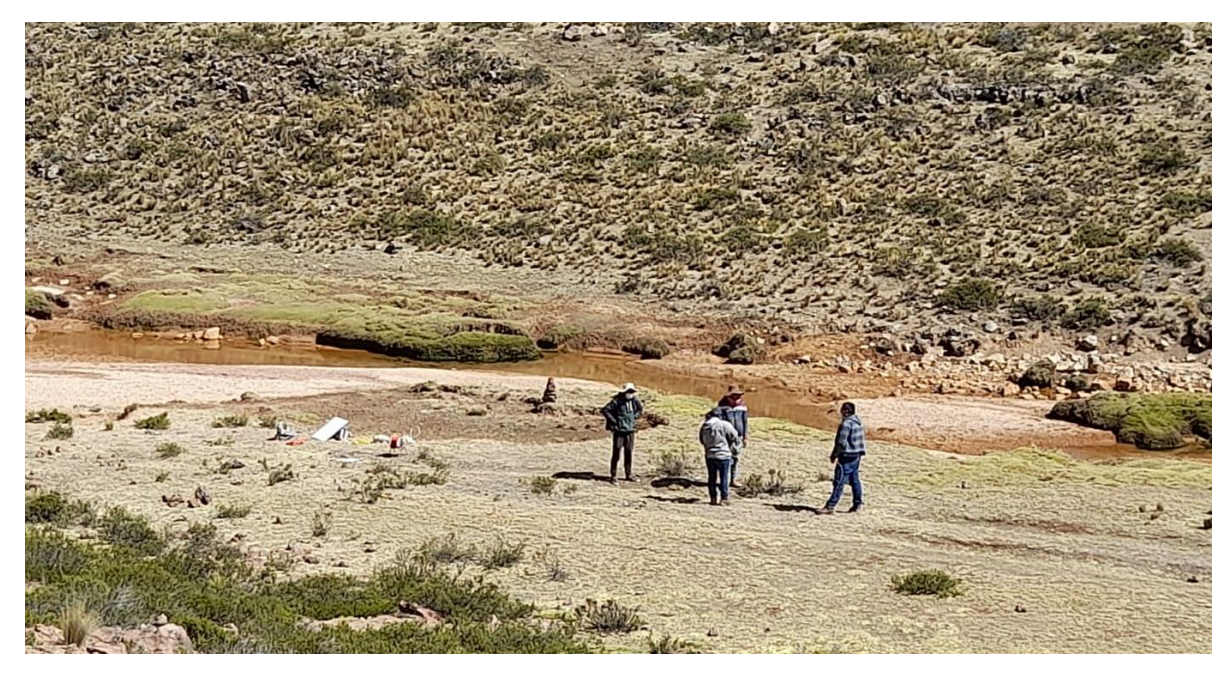

**Figura 5: Bofedal identificado en la microcuenca Liuninsha**

## **2.21.2. Pajonal andino**

Este tipo de cobertura se ubica entre los 3800 a 4800 m.s.n.m. y se desarrolla en terrenos planos, empinados y valles glaciares. Se clasificó en 3 subunidades: pajonales (manojo de hierbas con altura máxima de 80 cm.), césped (altura máxima de 15 cm.) y tolar (arbustos de altura máxima de 1.20 m.) (MINAM, 2015, p. 75).

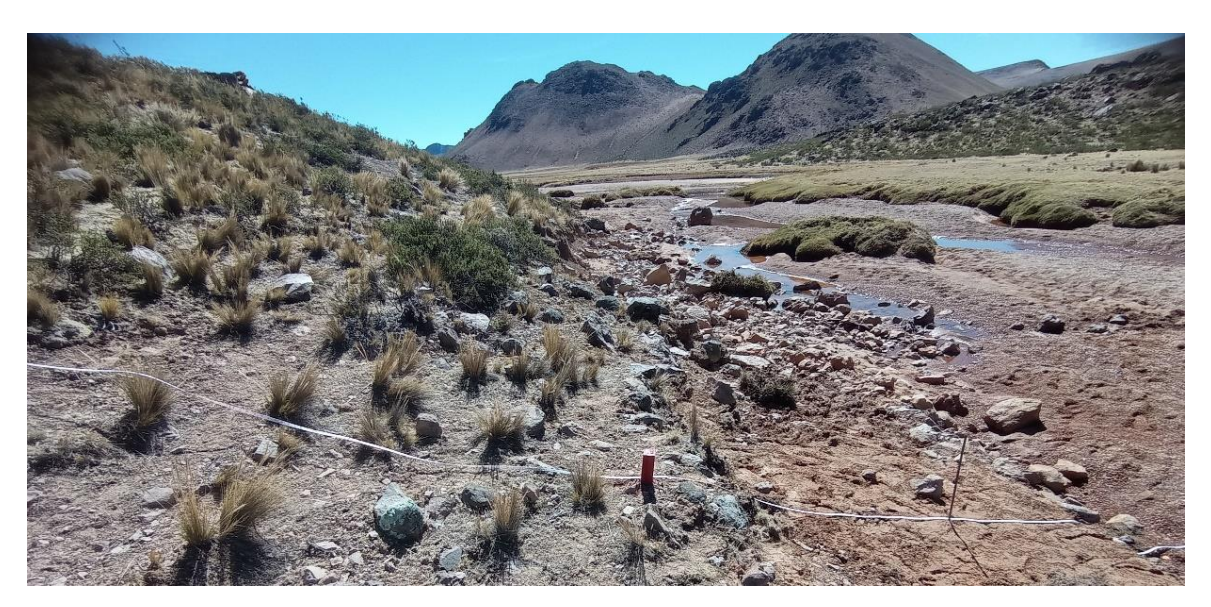

**Figura 6: Pajonal andino identificado en la microcuenca Liuninsha**

## **2.21.3. Matorral Arbustivo**

Esta forma de cobertura vegetal está extendida en la región andina, abarcando altitudes que oscilan aproximadamente entre 1500 y 3800 m.s.n.m. (MINAM, 2015, p. 79-80).

# **2.21.4. Área altoandina con escasa y sin vegetación**

Si bien en el mapa nacional de cobertura vegetal no está identificado el área altoandina con escasa y sin vegetación, se puede deducir que es aquella que se encuentra por encima de los 4800 m.s.n.m. donde el clima extremo no permite la presencia de flora silvestre.

## **2.22. Información base para el estudio**

La información base será recopilada de la empresa Corporación Internacional Tritón S.A.C (CIT), que en el 2021, realizó el estudio a nivel de perfil denominado "Creación del servicio de agua para riego mediante la represa de Santa Rosa de Cochani para los sectores de riego Chilcaymarca, Chapacoco, Huilluco del distrito de Chilcaymarca, provincia de Castilla, región Arequipa", cuyo objetivo fue diseñar la represa Santa Rosa, canales, bocatomas, sifón y obras de arte requeridos para almacenar y distribuir el agua que cubrirá el mejoramiento y ampliación de las áreas de cultivo proyectadas en los bloques de riego.

A continuación, se presenta la revisión bibliográfica recopilada de la empresa que será útil para realizar el modelo de gestión con WEAP.

## **2.22.1. Geología regional**

Se utilizó como sustento base la carta geológica nacional, geología de cuadrángulo de Orcopampa del INGEMMET (cuadrángulo 31-r).

Dentro de la zona de estudio, se determinó la zona de volcanes del barroso donde se encuentran aparatos volcánicos en proceso de destrucción. Está formado por altas cumbres que fueron modificados por glaciares que descendieron en forma radial.

Se encentran flujos volcánicos del Grupo Barroso con los volcanes Yana Mauras y Cajchaya alineados con el nevado Huajrahuiri del cuadrángulo de Cayarani.

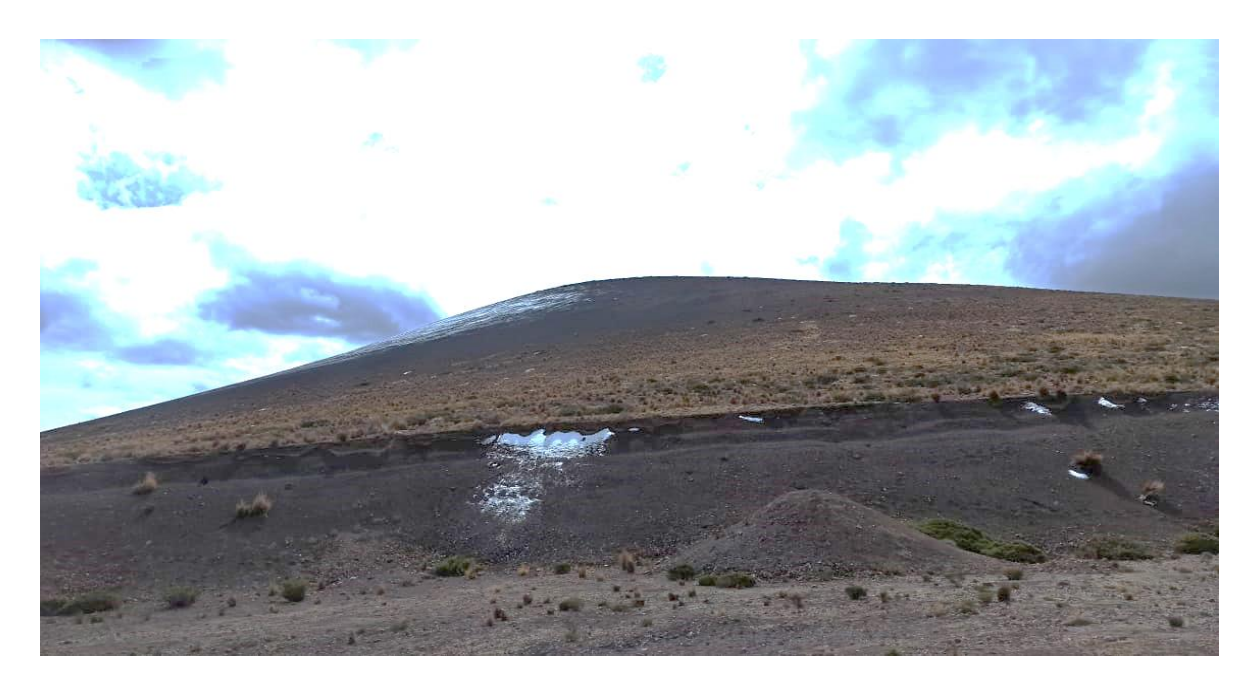

**Figura 7: Volcán Yana Mauras ubicado aguas abajo del eje de presa proyectado**

## **2.22.2. Geomorfología local de la zona de embalse**

El área de embalse presenta una sección asimétrica, comprendida dentro de un valle con relieve semi plano, de forma irregular ovalada a la margen derecha y alargada hasta la cola del embalse. Presenta pendiente promedio de 20° en el flujo glaciárico de la margen derecha y de 15° a 20° en el flujo glaciárico de la margen izquierda, además, al margen izquierdo, cerca al eje proyectado de presa, presenta un cauce de 1m y ancho de lecho de 12m a 15m.

## **2.22.3. Litología local de la zona de embalse**

Se realizó el análisis en la zona de embalse observando que está ocupada por depósitos cuaternarios, especialmente por depósitos glaciares recientes y bofedales. También, se observa la presencia de depósitos aluviales formando terrazas de inundación que están constituidos por fragmentos de roca, gravas, cantos y algunos bloques pequeños, con matriz de arena media a gruesa con limo y/o arcilla, suelta, de color grisáceo a marrón claro y son datadas del Cuaternario reciente.

Los depósitos fluviales se consideran a los materiales del lecho del fondo del río, formando el cauce actual, constituidos por arenas gruesa y medias con gravas y cantos con limos y arcillas, sueltos; datadas del Cuaternario reciente.

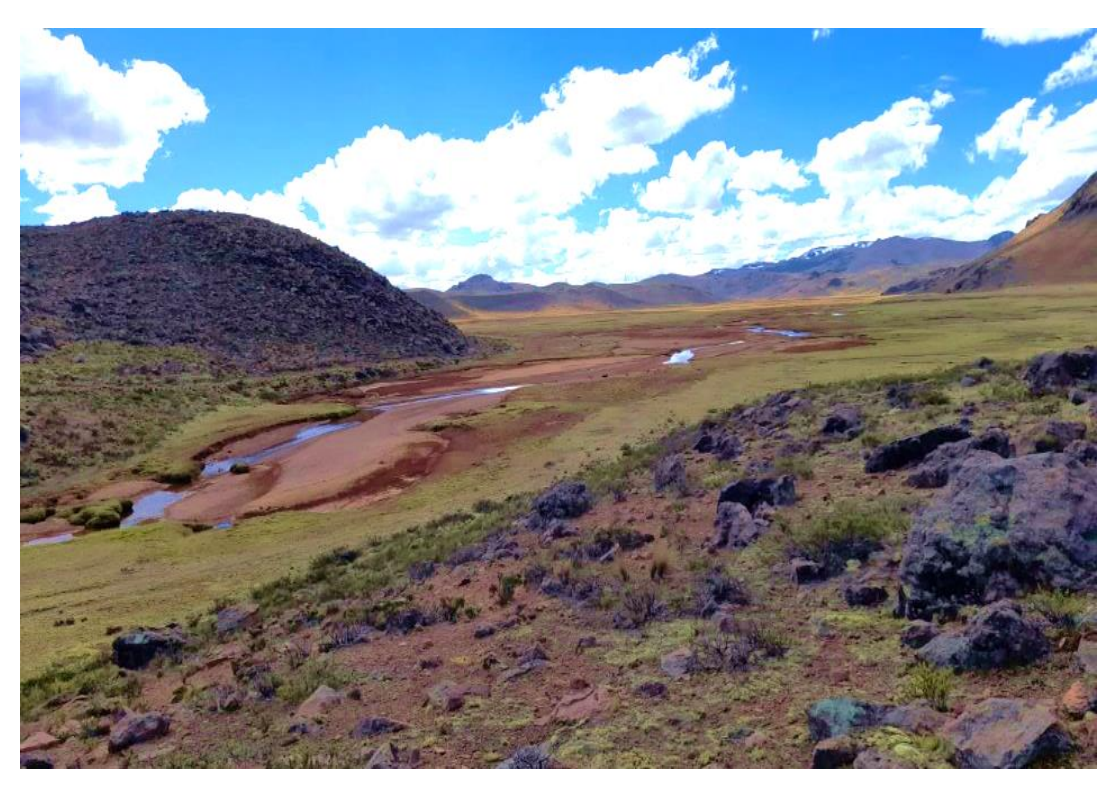

**Figura 8: Lecho del río, arenas gruesas y medias con gravas, en el eje de la represa proyectada**

### **2.22.4. Tipo de suelo en el vaso de la represa**

Se excavaron calicatas y se observó el nivel de agua a 1.50m. aproximadamente y las características litológicas de estos materiales que son granulares y finos impermeables, indican que el vaso se encuentra impermeable.

# **2.22.5. Áreas a irrigar – Situación actual**

La CIT realizó un viaje a la zona de estudio para recopilar y constatar información en situación actual sobre los cultivos y hectáreas utilizadas por los bloques de riego Chilcaymarca, Chapacoco y Baden Huylluco al 2021.

**BLOQUES Áreas de cultivo (ha) Chilcaymarca** 39.90 **Chapacoco** 31.37

**Baden Huylluco** 294.44 **TOTAL 365.71** 

**Tabla 4: Áreas de riego en situación actual por bloques**

FUENTE: Adaptado de CIT (2021)

Las áreas de cultivo son regadas por riego por gravedad, mediante compuertas en los canales existentes.

### **2.22.6. Kc y cédula de cultivo**

En el marco del estudio agrológico, la CIT llevó a cabo ensayos agronómicos de suelos en cada bloque de riego y calculó el coeficiente de cultivo (Kc) para los cultivos de la zona. Además, durante las visitas de campo, el especialista agrológico determinó la cédula de cultivo actual, proporcionando resultados específicos que sirvieron como base para calcular la demanda actual del cultivo.

|                     | Periodo vegetativo |           |            | Kc         |            |      |      |      |      |      |            |            |         |      |
|---------------------|--------------------|-----------|------------|------------|------------|------|------|------|------|------|------------|------------|---------|------|
| <b>Cultivos</b>     | <b>Inicio</b>      | Fin       | <b>ENE</b> | <b>FEB</b> | <b>MAR</b> | ABR  | MAY  | .IUN | .IUL | AGO  | <b>SEP</b> | <b>OCT</b> | NOV DIC |      |
| Alfalfa             | Enero              | Diciembre | 0.35       | 0.35       | 0.35       | 0.35 | 0.35 | 0.35 | 0.35 | 0.35 | 0.35       | 0.35       | 0.35    | 0.35 |
| Avena               | Setiembre          | Abril     | 1.15       | 1.20       | 1.35       | 1.40 |      |      |      |      | 0.30       | 0.45       | 0.70    | 0.9  |
| Quinua              | Setiembre          | Abril     | 0.85       | 0.95       | 0.90       | 0.85 |      |      |      |      | 0.30       | 0.50       | 0.65    | 0.77 |
| Papa                | Noviembre          | Mayo      | 0.95       | 1.10       | 0.85       | 0.65 | 0.40 |      |      |      |            |            | 0.60    | 0.75 |
| Haba                | Julio              | Enero     | 0.20       |            |            |      |      |      | 0.15 | 0.45 | 0.75       | 1.10       | 0.85    | 0.55 |
| Cebada              | Noviembre          | Mayo      | 0.85       | 0.95       | 1.15       | 1.25 | 1.40 |      |      |      |            |            | 0.30    | 0.55 |
| Pastos naturales    | Enero              | Diciembre | 0.30       | 0.30       | 0.30       | 0.30 | 0.30 | 0.30 | 0.30 | 0.30 | 0.30       | 0.30       | 0.30    | 0.30 |
| <b>Kc PONDERADO</b> |                    |           | 0.66       | 0.72       | 0.75       | 0.76 | 0.43 | 0.35 | 0.33 | 0.36 | 0.34       | 0.43       | 0.51    | 0.58 |

**Tabla 5: Kc – Bloque de riego Chilcaymarca**

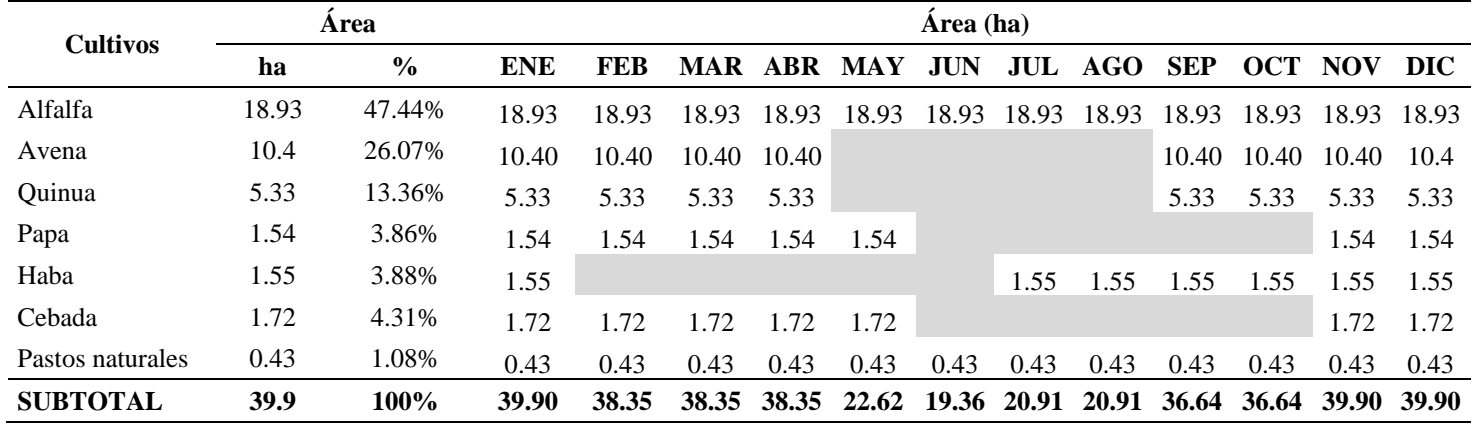

# **Tabla 6: Cédula de cultivo – Bloque de riego Chilcaymarca**

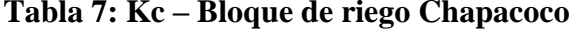

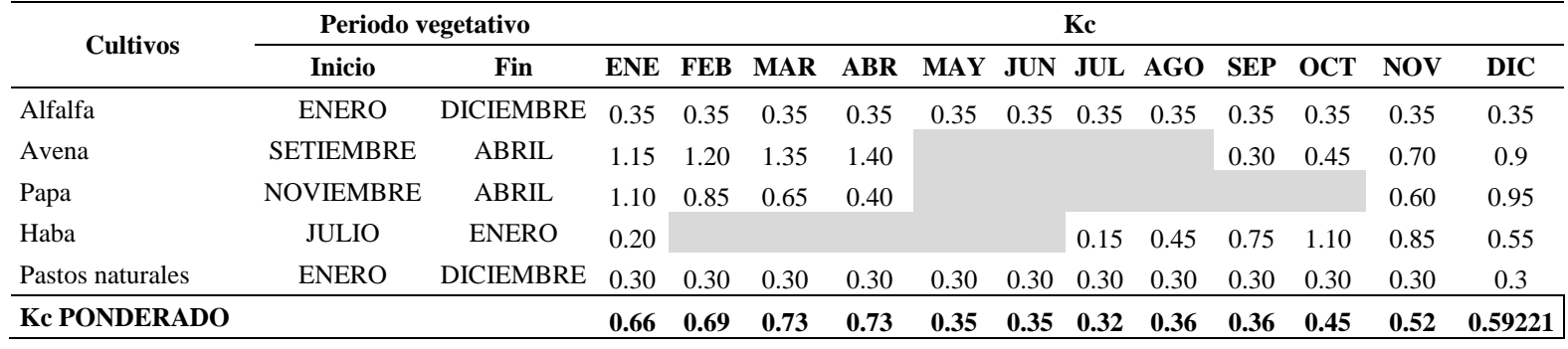

| <b>Cultivos</b>  |       | Area          | Area (ha)  |            |            |       |            |      |             |       |            |       |             |             |
|------------------|-------|---------------|------------|------------|------------|-------|------------|------|-------------|-------|------------|-------|-------------|-------------|
|                  | ha    | $\frac{0}{0}$ | <b>ENE</b> | <b>FEB</b> | <b>MAR</b> | ABR   | <b>MAY</b> | JUN. | JUL.        | AGO   | <b>SEP</b> | OCT   | <b>NOV</b>  | DIC         |
| Alfalfa          | 15.15 | 48.29%        | 15.15      | 15.15      | 1515       | 15.15 | 15 15      |      | 15.15 15.15 | 15.15 | 15.15      | 15.15 | 15.15 15.15 |             |
| Avena            | 10.34 | 32.96%        | 10.34      | 10.34      | 10.34      | 10.34 |            |      |             |       | 10.34      | 10.34 |             | 10.34 10.34 |
| Papa             | 2.45  | 7.81%         | 2.45       | 2.45       | 2.45       | 2.45  |            |      |             |       |            |       | 2.45        | 2.45        |
| Haba             | 2.45  | 7.81%         | 2.45       |            |            |       |            |      | 2.45        | 2.45  | 2.45       | 2.45  | 2.45        | 2.45        |
| Pastos naturales | 0.98  | 3.12%         | 0.98       | 0.98       | 0.98       | 0.98  | 0.98       | 0.98 | 0.98        | 0.98  | 0.98       | 0.98  | 0.98        | 0.98        |
| <b>SUBTOTAL</b>  | 31.37 | 100.00%       | 31.37      | 28.92      | 28.92      | 28.92 | 16.13      |      | 16.13 18.58 | 18.58 | 28.92      | 28.92 |             | 31.37 31.37 |

**Tabla 8: Cédula de cultivo – Bloque de riego Chapacoco**

|                     | Periodo vegetativo | Kc               |            |            |            |      |            |            |      |       |            |            |            |         |
|---------------------|--------------------|------------------|------------|------------|------------|------|------------|------------|------|-------|------------|------------|------------|---------|
| <b>Cultivos</b>     | <b>Inicio</b>      | Fin              | <b>ENE</b> | <b>FEB</b> | <b>MAR</b> | ABR  | <b>MAY</b> | <b>JUN</b> | JUL  | AGO - | <b>SEP</b> | <b>OCT</b> | <b>NOV</b> | DIC     |
| Alfalfa             | <b>ENERO</b>       | <b>DICIEMBRE</b> | 0.35       | 0.35       | 0.35       | 0.35 | 0.35       | 0.35       | 0.35 | 0.35  | 0.35       | 0.35       | 0.35       | 0.35    |
| Papa                | <b>OCTUBRE</b>     | <b>ABRIL</b>     | .10        | 0.85       | 0.65       | 0.40 |            |            |      |       |            | 0.60       | 0.75       | 0.95    |
| Haba                | <b>JULIO</b>       | <b>ENERO</b>     | 0.20       |            |            |      |            |            | 0.15 | 0.45  | 0.75       | .10        | 0.85       | 0.55    |
| Pastos naturales    | <b>ENERO</b>       | <b>DICIEMBRE</b> | 0.30       | 0.30       | 0.30       | 0.30 | 0.30       | 0.30       | 0.30 | 0.30  | 0.30       | 0.30       | 0.30       | 0.3     |
| <b>Kc PONDERADO</b> |                    |                  | 0.41       | 0.41       | 0.38       | 0.35 | 0.35       | 0.35       | 0.33 | 0.36  | 0.39       | 0.45       | 0.44       | 0.43006 |
|                     |                    |                  |            |            |            |      |            |            |      |       |            |            |            |         |

**Tabla 9: Kc – Bloque de riego Baden Huylluco**

# **Tabla 10: Cédula de cultivo – Bloque de riego Badén Huylluco**

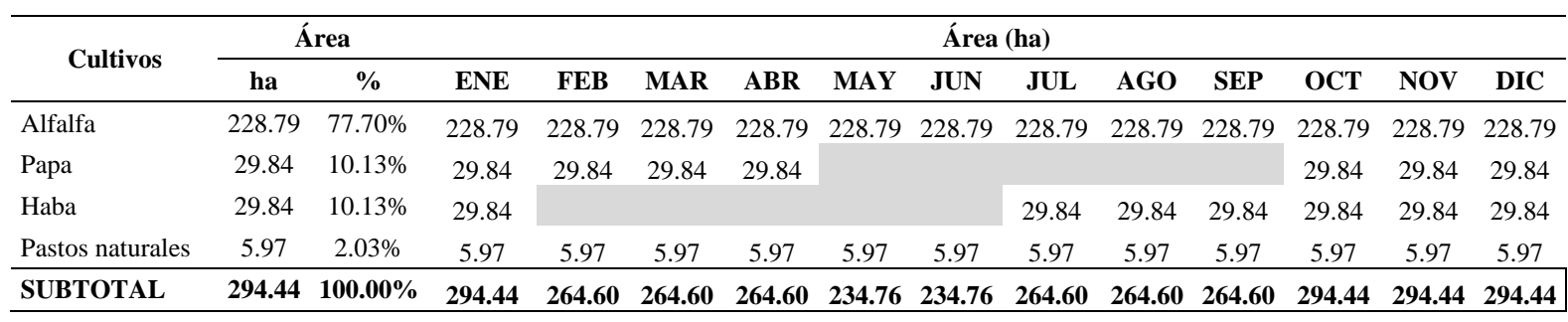

## **2.22.7. Inventariado de fuentes de agua de estudio**

Se identificaron las principales fuentes de agua superficiales en la zona de estudio que abarca los bloques de riego y zona de represa, los cuales se clasificaron según su periodo de actividad.

| $N^{\circ}$ | Fuente de agua superficial | $\mathbf{Este}(\mathbf{m})$ | $\text{Norte}(m)$ | <b>Tipo</b>        |
|-------------|----------------------------|-----------------------------|-------------------|--------------------|
| 1           | Rio Chilcaymarca           | 781802.00                   | 8313924.00        | Estacional         |
| 2           | Oda. Ocoruro               | 780504.00                   | 8309740.00        | <b>Transitorio</b> |
| 3           | Qda. Chaquella             | 780763.00                   | 8308317.00        | <b>Transitorio</b> |
| 4           | Oda. Huayllullo            | 780765.00                   | 8308153.00        | <b>Transitorio</b> |
| 5           | Qda. Chipe                 | 780009.00                   | 8304575.00        | Transitorio        |
| 6           | Oda. Toreapata             | 776904.00                   | 8306261.00        | Transitorio        |
| 7           | Qda. Compuhuire            | 767879.00                   | 8317473.00        | Transitorio        |
| 8           | Qda. Incamisa              | 769717.00                   | 8317323.00        | Transitorio        |
| 9           | Qda. Huamani Huayta        | 769116.00                   | 8314212.00        | Transitorio        |
| 10          | Oda. Ciuto                 | 770666.00                   | 8313549.00        | Transitorio        |
| 11          | Río Liuninsha              | 774695.00                   | 8309890.00        | Estacional         |

**Tabla 11: Inventario de fuentes de agua superficial del estudio**

FUENTE: Adaptado de CIT (2021)

## **2.22.8. Inventariado de infraestructura hidráulica**

Se realizó el trabajo de campo a fin de inventariar las estructuras existentes que se encuentran actualmente en la zona, las cuales canalizan el agua a fin de abastecer los bloques de riego del estudio.

Al conocer el estado actual de las estructuras, se evaluó la eficiencia de distribución del sistema de riego existente y calculó la infiltración en canales de tierra existentes.

# **a. Bloque Chilcaymarca**

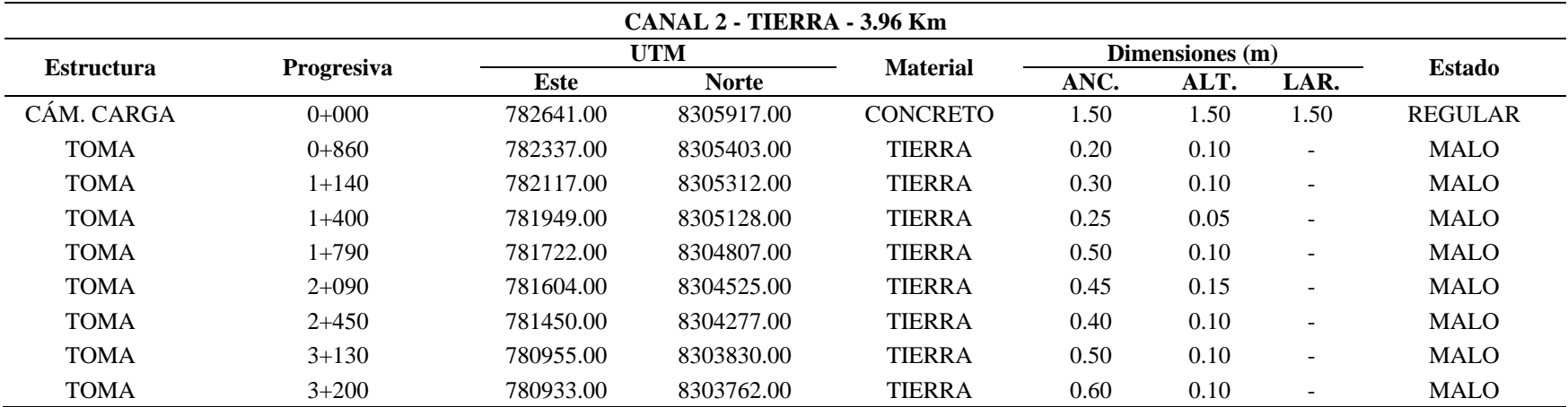

## **Tabla 12: Inventariado del Canal 2 –Tierra – 3.96 km**

FUENTE: CIT (2021)

# **Tabla 13: Inventariado del Canal 3 –Tierra – 4.49 km**

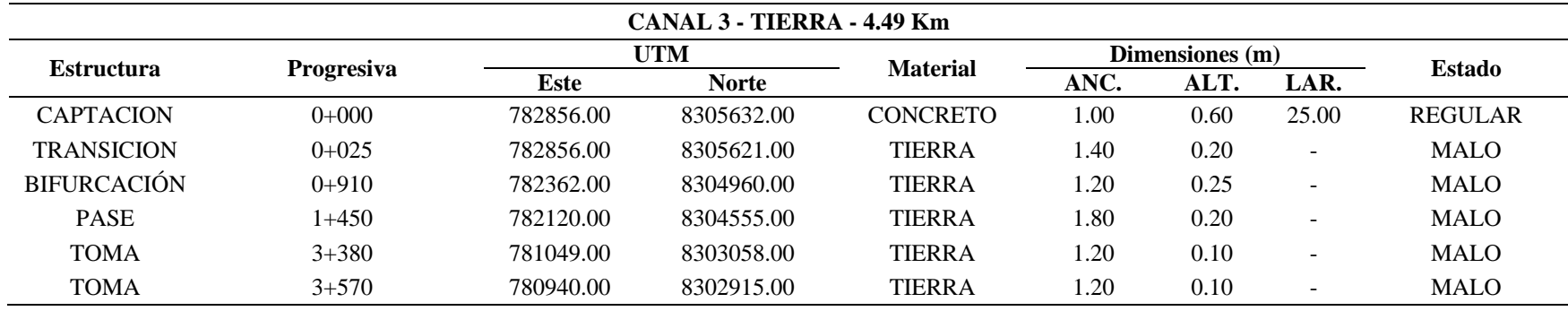

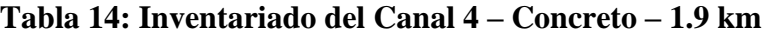

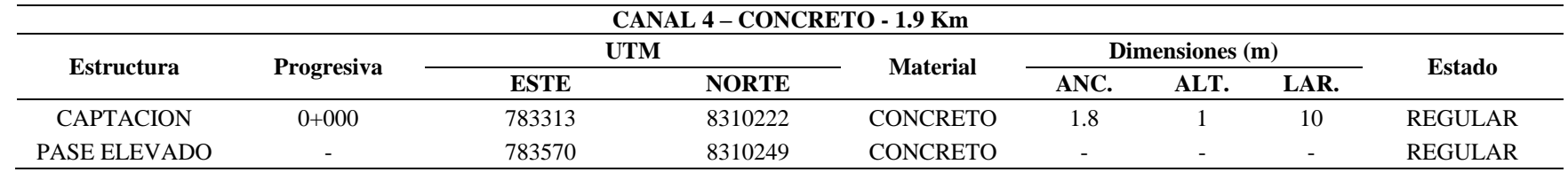

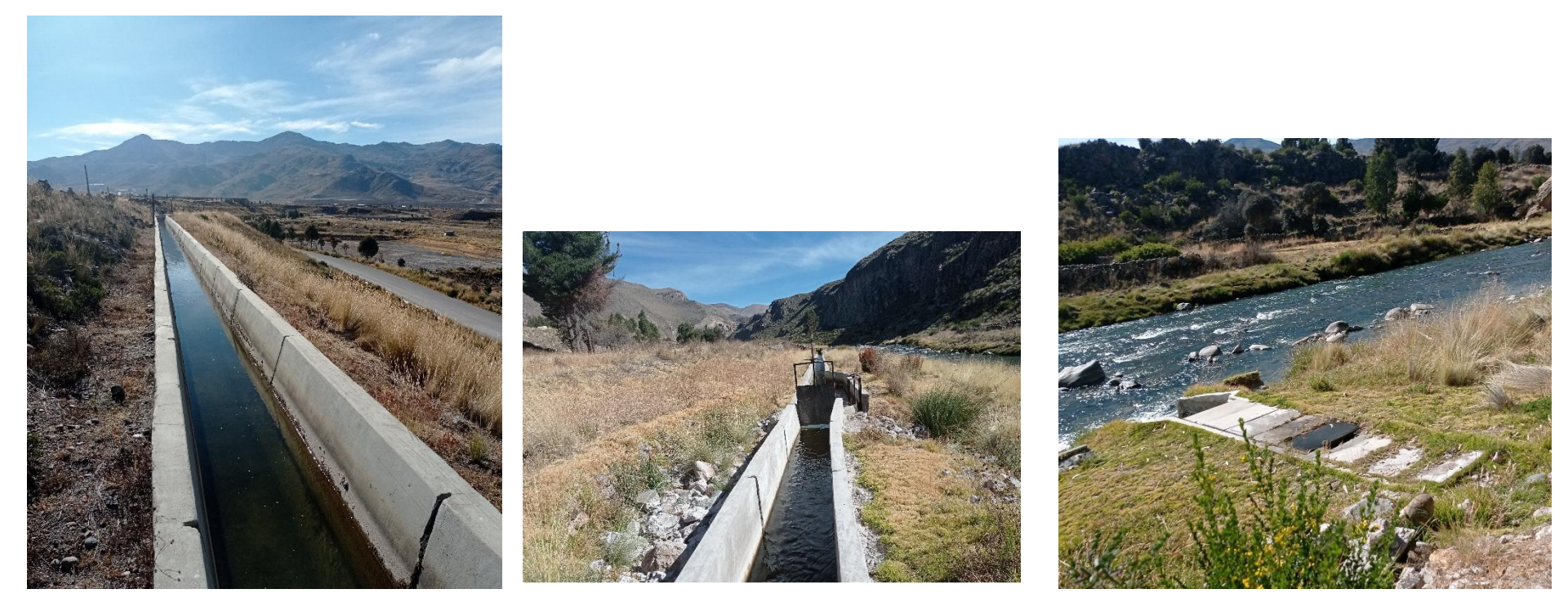

**Figura 9: Estructuras hidráulicas existentes en el bloque Chilcaymarca**

# **b. Bloque Chapacoco**

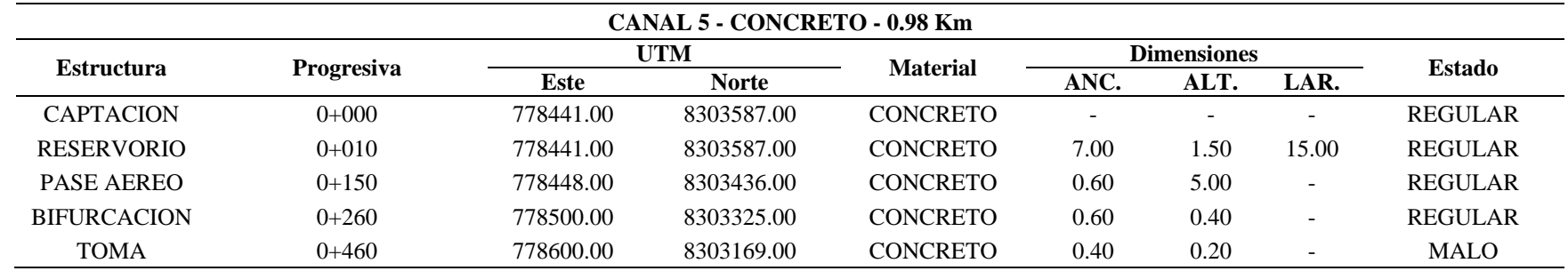

# **Tabla 15: Inventariado del Canal 5 – Concreto – 0.98 km**

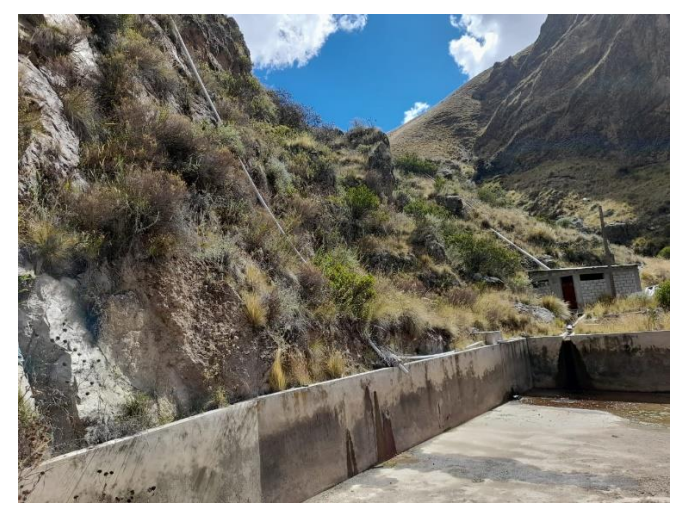

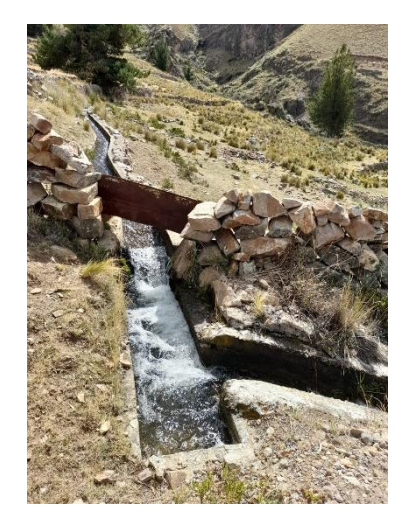

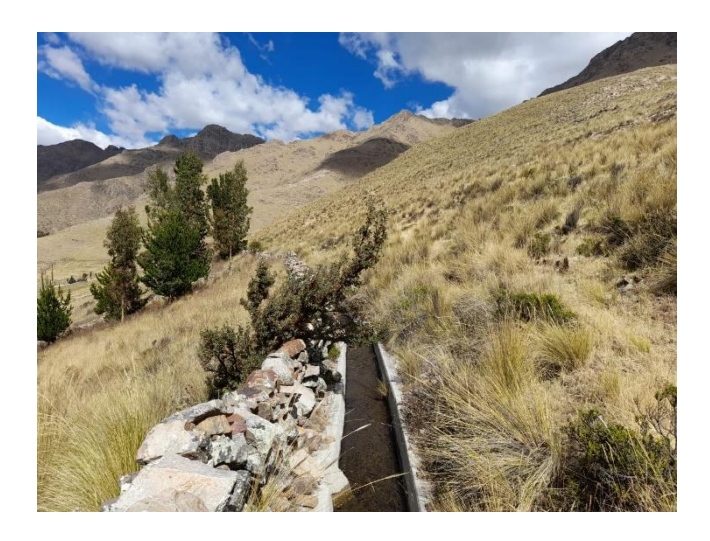

**Figura 10: Estructuras hidráulicas existentes del Bloque Chapacoco**

# **c. Bloque Baden Huylluco**

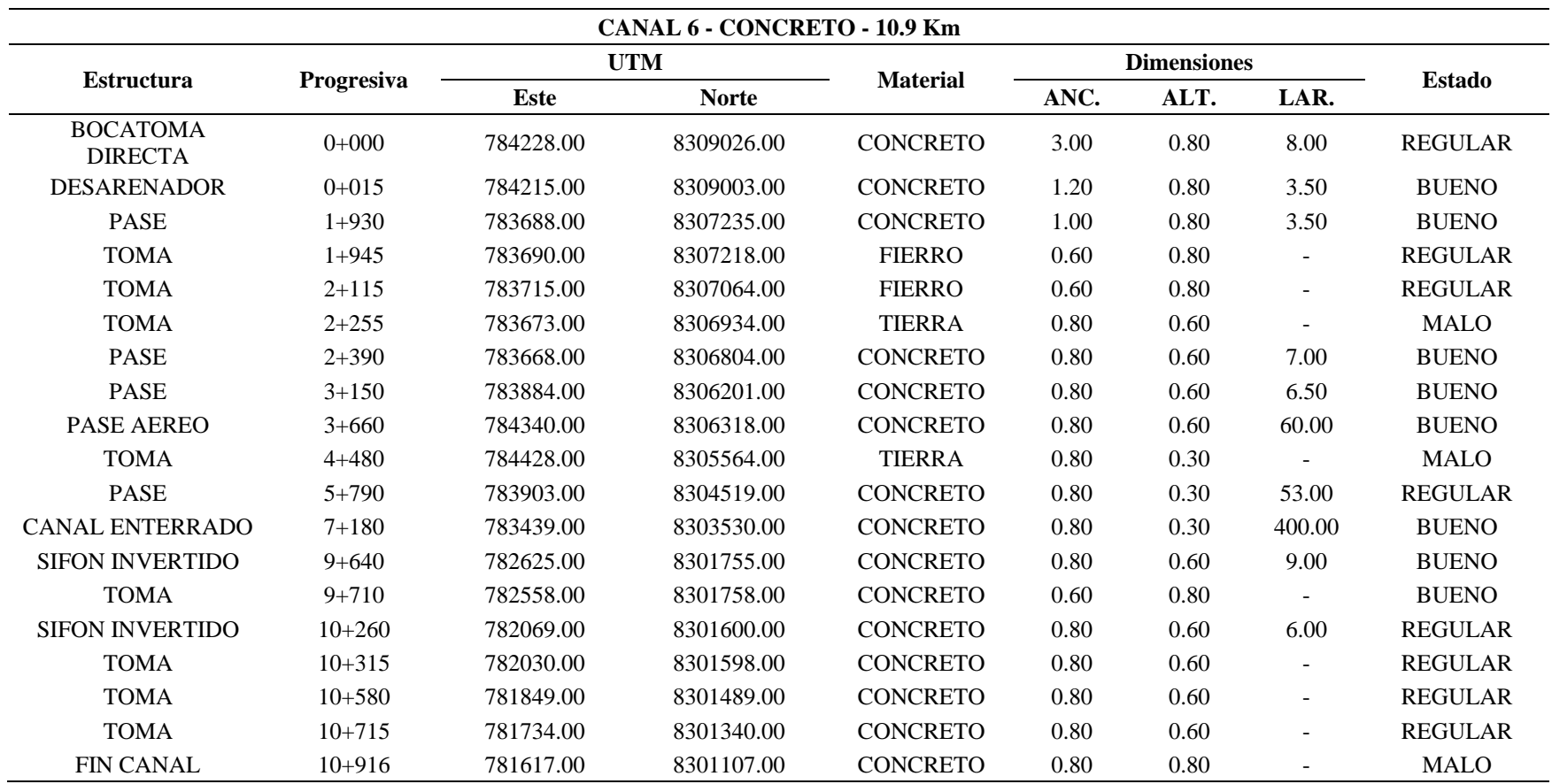

# **Tabla 16: Inventariado del Canal 6 – Concreto – 10.9 km**

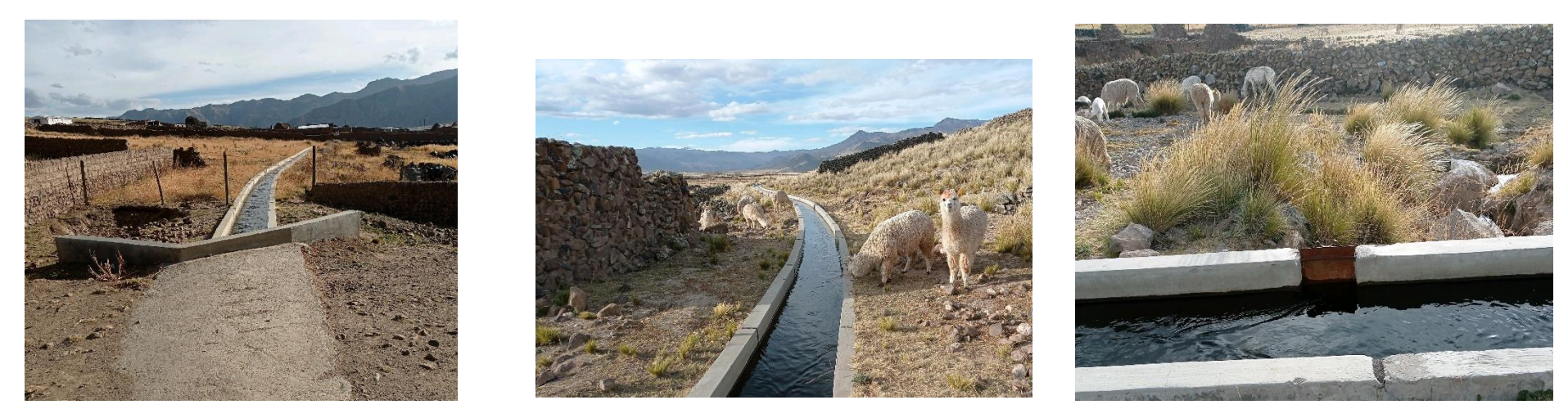

**Figura 11: Estructuras hidráulicas existentes del Bloque Baden Huylluco**

## **2.23. Licencias de uso de agua**

Las licencias de uso de agua son otorgadas por la ANA (Autoridad Nacional del Agua), a través de la AAA (Autoridad Administrativa del Agua) y dan al titular, la autorización para el uso del recurso de manera indefinida, para un fin y zona determinada (ANA, 2019).

| <b>Resolución</b>                 |                   |                |            |                 |            |         |            |            | <b>Meses</b>    |            |            |            |            |            | <b>Total</b> |
|-----------------------------------|-------------------|----------------|------------|-----------------|------------|---------|------------|------------|-----------------|------------|------------|------------|------------|------------|--------------|
| <b>Directoral</b>                 | Bloque            | UD.            | <b>ENE</b> | <b>FEB</b>      | <b>MAR</b> | ABR     | <b>MAY</b> | <b>JUN</b> | JUL             | <b>AGO</b> | <b>SET</b> | <b>OCT</b> | <b>NOV</b> | <b>DIC</b> |              |
|                                   |                   | m <sub>3</sub> | 32,339     | 21,175          | 19,108     | 24,707  | 16,721     | 15,406     | 15,460          | 24,335     | 36,428     | 58,254     | 56,375     | 64,284     | 384,592      |
| RD N° 3525-2017-                  |                   | m <sub>3</sub> | 5,030      | 3,294           | 2,972      | 3,843   | 2,601      | 2,396      | 2,405           | 3,785      | 5,667      | 9,062      | 8,769      | 10,000     | 59,824       |
| ANA/AAA I C-O                     | Chilcaymarca      | m <sub>3</sub> | 4,312      | 2,823           | 2,548      | 3,294   | 2,230      | 2,054      | 2,061           | 3,245      | 4,857      | 7,767      | 7,517      | 8,571      | 51,279       |
|                                   |                   | m <sub>3</sub> | 3,593      | 2,353           | 2,123      | 2.745   | 1,858      | 1,712      | 1,718           | 2,704      | 4,048      | 6,473      | 6,264      | 7,143      | 42,734       |
| RD N° 3532-2017-<br>ANA/AAA I C-O | Chapacoco         | m <sub>3</sub> | 35,065     | 24,403          | 23,811     | 33,677  | 22,935     | 21,129     | 21,205          | 30,811     | 45,202     | 73,339     | 82,440     | 83,849     | 497,866      |
| RD N° 3533-2017-<br>ANA/AAA I C-O | Chilcaymarca      | m <sub>3</sub> | 190.245    | 134.410         | 132.607    | 204,147 | 136,481    | 125,758    | 126,197         | 180,560    | 255,720    | 411,858    | 460.081    | 460,706    | 2,818,770    |
| RD N° 3538-2017-<br>ANA/AAA I C-O | Chilcaymarca      | m <sub>3</sub> | 271.778    | 193,849         | 192,478    | 304,961 | 206,403    | 190,161    | 190,835         | 270,647    | 375,177    | 601,716    | 669,727    | 663,868    | 4,131,600    |
| RD N° 3539-2017-<br>ANA/AAA I C-O | Baden<br>Huylluco | m <sub>3</sub> |            | 324.254 231.368 | 229,158    | 358,043 | 242.332    | 223,263    | 224,055         | 313.163    | 433,386    | 703,412    | 784.435    | 775,200    | 4,842,069    |
|                                   |                   |                |            | 866.616 613.675 | 604.805    | 935,417 | 631,561    | 581,879    | 583,936 829,250 |            | 1,160,485  | 1,871,881  | 2,075,608  | 2.073.621  | 12,828,734   |

**Tabla 17: Licencias de uso de agua de la Comisión de regantes del distrito de Chilcaymarca y Anexos** 

# **III. METODOLOGÍA**

# **3.1. Área de estudio**

La cuenca de estudio, cuyo cauce principal da origen al río Andagua, tiene su origen en la confluencia de los ríos Chilcaymarca y Orcopampa, situada en el distrito de Chilcaymarca y Condesuyos, provincia de Castilla, Arequipa.

En cuanto a la subcuenca Liuninsha, esta se forma a partir de los afluentes de la quebrada Compuhuire y la quebrada Incamisa, que se unen para dar origen a la quebrada Ciuto. Posteriormente, esta se une con la quebrada Mamani Huayta para formar el río Liuninsha. El caudal de este río será almacenado con el propósito de cubrir la demanda de mejoramiento y ampliación en los bloques de riego Chilcaymarca, Chapacoco y Baden Huylluco.

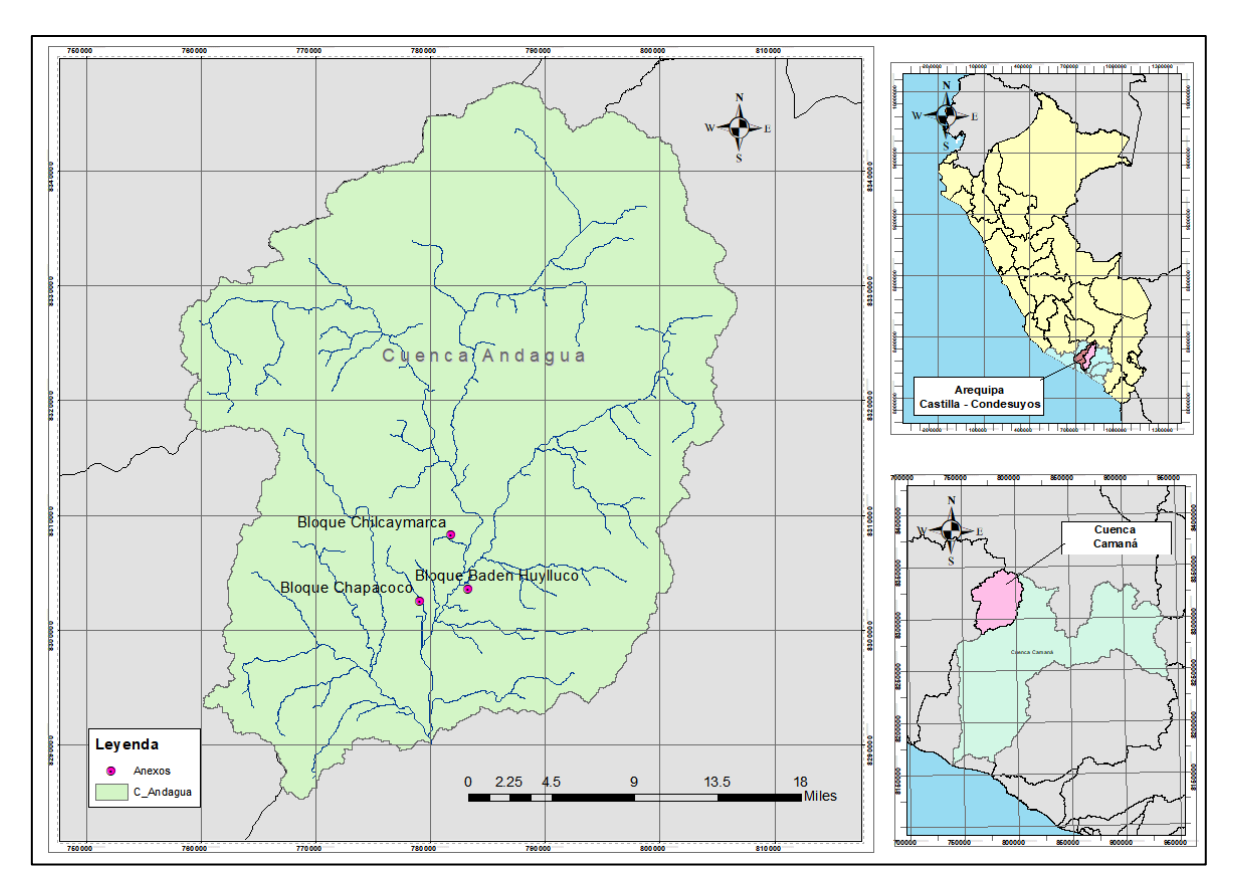

**Figura 12: Ubicación política e hidrográfica del estudio**

## **3.2. Planteamiento hidráulico del proyecto**

El planteamiento hidráulico es una fase fundamental en el diseño y gestión de sistemas de distribución de agua para uso agrícola. Este proceso implica el análisis hidrológico, hidráulico, operativos relacionados con la captación, almacenamiento, conducción y distribución del recurso hídrico.

La metodología del planteamiento hidráulico del proyecto consiste en:

- Definir el objeto del planteamiento hidráulico
- Recopilación de datos primarios y/o secundarios sobre el sistema de riego existente, infraestructura existente, topografía del área, características del suelo, tipos de cultivos, demanda de agua, fuentes de agua disponibles, entre otros.
- Análisis hidrológico, el cual implica conocer el volumen de agua otorgado y la disponibilidad de agua que genera la cuenca.
- Definir el sistema de riego adecuado de acuerdo a las condiciones específica del área y plantear la distribución de la presa, canales, válvulas.
- Utilizar software especializado para simular el funcionamiento de la distribución planteada.

### **3.2.1. Escenario 1: Situación actual**

El modelo de gestión desarrollado utilizando WEAP para el escenario 1 tuvo como objetivo evaluar la demanda actual en los sectores de riego de Chilcaymarca, Chapacoco y Baden Huylluco. Para llevar a cabo esta evaluación, se realizó una recopilación exhaustiva de información primaria sobre el sistema de riego existente en la zona de estudio, que se caracteriza por ser un sistema de riego por gravedad.

Este proceso de recopilación incluyó el inventario detallado de la infraestructura existente, la cual está compuesta por canales de tierra y concreto. Además, se obtuvo información relevante de las cédulas de cultivo en los tres bloques de riego, lo que permitió calcular la demanda agrícola en la situación actual. También se llevó a cabo un reconocimiento de campo para identificar fuentes de agua disponibles en la zona de estudio.

En términos hidrológicos, se tomó en consideración la oferta de agua proporcionada mediante las Resoluciones Directorales N° 3525–2017-ANA/AAA-C-O, N° 3532–2017- ANA/AAA-C-O y N° 3539–2017-ANA/AAA-C-O, así como las hectáreas de cultivo asignadas en las respectivas licencias.

Con toda esta información recopilada, se procedió a definir el sistema de riego actual en la zona de estudio y se modeló este sistema utilizando WEAP en su situación actual. El objetivo fue evaluar la demanda de agua actual en los sectores de riego mencionados.

Cabe destacar que, en el modelo desarrollado, la oferta de agua subterránea no se incluyó debido a la falta de identificación de licencias para los bloques de riego asociados a esta fuente. Además, el modelo de gestión integró las demandas identificadas en el campo, teniendo en cuenta la distribución de cultivos y agrupándolos por bloque. Asimismo, se incluyó en la simulación la infraestructura de riego identificada en cada bloque, lo que permitió obtener una representación precisa y detallada de la gestión del agua en los sectores de riego mencionados.

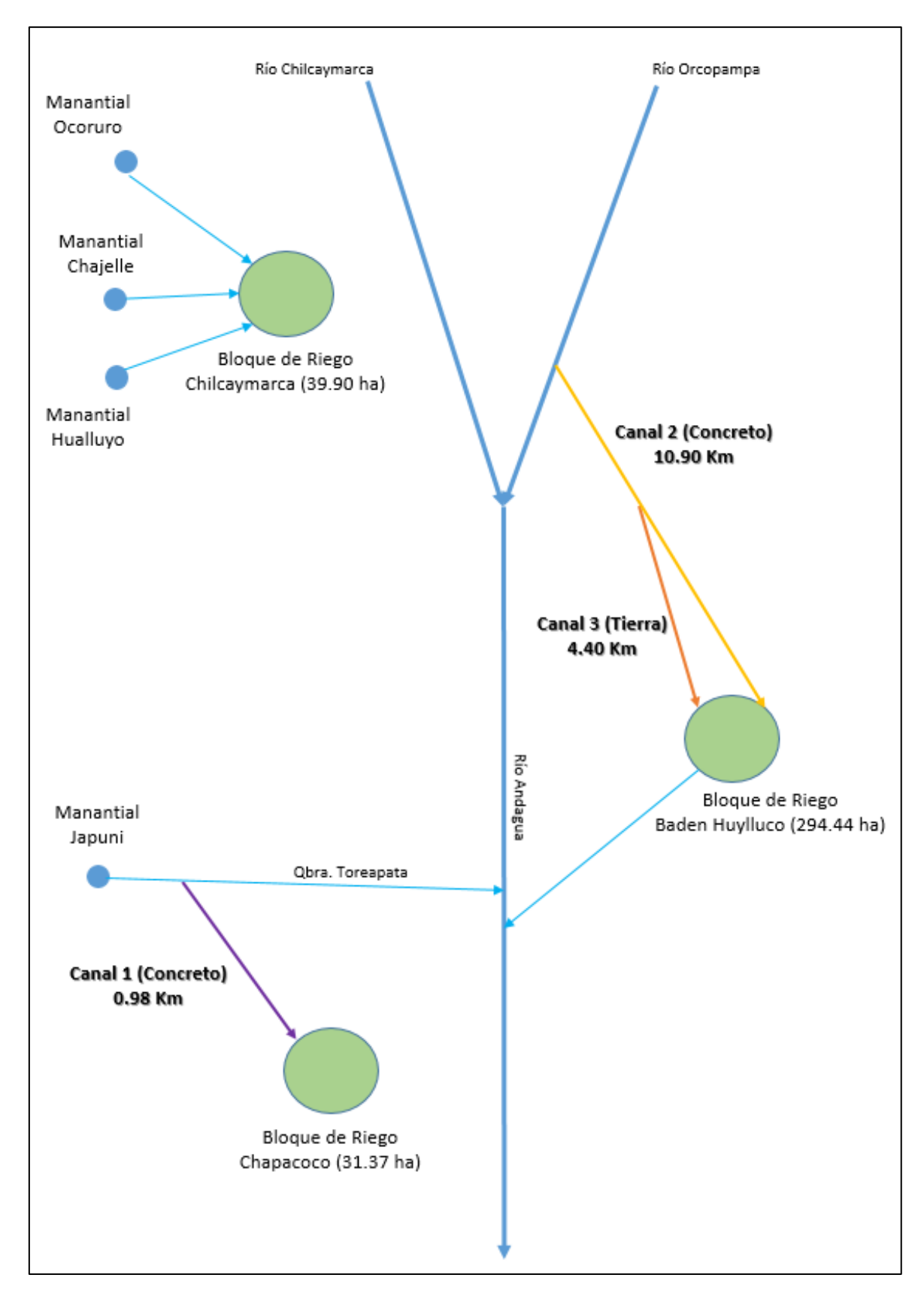

**Figura 13: Esquema hidráulico del proyecto – Escenario 1**

#### **3.2.2. Escenario 2: Con Proyecto**

En el Escenario 2, que contempla la implementación del proyecto, se empleó el modelo WEAP con el objetivo de satisfacer la demanda actual, previamente cuantificada en el Escenario 1, y evaluar la demanda proyectada considerando las hectáreas de ampliación recomendadas para lograr la eficiencia del sistema de riego.

En esta fase del estudio, se utilizó la información recopilada para el escenario 1, y se añadió el análisis topográfico del área y la recopilación de datos meteorológicos para evaluar y calcular la oferta hídrica de la cuenca de la quebrada Liuninsha

Se incluyó también la recopilación de información sobre la cobertura del suelo y los parámetros hidrológicos obtenidos de fuentes secundarias, específicamente del estudio de Evaluación de Recursos Hídricos en la Cuenca Camaná - Majes – Colca elaborado por la Autoridad Nacional del Agua (ANA).

En este contexto, se realizó la modelación hidrológica con WEAP para conocer la oferta de agua de las cuencas de interés, posteriormente, se analizó el planteamiento hidráulico adecuado de acuerdo a las condiciones específicas del área para cubrir la demanda en situación actual y proyectada considerando las hectáreas de ampliación propuestas, esto se ha integrado al modelo de gestión, considerando una infraestructura correspondiente al represamiento de la oferta proveniente del río Liuninsha, ubicado en las coordenadas 775059 mE y 8306221 mN.

Este esquema incluye una bocatoma aguas debajo de la presa, que capta agua y es derivada a un sistema de conducción y válvulas que facilitan la distribución eficiente del recurso hacia los bloques de riego.

La representación gráfica de este esquema se encuentra detallada en la Figura 14.

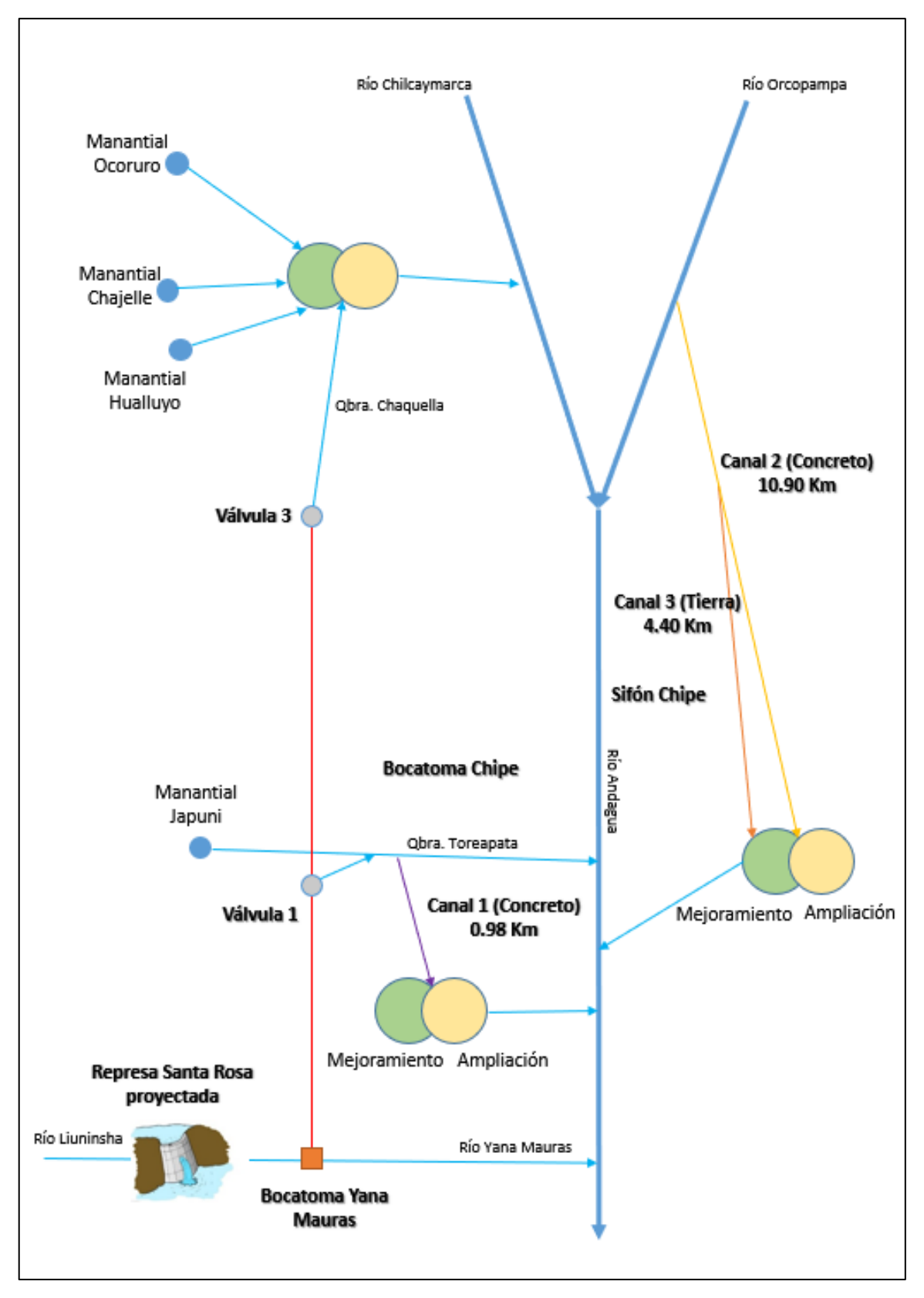

**Figura 14: Esquema hidráulico del proyecto – Escenario 2**

# **3.3. Esquema metodológico del proyecto**

Se detalla el flujo de trabajo de los procedimientos y técnicas realizadas en función de cada objetivo planteado.

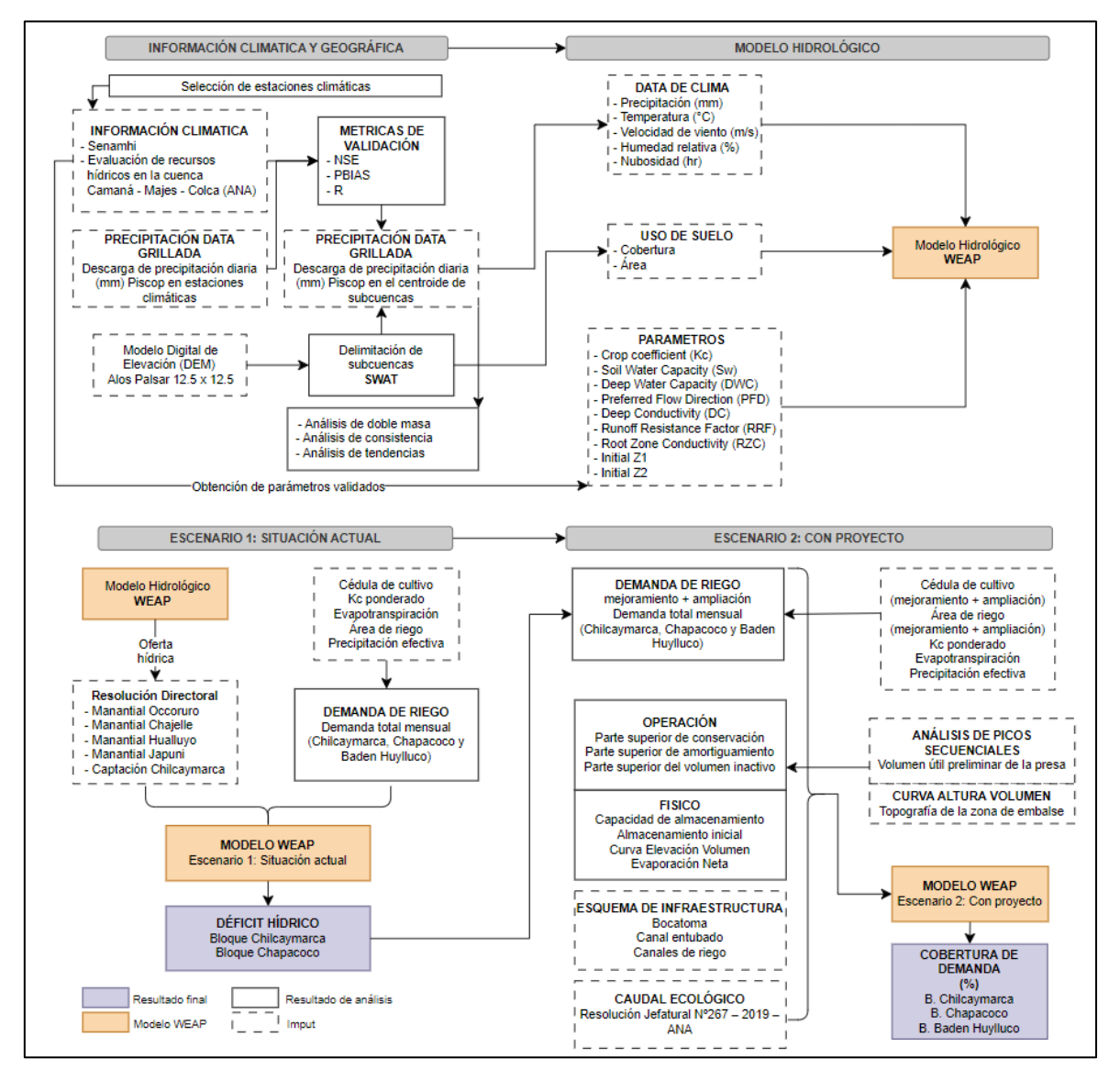

**Figura 15: Flujograma de la metodología empleada**

# **3.4. Delimitación y generación de subcuencas**

La delimitación de las subcuencas dentro del área de estudio se realizó con el Software SWAT en base a la metodología Pfafstetter y considerando como puntos de salida los puntos de interés hídrico. Este enfoque permitió una delimitación precisa y detallada de las subcuencas, utilizando herramientas especializadas para análisis hidrológico.

#### **3.5. Análisis y tratamiento de información meteorológica**

Se analizaron las variables de precipitación, temperatura, humedad relativa, velocidad del viento, horas de sol y evaporación recopilada del SENAMHI, ANA y del estudio "Evaluación de Recursos Hídricos en la cuenca Camaná-Majes-Colca" del ANA La información fue recopilada de fuentes como el Servicio Nacional de Meteorología e Hidrología (SENAMHI), la Autoridad Nacional del Agua (ANA) y el estudio "Evaluación de Recursos Hídricos en la cuenca Camaná-Majes-Colca" de la ANA. Este último incluyó datos meteorológicos de la estación privada Orcopampa-Mina, administrada por la Compañía de Minas Buenaventura S.A.A. El estudio abarca una estación dentro de la cuenca y otras cuatro en sus alrededores.

#### **3.5.1. Precipitación**

### **a. Selección de estaciones pluviométricas**

Se dispone de los registros de precipitación en cinco estaciones pluviométricas cercanas a la cuenca, las cuales se enlistan a continuación:

| <b>Estación</b> | <b>Altitud</b><br>(m.s.n.m.) | mE        | mN         | Periodo de<br>registro | Años<br>completos |
|-----------------|------------------------------|-----------|------------|------------------------|-------------------|
| Orcopampa       | 3812                         | 785601.88 | 8310742.61 | 1981-2022              | 42                |
| Andagua         | 3562                         | 783761.05 | 8284519.74 | 1981-2022              | 38                |
| Pullhuay        | 3394                         | 742436.43 | 8324511.76 | 1981-2022              | 38                |
| Puica           | 3661                         | 748049.98 | 8333677.96 | 1981-2018              | 20                |
| Caylloma        | 4327                         | 202345.93 | 8318902.33 | 2002-2018              | 17                |

**Tabla 18: Estaciones pluviométricas cercanas a la cuenca**

Se seleccionaron cuatro estaciones meteorológicas teniendo en cuenta la proximidad a las subcuencas, la altitud de la estación y la disponibilidad de años de registro.

Las estaciones seleccionadas son: Orcopampa, Andagua, Puica y Pullhuay, con un período de registro de 42 años (1981 – 2022). En el Anexo 2 se detalla la información pluviométrica histórica correspondiente a estas cuatro estaciones.

| <b>Estaciones</b> | Altitud | UTM mE    | UTM mN     | Longitud | Latitud  |
|-------------------|---------|-----------|------------|----------|----------|
| Orcopampa         | 3812    | 785601.88 | 8310742.61 | $-72.34$ | $-15.26$ |
| Andagua           | 3562    | 783761.05 | 8284519.74 | $-72.36$ | $-15.50$ |
| Pullhuay          | 3394    | 742436.43 | 8324511.76 | $-72.74$ | $-14.14$ |
| Puica             | 3661    | 748049.98 | 8333677.96 | $-72.69$ | $-15.06$ |

**Tabla 19: Estaciones pluviométricas seleccionadas**

### **b. Descarga de precipitación Piscop V2.1**

La descarga de los datos de precipitación Piscop V2.1 se realizó utilizando el software RStudio mediante el código de descarga suministrado por el Senamhi (ver Anexo 3). Se obtuvieron los registros de precipitación tanto en los puntos de ubicación de las estaciones pluviométricas como en los centroides de las subcuencas, abarcando el periodo comprendido entre 1981 y 2019. Los datos recopilados se presentan en detalle en los anexos 4 y 5.

### **c. Validación estadística de la precipitación observada vs Piscop V2.1**

Una vez obtenidos los datos de la precipitación observada y del producto Pisco V2.1 en las coordenadas de las estaciones pluviométricas seleccionadas, se procedió a realizar cálculos estadísticos de NSE, PBIAS y R con la data no completada, con el objetivo de evaluar el rendimiento del producto grillado Pisco en la cuenca de estudio.

## **d. Factor de corrección de precipitación**

El factor de corrección se determinó mediante la metodología empleada por AIS, como se describe en el ítem 2.11. Esta metodología compara la media de cocientes y cocientes de medias de precipitación con la altitud de la estación, seleccionando el que mejor se ajuste a una tendencia lineal. La precipitación de los datos grillados Pisco se multiplica por el factor de ajuste obtenido con el fin de evaluar la mejora en la ajustabilidad de la precipitación.

### **e. Corrección de la precipitación Piscop en las subcuencas**

Se llevó a cabo un análisis de Clustering para la precipitación mediante el método de Ward con el propósito de agrupar y analizar la influencia de las estaciones pluviométricas con las estaciones virtuales de cada subcuenca. Este procedimiento se realizó para asignar el factor de corrección calculado al grupo correspondiente a la estación pluviométrica.

El factor de corrección se aplica multiplicativamente a la precipitación Pisco en la subcuenca influenciada según el clustering en caso de que la estación pluviométrica presente un ajuste insatisfactorio.

Posteriormente, se procede a extender los datos corregidos desde el año 2020 hasta el 2022 con el software HEC 4 del USACE. Se llevó a cabo un análisis de consistencia y análisis de tendencias, demostrando consistencia y permitiendo obtener una serie completa y consistente desde 1981 hasta 2022.

El software WEAP necesita la información de precipitación total mensual para cada año del periodo de modelación de cada subcuenca, presentada en formato CSV, para su uso como dato de entrada.

#### **3.5.2. Temperatura media**

La información sobre las temperaturas mínimas y máximas diaria fue recopilada del SENAMHI de las estaciones Orcopampa (2005-2022), Andagua (2001-2022), Puica (2018- 2022), Pullhuay (2004-2022) y Cotahuasi (1995-2014).

El primer procedimiento consistió en calcular la temperatura media diaria como el promedio entre la temperatura máxima y mínima. Posteriormente, al obtener los datos medios diarios para cada mes, se llevó a cabo un promedio mensual para obtener los valores correspondientes a cada periodo mensual.

En el período de estudio, la temperatura promedio multianual se establece en aproximadamente 7.21 °C, con un rango medio que varía entre 4.85 °C y 8.86 °C para altitudes superiores a 3800 msnm y menores de 4800 msnm.

Debido a la limitada disponibilidad de datos, se aplicó una regresión lineal de la precipitación en función de la altitud del centroide de cada subcuenca para cada mes del año. Este enfoque permitió obtener la temperatura media mensual de cada subcuenca de estudio, como se detalla en el Anexo 6.

El software WEAP requiere la temperatura media mensual de cada subcuenca, y debido a la escasez de información, se implementó un enfoque cíclico en el modelo hidrológico para abordar esta limitación y simular de manera aproximada la variabilidad mensual de las temperaturas en las subcuencas.

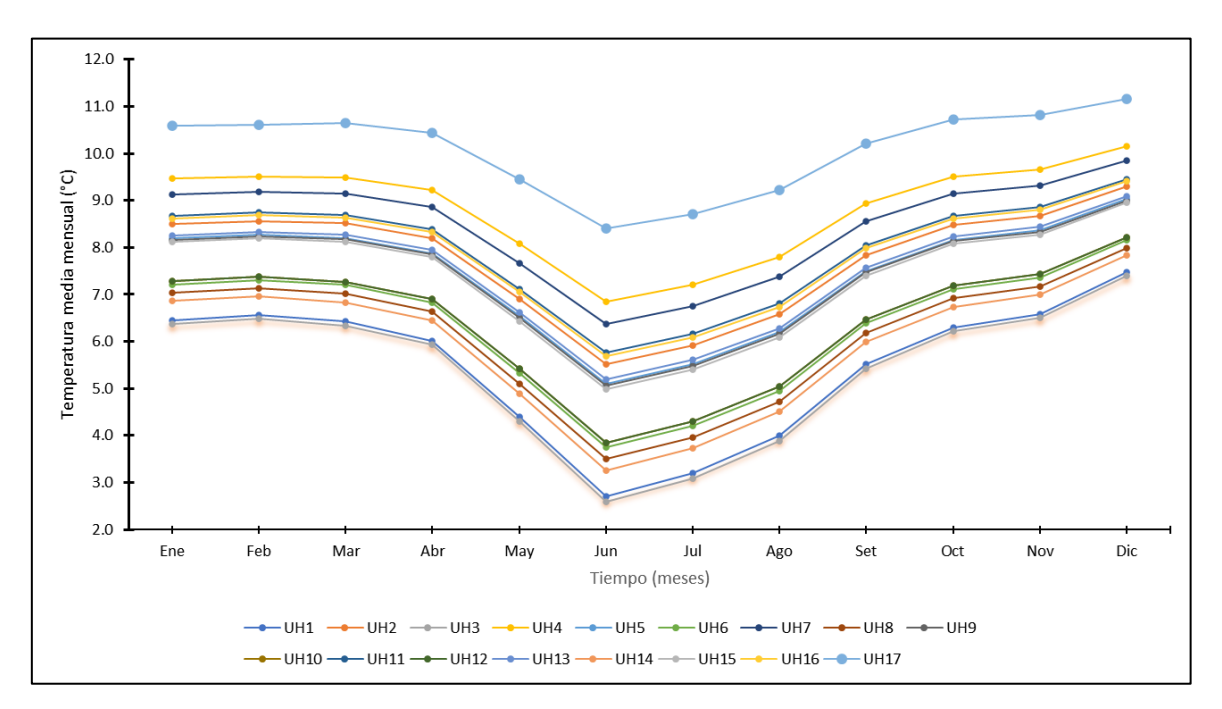

**Figura 16: Temperatura media mensual multianual por subcuenca (°C)**

## **3.5.3. Velocidad del viento**

La información sobre la velocidad del viendo en m/s fue recopilada del SENAMHI de las estaciones Orcopampa (2001-2013) y Andagua (2018-2022). La velocidad del viento muestra una variabilidad estacional mínima, con diferencias intermensuales del orden de 0.2 m/s en las estaciones analizadas.

Debido a la limitada disponibilidad de datos, se aplicó el método del polígono de Thiessen para evaluar la influencia de las estaciones en las subcuencas. Este enfoque permitió obtener la velocidad del viento en cada subcuenca de estudio, como se detalla en el Anexo 7.

El software WEAP requiere la velocidad de viento media mensual de cada subcuenca, y dada la escasez de información, se implementó un enfoque cíclico en el modelo hidrológico para abordar esta limitación y simular de manera aproximada la variabilidad mensual de las

velocidades del viento en las subcuencas.

#### **3.5.4. Humedad relativa**

La poca información sobre la humedad relativa en % fue recopilada del SENAMHI de las estaciones Orcopampa (2004-2022), Andagua (2019-2022), Pullhuay (2018-2022), Puica (2018-2022) y Cotahuasi (2019-2022).

La humedad relativa promedio se sitúa en torno al 52%, presentando mayor humedad relativa en la parte baja de la cuenca. Los valores de humedad relativa máximos se presentan en febrero y mínimos en julio.

Debido a la limitada disponibilidad de datos, se considera una serie de valores medios mensuales y se aplicó el método de polígono de Thiessen para conocer la influencia de las estaciones en las subcuencas. Este enfoque permitió obtener la humedad relativa en cada subcuenca de estudio, como se detalla en el Anexo 8.

El software WEAP, requiere la humedad relativa media mensual de cada subcuenca. Dada la escasez de información, se implementó un enfoque cíclico en el modelo hidrológico para abordar esta limitación.

#### **3.5.5. Horas de sol**

La información acerca de las horas de sol en porcentaje se obtuvo a partir de la data grillada de Pisco (2016), ya que la lectura de esta variable en las estaciones meteorológicas del Perú era inexistente. Este enfoque permitió obtener las horas de sol para cada subcuenca del estudio, como se detalla en el Anexo 9.

Dado que el sistema WEAP requiere la fracción media mensual de nubosidad de cada subcuenca, derivada de las horas de sol, y considerando la escasez de información disponible, se implementó un enfoque cíclico en el modelo hidrológico para abordar esta limitación. Este método permite simular de manera aproximada la fracción de nubosidad mensual, contribuyendo así a mejorar la representación de las condiciones atmosféricas en el modelo.

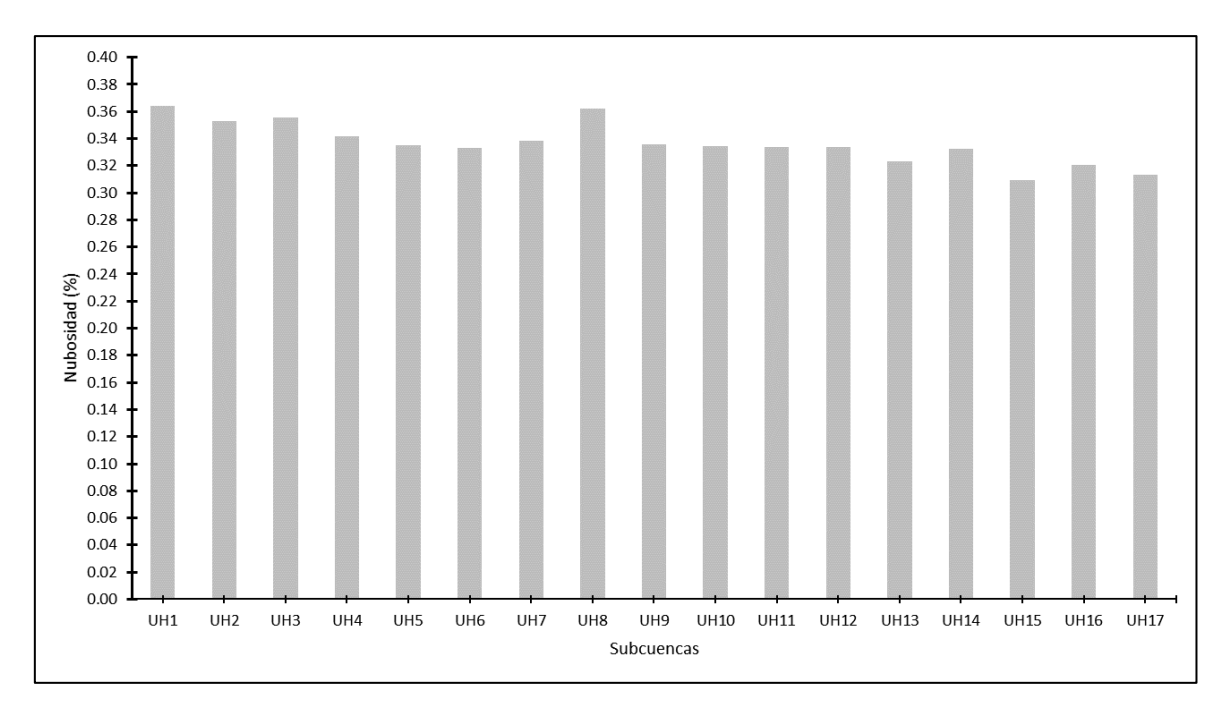

**Figura 17: Fracción de nubosidad media en cada subcuenca (%)**

## **3.5.6. Evaporación neta**

La evaporación de embalse puede ser influenciada por varios factores, incluyendo la radiación solar, la temperatura del aire, la velocidad del viento, la humedad relativa y las características específicas del embalse, como su tamaño y forma.

Se recopiló información de la estación de Orcopampa, la más cercana con datos de evaporación, abarcando el periodo de 2009 a 2013. Dada la escasez de datos, se adoptó el enfoque de la media multianual. Para abordar esta limitación de información, se incorporó un enfoque cíclico en el modelo hidrológico.

El imput de evaporación neta recomendada por el WEAP es la diferencia entre la evaporación y la precipitación en la superficie del embalse, como se muestra en el Anexo 10. Un valor negativo señala un aumento en la cantidad de agua almacenada.
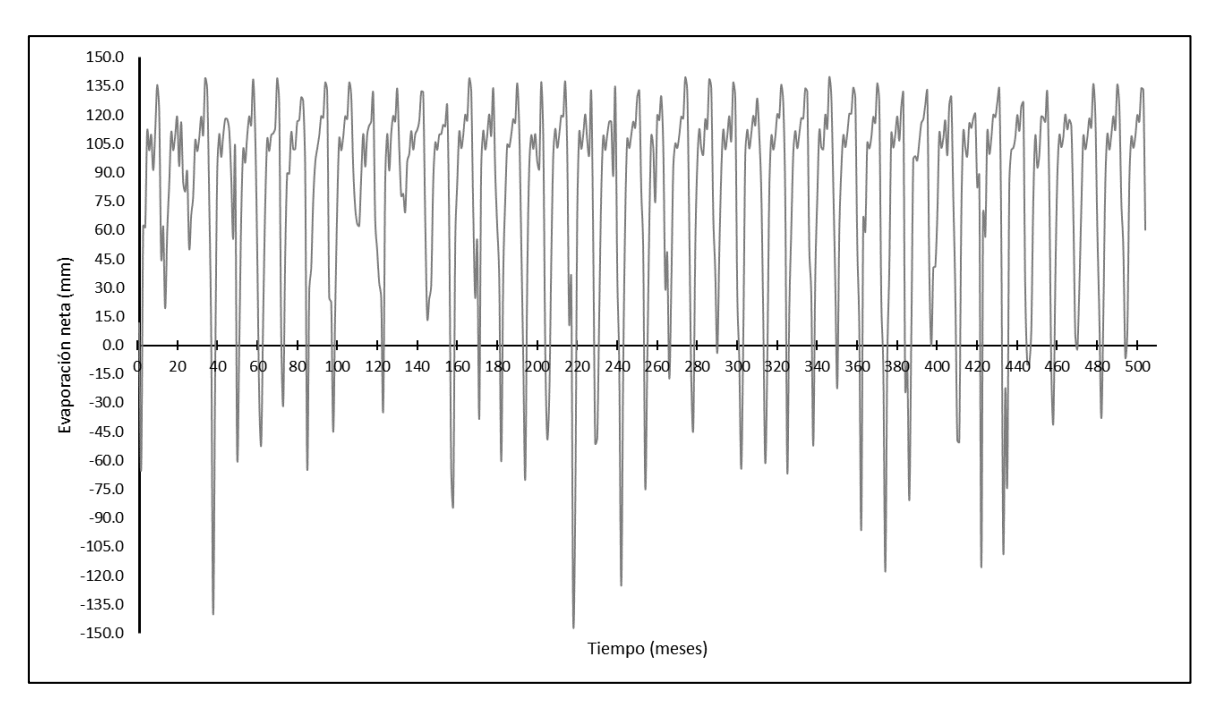

**Figura 18: Histograma de evaporación mensual (mm)**

#### **3.5.7. Evapotranspiración potencial**

Se implementó el método de Hargreaves basado en la temperatura utilizando la herramienta Petp.V2 y los datos de la estación Orcopampa, la más próxima a los bloques de riego. La evapotranspiración se empleó para calcular la demanda agrícola en cada bloque de riego. Los resultados detallados del cálculo de la evapotranspiración potencial se encuentran disponibles en el Anexo 11 para su revisión.

#### **3.5.8. Precipitación efectiva**

La precipitación efectiva se determinó utilizando los datos mensuales de precipitación media multianual de la estación Orcopampa mediante el software Cropwat 8.0 con el método USDA S.C. Para consultar detalladamente los resultados de la precipitación efectiva mensual, se proporciona una visualización en el apartado 4.2.

#### **3.6. Cobertura vegetal**

El mapa de cobertura vegetal utilizado se derivó del Mapa Nacional de Cobertura Vegetal del año 2015 proporcionado por el Ministerio del Ambiente (MINAM). Como resultado, la cuenca de estudio se caracteriza por presentar una mayor cobertura de Pajonal andino, representando el 70.95% del área total. Además, se identificó una proporción significativa de Área altoandina con escasa y sin vegetación, abarcando el 23.06%. En menor proporción,

se observa la presencia de Bosque relicto altoandino, representando un 0.003% del área total de la cuenca.

La clasificación original de ocho tipos de cobertura vegetal fue ajustada según la categorización específica utilizada en el estudio de Evaluación de Recursos Hídricos en la cuenca Camaná – Majes – Colca elaborado por la Autoridad Nacional del Agua (ANA) en 2015. Este proceso de reclasificación se llevó a cabo para alinear las categorías de cobertura vegetal con los parámetros y criterios establecidos en el mencionado estudio, proporcionando así una base uniforme y coherente para la evaluación de recursos hídricos en la cuenca.

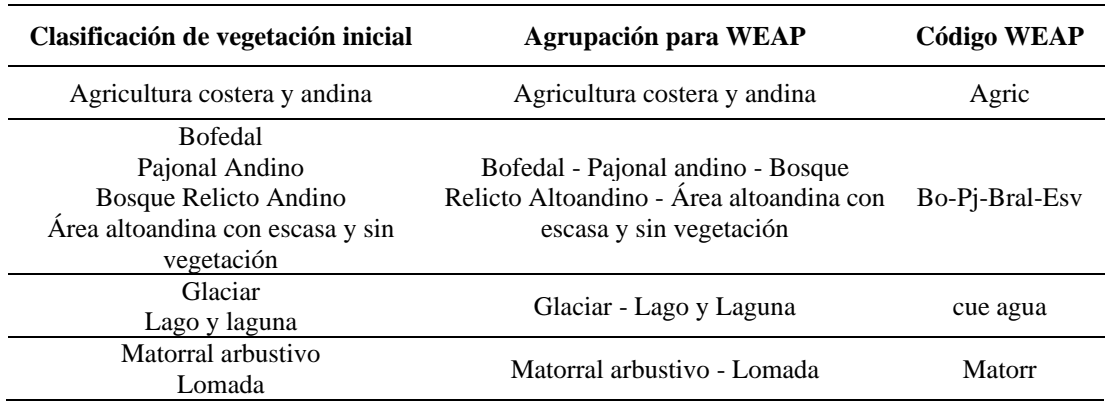

#### **Tabla 20: Reclasificación de cobertura vegetal**

#### **3.7. Parámetros hidrológicos**

Cada categoría de cobertura recibe asignaciones específicas de parámetros hidrológicos en el contexto del modelo de precipitación-escorrentía, utilizando el Método de Humedad del Suelo. Estos parámetros han sido previamente validados por la Autoridad Nacional del Agua (ANA), como se detalla en el informe de "Evaluación de Recursos Hídricos en la cuenca Camaná-Majes-Colca". En consecuencia, estos mismos parámetros han sido incorporados al modelo WEAP utilizado en el estudio para garantizar una calibración coherente y respaldada por la autoridad competente.

Los parámetros fueron recalibrados, como indica el estudio del ANA, de manera específica para cada subcuenca, mediante la aplicación de un coeficiente multiplicador o divisor. Este

coeficiente ha sido aplicado tanto a la subcuenca en su totalidad como a cada clasificación de cobertura de suelo presente en dicha subcuenca.

#### **3.8. Demanda agrícola**

El estudio abarca dos escenarios de análisis: el Escenario 1, que representa la situación actual, y el Escenario 2 (Véase el ítem 3.2), que considera la implementación de proyectos. La demanda del Escenario 1 se calculó utilizando datos de la cédula de cultivo y coeficiente de cultivo (Kc) proporcionados por la CIT. Durante la visita de campo de la CIT, se identificó la distribución de cultivos de acuerdo con las hectáreas asignadas en cada bloque. Además, se elaboró la cédula de cultivo y asignó los coeficientes de cultivo (Kc) para la situación actual, y estos detalles se detallan en la sección 2.22.6. Por otro lado, la demanda del Escenario 2 se calculó en función de las áreas de cultivo propuestas, de acuerdo con la oferta y el volumen útil del embalse propuesto.

## **IV. RESULTADOS Y DISCUSIÓN**

#### **4.1. Análisis meteorológico**

#### **4.1.1. Validación estadística de la precipitación observada vs Piscop V2.1**

Los resultados revelaron que la estación Pullhuay exhibe una condición insatisfactoria en los cálculos estadísticos de PBIAS y NSE. Por otro lado, las estaciones Orcopampa, Andagua y Puica demostraron un buen desempeño. No obstante, se calculó factores de ajuste específicos para cada estación, con el propósito de mejorar el rendimiento en cada subcuenca. En la Tabla 21 se muestran los valores de desempeño mencionados.

| <b>Estaciones</b> | <b>PBIAS</b> | <b>NSE</b> | R    |
|-------------------|--------------|------------|------|
| Orcopampa         | 1.00         | 1.00       | 1.00 |
| Andagua           | $-15.95$     | 0.94       | 0.99 |
| Pullhuay          | 50.35        | 0.49       | 0.79 |
| Puica             | 9.02         | 0.64       | 0.87 |

**Tabla 21: Cálculos estadístico de desempeño del producto grillado Piscop en las estaciones pluviométricas**

#### **4.1.2. Factor de corrección de precipitación**

En la Figura 19 se observa un mejor ajuste en el factor de corrección obtenido a través del cociente de las medias, por lo tanto, los factores seleccionados fueron los cocientes de las medias, evidenciándose sobreestimación en la estación Pullhuay.

Los resultados detallados de los factores por cada estación se presentan en la Tabla 22:

| <b>Estaciones</b> | <b>Altitud</b> | Media de<br>cocientes | Cociente de las<br>medias |
|-------------------|----------------|-----------------------|---------------------------|
| Pullhuay          | 3394           | 0.45                  | 0.66                      |
| Andagua           | 3562           | 0.73                  | 1.19                      |
| Puica             | 3661           | 1.37                  | 0.92                      |
| Orcopampa         | 3812           | 0.70                  | 0.99                      |

**Tabla 22: Factor de corrección de precipitación de cada estación**

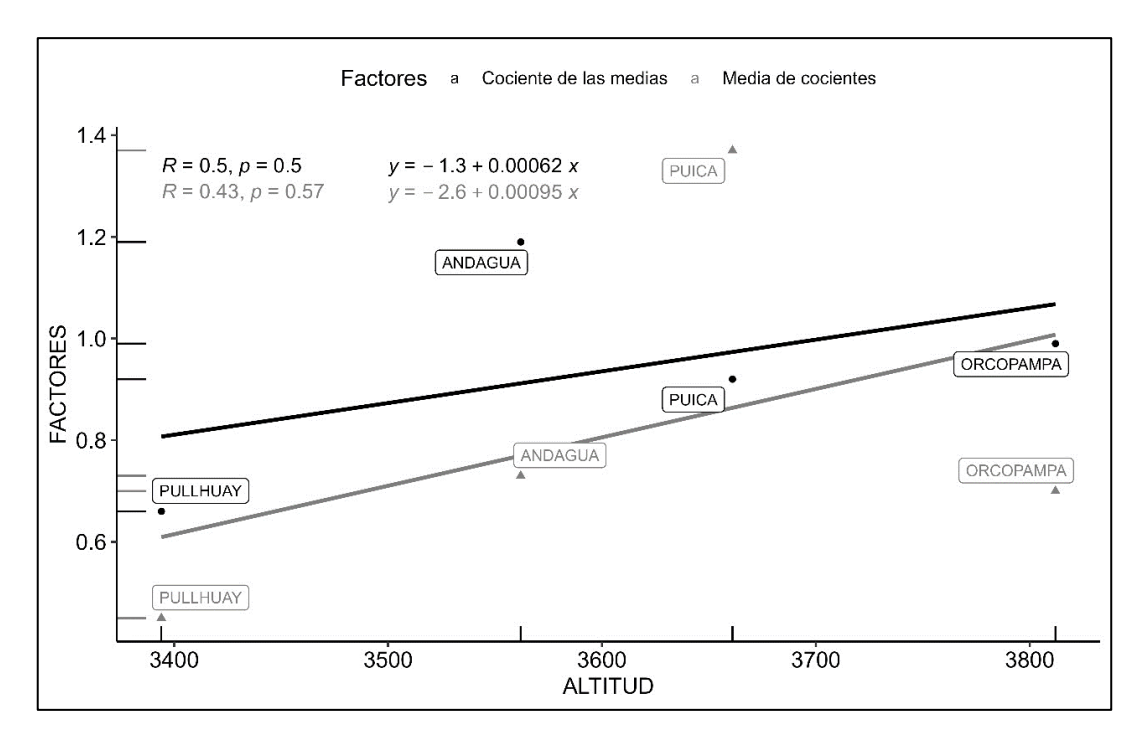

**Figura 19: Tendencia lineal del coeficiente de corrección de la precipitación**

A modo de validación, se aplicaron los factores de corrección sobre el histórico de precipitación mensual de las estaciones climáticas. Como resultado, se observó una mejora en las métricas estadísticas de cada estación, incluyendo la estación Pullhuay, la cual mejoró significativamente en PBIAS Y NSE. Los resultados de esta mejora en el ajuste se detallan en la Tabla 23:

| <b>Estación</b> | <b>PBIAS</b> |          |       | NSE   | R     |       |  |
|-----------------|--------------|----------|-------|-------|-------|-------|--|
|                 | S/C          | C/C      | S/C   | C/C   | S/C   | C/C   |  |
| Orcopampa       | 0.996        | 0.000    | 0.998 | 0.998 | 0.999 | 0.999 |  |
| Andagua         | $-15.950$    | 0.000    | 0.938 | 0.977 | 0.988 | 0.988 |  |
| Pullhuay        | 50.354       | $-0.236$ | 0.491 | 0.612 | 0.793 | 0.793 |  |
| Puica           | 9.025        | 0.000    | 0.636 | 0.698 | 0.869 | 0.869 |  |

**Tabla 23: Cálculos estadístico de desempeño del producto grillado Piscop sin y con corrección en las estaciones pluviométricas**

### **4.1.3. Corrección de la precipitación Piscop en las subcuencas**

Para agrupar e identificar qué estaciones climáticas influyen en las estaciones virtuales, se efectuó el Clustering utilizando el software Past 4. Como se muestra en la Figura 20, la estación Pullhuay, en comparación con la estación Puica, tenía menor influencia sobre las estaciones virtuales más cercana (UH1 y UH2), es decir, el clustering muestra que las

estaciones Orcopampa, Andagua y Puica influencian las subcuencas del estudio, en ese sentido, no se aplicó el factor de corrección debido a que las estaciones pluviométricas muestran buen desempeño. Los resultados de los grupos obtenidos se presentan en la Tabla 24:

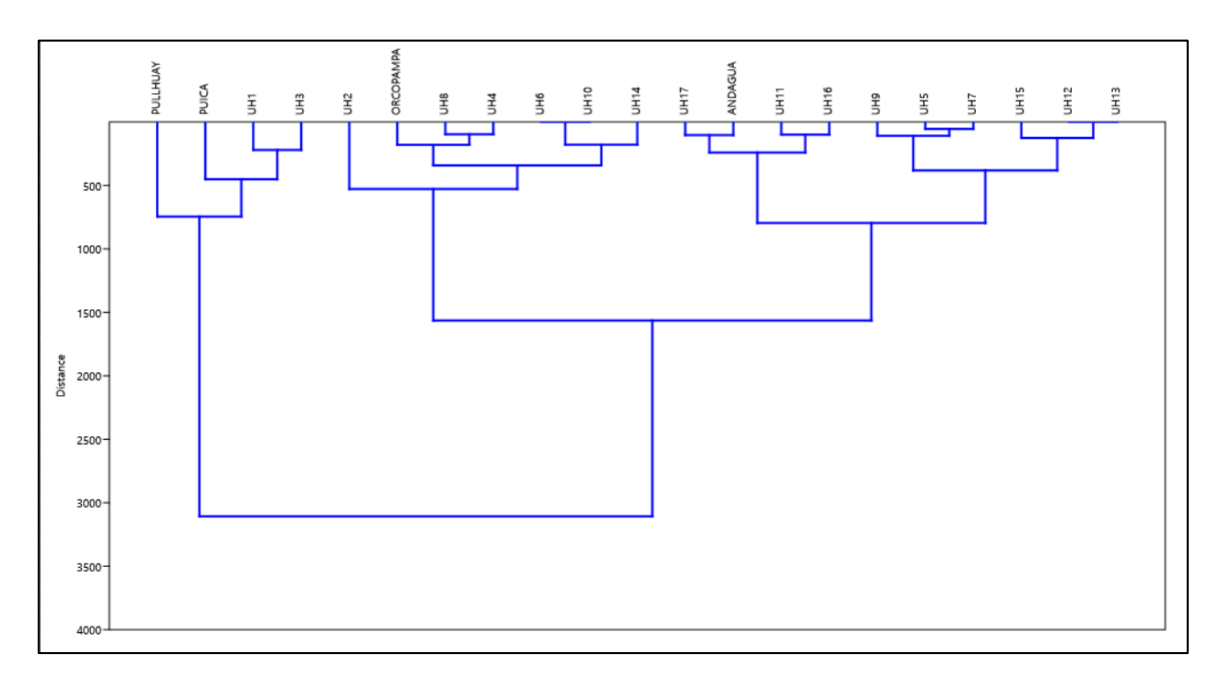

**Figura 20: Resultado de agrupamiento clustering por subcuencas**

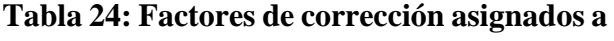

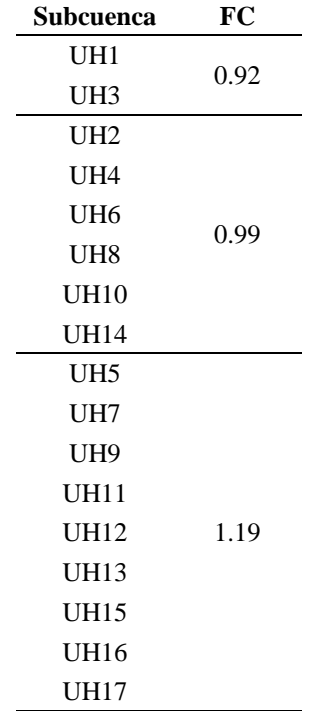

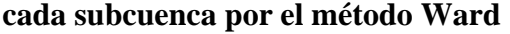

#### **4.2. Precipitación efectiva mensual**

Para el cálculo de la demanda agrícola de los bloques de riego, se calculó la precipitación efectiva, cuyo resultado se muestra en la Tabla 25.

**Tabla 25: Precipitación efectiva mensual – USDA S.C.**

|             | Ene                                 |  | Feb Mar Abr May Jun Jul Ago Set Oct Nov Dic                        |  |  |  |  |
|-------------|-------------------------------------|--|--------------------------------------------------------------------|--|--|--|--|
| P. Efec.    |                                     |  | 90.50 94.80 79.70 30.00 5.80 1.30 2.80 4.30 9.40 13.50 24.70 55.20 |  |  |  |  |
| <b>Dias</b> | 31 28 31 30 31 30 31 31 30 31 30 31 |  |                                                                    |  |  |  |  |
| P. Efec.    |                                     |  | 2.92 3.39 2.57 1.00 0.19 0.04 0.09 0.14 0.31 0.44 0.82 1.78        |  |  |  |  |

#### **4.3. Cobertura vegetal**

Con el software QGIS, se determinó las áreas por cada tipo de cubertura vegetal en la cuenca de estudio, proporcionando una descripción más detallada de la distribución y proporciones de cada tipo de cobertura.

|                                             | Símbolo               | Area            |          |  |
|---------------------------------------------|-----------------------|-----------------|----------|--|
| Cobertura vegetal                           |                       | km <sup>2</sup> | $\%$     |  |
| Agricultura costera y andina                | Agri                  | 8.79            | 0.44%    |  |
| Área altoandina con escasa y sin vegetación | Esv                   | 460.05          | 23.06%   |  |
| <b>Bofedal</b>                              | <b>B</b> <sub>o</sub> | 23.87           | 1.20%    |  |
| Bosque relicto altoandino                   | Br-al                 | 0.07            | $0.00\%$ |  |
| Glaciar                                     | Gla                   | 4.89            | 0.25%    |  |
| Lagunas, lagos y cochas                     | L/C <sub>0</sub>      | 10.49           | 0.53%    |  |
| Matorral arbustivo                          | Ma                    | 71.42           | 3.58%    |  |
| Pajonal andino                              | P <sub>j</sub>        | 1415.75         | 70.95%   |  |
| <b>Total</b>                                |                       | 1995.33         | 100.00%  |  |

**Tabla 26: Áreas de cobertura vegetal**

Las capas de cobertura vegetal fueron intersectadas con cada subcuenca, presentando la distribución de áreas en porcentajes de cobertura vegetal para cada una de ellas. La siguiente tabla detalla la distribución porcentual de cobertura vegetal por subcuenca, proporcionando una visión específica de la composición vegetal en cada área de estudio.

| <b>Subcuenca</b> |                 | Agric                    |                 | <b>Bo-Pj-Bral-Esv</b> |                          | cue agua      |                 | <b>Matorr</b> | <b>Total</b>    |               |
|------------------|-----------------|--------------------------|-----------------|-----------------------|--------------------------|---------------|-----------------|---------------|-----------------|---------------|
|                  | $\mathrm{Km}^2$ | $\frac{0}{0}$            | $\mathrm{Km}^2$ | $\frac{0}{0}$         | $\mathrm{Km}^2$          | $\frac{0}{0}$ | $\mathrm{Km}^2$ | $\frac{0}{0}$ | $\mathrm{Km}^2$ | $\frac{0}{0}$ |
| UH1              | 1.89            | 0.21%                    | 876.57          | 98.69%                | 9.76                     | 1.10%         |                 |               | 888.22          | 100%          |
| UH <sub>2</sub>  | 0.04            | 0.33%                    | 11.93           | 99.67%                |                          |               |                 |               | 11.97           | 100%          |
| UH <sub>3</sub>  | $\blacksquare$  |                          | 44.38           | 99.91%                | 0.04                     | 0.09%         |                 |               | 44.42           | 100%          |
| UH <sub>4</sub>  | 1.78            | 7.32%                    | 21.69           | 89.15%                |                          |               | 0.86            | 3.53%         | 24.33           | 100%          |
| UH <sub>5</sub>  | ۰               |                          | 1.90            | 100.00%               | $\overline{\phantom{a}}$ | ۰             |                 |               | 1.90            | 100%          |
| UH <sub>6</sub>  | ۰               | $\overline{\phantom{a}}$ | 15.28           | 100.00%               | $\blacksquare$           | -             |                 |               | 15.28           | 100%          |
| UH7              |                 |                          | 15.85           | 60.77%                |                          |               | 10.23           | 39.23%        | 26.08           | 100%          |
| UH <sub>8</sub>  | 4.55            | 1.01%                    | 434.02          | 95.88%                | 1.98                     | 0.44%         | 12.14           | 2.68%         | 452.69          | 100%          |
| UH <sub>9</sub>  |                 |                          | 4.07            | 100.00%               | $\overline{\phantom{a}}$ |               |                 |               | 4.07            | 100%          |
| <b>UH10</b>      |                 |                          | 12.51           | 100.00%               |                          |               |                 |               | 12.51           | 100%          |
| <b>UH11</b>      | 0.54            | 0.43%                    | 93.03           | 74.73%                | 1.32                     | 1.06%         | 29.59           | 23.77%        | 124.48          | 100%          |
| <b>UH12</b>      |                 |                          | 87.88           | 99.63%                | 0.33                     | 0.37%         |                 | -             | 88.21           | 100%          |
| <b>UH13</b>      |                 |                          | 10.82           | 100.00%               | $\overline{\phantom{a}}$ |               |                 | -             | 10.82           | 100%          |
| <b>UH14</b>      |                 |                          | 148.56          | 99.15%                | 1.27                     | 0.85%         |                 |               | 149.83          | 100%          |
| <b>UH15</b>      |                 |                          | 64.73           | 90.09%                | 0.70                     | 0.97%         | 6.42            | 8.94%         | 71.85           | 100%          |
| <b>UH16</b>      |                 |                          | 58.74           | 83.24%                |                          |               | 11.83           | 16.76%        | 70.57           | 100%          |
| <b>UH17</b>      |                 |                          | 0.01            | 2.17%                 |                          |               | 0.45            | 97.83%        | 0.46            | 100%          |

**Tabla 27: Porcentajes de agrupaciones de cobertura vegetal en cada catchment**

Se realizó el proceso de reclasificación de la cobertura y asignación de parámetros de acuerdo al estudio de Evaluación de Recursos Hídricos en la cuenca Camaná – Majes – Colca elaborado por la Autoridad Nacional del Agua (ANA), el cual se muestra en la Tabla 28.

|                                                                                                    | Kс   | <b>Sw</b> | <b>RRF</b> | Z1            | <b>RZC</b> | Z2            | <b>DWC</b> | DC     | <b>PFD</b> |
|----------------------------------------------------------------------------------------------------|------|-----------|------------|---------------|------------|---------------|------------|--------|------------|
| Tipo de cobertura                                                                                           | ۰    | mm        | ۰          | $\frac{6}{9}$ | mm/mes     | $\frac{6}{6}$ | mm         | mm/mes | mm         |
| Agricultura costera y andina                                                                                | 0.6  | 1280      | 1.33       | 40            | 81         | 10            | 900        | 300    | 0.7        |
| Bofedal - Pajonal andino -<br>Bosque Relicto Altoandino -<br>Area altoandina con escasa y<br>sin vegetación | 0.9  | 880       | 1.26       | -38           | 63         | 10            | 900        | 300    | 0.7        |
| Glaciar - Lago y Laguna                                                                                     | 1.15 | 160       | 0.35       | 30            | 15         | 10            | 900        | 300    | 0.7        |
| Matorral arbustivo - Lomada                                                                                 | 0.95 | 1600      | 1.05       | 38            | 93         | 10            | 900        | 300    | 0.7        |

**Tabla 28: Parámetros de calibración clasificados por características de suelo**

Los parámetros fueron recalibrados de manera específica para cada subcuenca, mediante la aplicación de un coeficiente multiplicador o divisor. Este coeficiente ha sido aplicado tanto a la subcuenca en su totalidad como a cada clasificación de cobertura de suelo presente en dicha subcuenca.

|                 | Kc     | <b>SWC</b> | <b>RRF</b>     | Z1            | <b>RZC</b> | Z <sub>2</sub> | <b>DWC</b> | DC     | <b>PFD</b> |
|-----------------|--------|------------|----------------|---------------|------------|----------------|------------|--------|------------|
| Subcuenca       | ٠      | mm         | $\blacksquare$ | $\frac{1}{2}$ | mm/mes     | $\frac{1}{2}$  | mm         | mm/mes | mm         |
| UH1             | $*2$   | $*4$       |                |               |            |                |            |        |            |
| UH <sub>2</sub> | $*2$   | $*4$       |                |               |            |                |            | /4     |            |
| UH3             | $*2$   | $*4$       |                |               |            |                |            | /4     |            |
| UH4             | $*2$   | $*4$       |                |               |            |                |            | /4     |            |
| UH <sub>5</sub> | $*2$   | $*4$       |                |               |            |                |            | /4     |            |
| UH <sub>6</sub> | $*2$   | $\ast 4$   |                |               |            |                |            | /4     |            |
| UH7             | $*2$   | $*4$       |                |               |            |                |            | /4     |            |
| UH <sub>8</sub> | $*1.5$ | $*4$       |                |               |            |                |            |        |            |
| UH <sub>9</sub> | $*2$   | $*4$       |                |               |            |                |            | /4     |            |
| <b>UH10</b>     | $*2$   | $*4$       |                |               |            |                |            | /4     |            |
| <b>UH11</b>     | $*2$   | $*4$       |                |               |            |                |            | /4     |            |
| <b>UH12</b>     | $*2$   | $*4$       |                |               |            |                |            | /4     |            |
| <b>UH13</b>     | $*2$   | $\ast 4$   |                |               |            |                |            | /4     |            |
| <b>UH14</b>     | $*2$   | $*4$       |                |               |            |                |            | /4     |            |
| <b>UH15</b>     | $*2$   | $*4$       |                |               |            |                |            | /4     |            |
| <b>UH16</b>     | $*2$   | $*4$       |                |               |            |                |            | /4     |            |
| <b>UH17</b>     | $*2$   | $*4$       |                |               |            |                |            | /4     |            |

**Tabla 29: Coeficientes de variación de parámetros por subcuencas en WEAP**

#### **4.4. Demanda agrícola**

Utilizando los datos recopilados y el análisis meteorológico, se procedió al cálculo de la demanda mensual para el escenario 1. Los resultados revelaron que el bloque de riego Chilcaymarca requiere 99,160.46 m<sup>3</sup>, Chapacoco presenta una demanda de 82,779.07 m<sup>3</sup>, y Baden Huylluco registra una demanda de 634,011.32 m<sup>3</sup>. Para obtener información más detallada, se proporciona un desglose completo de estos resultados en el Anexo 13.

#### **4.5. Modelo hidrológico de la cuenca en WEAP**

El modelo fue desarrollado mediante la aplicación del módulo de precipitación-escorrentía de WEAP, elegido por la proximidad de la información meteorológica a la cuenca en estudio. El espacio geográfico donde se desarrolló el estudio corresponde a la cuenca del rio Orcopampa, dividida en 17 subcuencas hidrográficas y analizada de manera semidistribuida. Los elementos que conforman el esquema del modelo para el proceso de distribución de agua son los siguientes:

• Rio (River): El río Camaná actúa como el río principal en este sistema, mientras que los ríos o quebradas secundarios incluyen Umachulco, Chaquella, Chipe, Chapacoco, Liuninsha y Chilcaymarca.

- Unidad hidrológica (Catchment): Representa el área colectora de precipitación que genera escorrentía superficial. El modelo presenta 17 unidades hidrológicas.
- Otras fuentes (Other supply): Representa el aporte hídrico de las licencias de agua de manantiales otorgadas a los bloques de riego. El modelo presenta 4 elementos de otras fuentes.
- Conducción (Transmission Link): Representa los canales de tierra existente del sistema. El modelo presenta 4 elementos de conducción.

A pesar de la ausencia de datos hidrométricos observados, se aprovechó el estudio de Evaluación de Recursos Hídricos en la cuenca Camaná – Majes – Colca, validado por la Autoridad Nacional del Agua, que incluye un modelo calibrado por subcuencas. En consecuencia, se identificó la subcuenca del estudio del ANA y se emplearon los parámetros hidrológicos derivados de la subcuenca (consulte la sección 4.3).

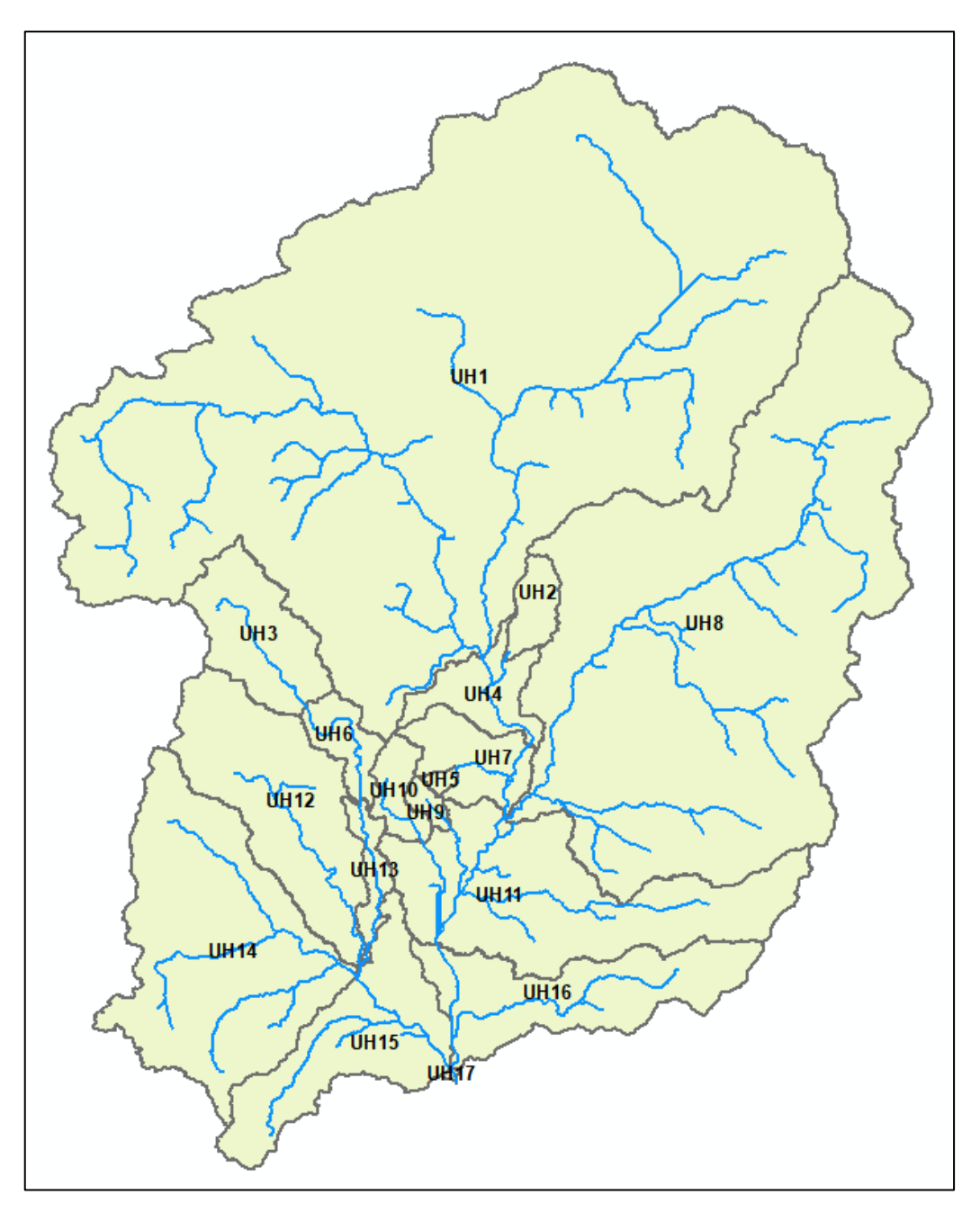

**Figura 21: Delimitación de la subcuenca de estudio**

La validación de los caudales generados se llevó a cabo mediante el cálculo de estadísticos de índice de eficiencia en la salida de la subcuenca UH17, comparando los caudales simulados por WEAP con los caudales provenientes de data grillada Pisco, obteniendo los siguientes resultados.

**Tabla 30: Parámetros estadísticos en el nodo UH17**

| ш         |    | R    | <b>PBIAS</b> |
|-----------|----|------|--------------|
| Nodo UH17 | .6 | 0.78 |              |

Se muestra los gráficos resultantes del proceso de validación en el nodo UH17 de la cuenca, estos gráficos permiten comparar los caudales simulados con los de Pisco.

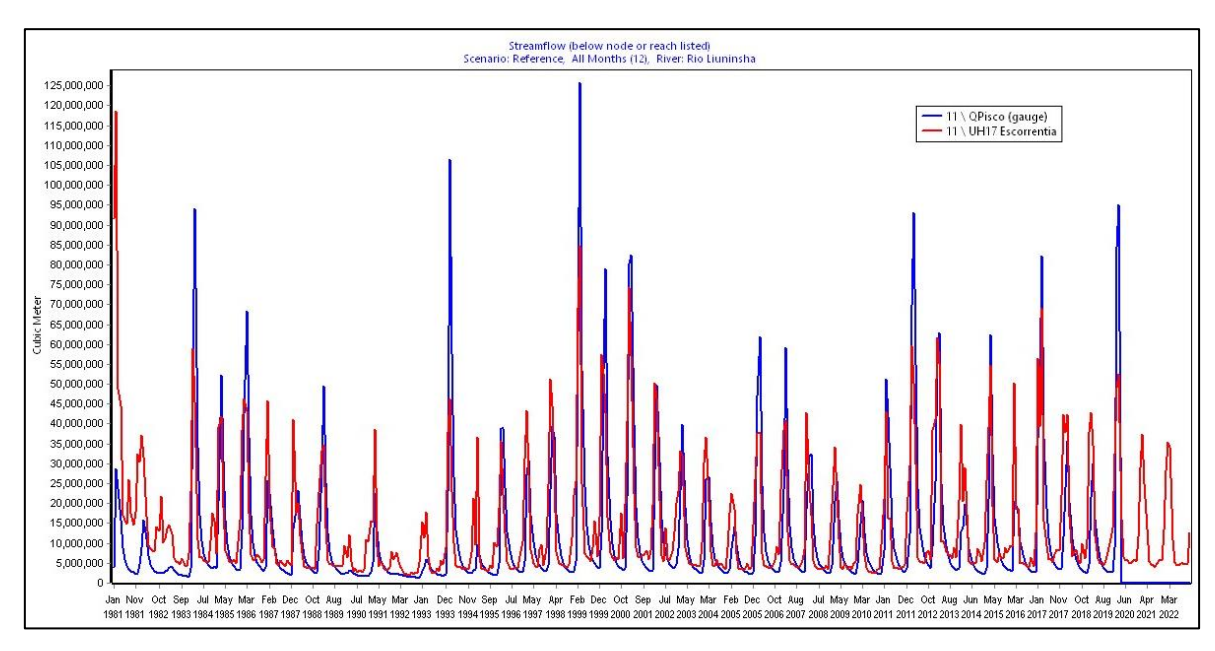

**Figura 22: Serie de caudales simulados y caudal Pisco-Senamhi en el nodo UH17 (1981 – 2022)**

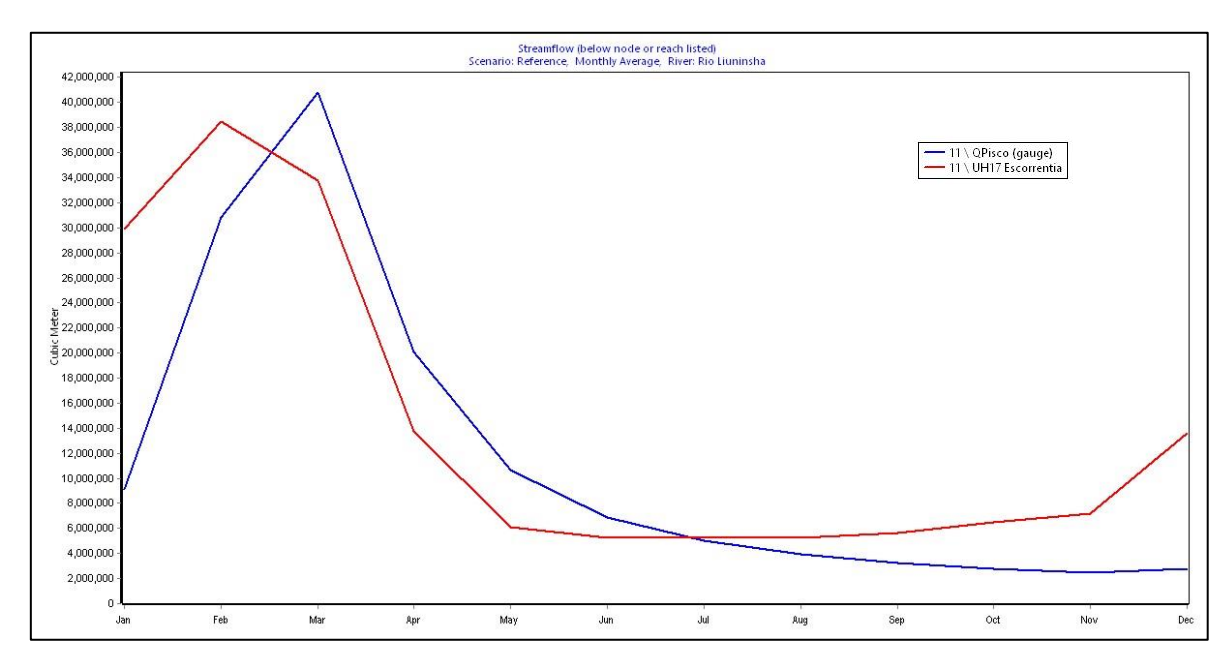

**Figura 23: Serie de caudales medios simulados y caudal Pisco-Senamhi en el nodo UH17 (1981-2022)**

Siguiendo los criterios definidos por Moriasi *et al*. (2007), los resultados obtenidos para los índices de eficiencia hidrológica son los siguientes: un Índice de Eficiencia Nash-Sutcliffe (NSE) de 0.6, una correlación (R) de 0.78 y un Índice de Sesgo del Balance de Precipitación (PBIAS) de 10.6. Según estas métricas, se interpreta que el modelo WEAP genera caudales de manera satisfactoria, respaldando su validez para la simulación hidrológica en el contexto específico de este estudio. Esta serie de caudales será dato de entrada en el modelo de gestión. La Figura 24 muestra el esquema del modelo hidrológico con WEAP.

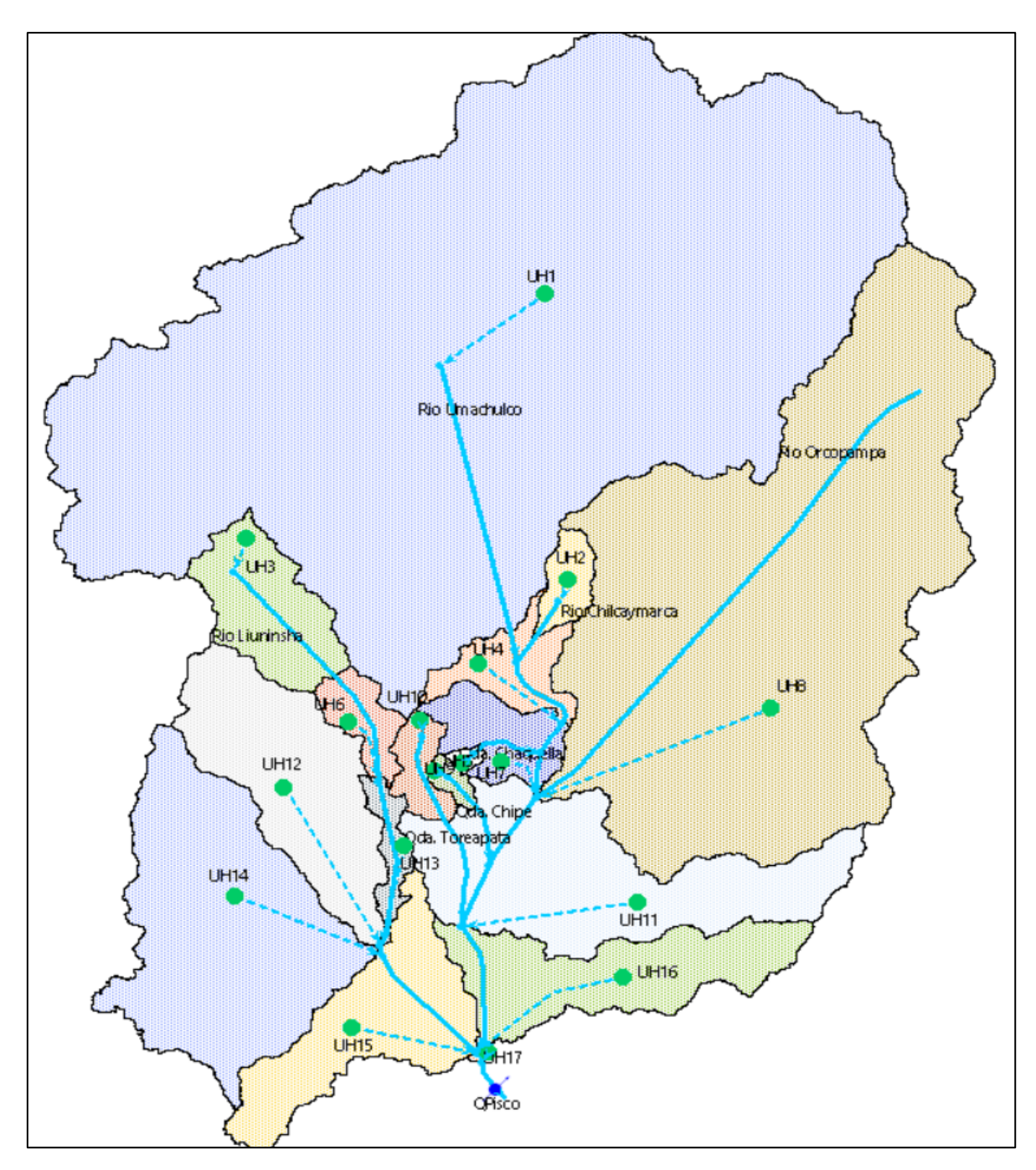

**Figura 24: Esquema de modelo hidrológico WEAP de la cuenca**

#### **4.6. Modelo de gestión de la cuenca – Escenario 1**

El modelo de gestión WEAP del Escenario 1, se fundamenta en la adición de tres bloques de riego: Chilcaymarca, Chapacoco y Baden Huylluco. Cada bloque se caracteriza por poseer licencias de agua mensuales con distintas capacidades para cubrir la demanda agrícola. Tanto Chilcaymarca como Chapacoco presentan licencias insuficientes, dejando un déficit considerable en la satisfacción de las necesidades agrícolas. Contrariamente, el bloque Baden Huylluco cuenta con una licencia de agua cuyo volumen supera la demanda

agrícola. Este modelo se llevó a cabo con el propósito de cuantificar el volumen de agua no cubierto por las licencias en cada bloque, información crucial para abordar este déficit en el futuro modelo de gestión WEAP del Escenario 2.

En el bloque de riego Chilcaymarca, con una licencia de uso de agua superficial para fines agrícolas que abarca 39.90 hectáreas bajo riego, se destaca en la tabla 31 que, durante los meses de mayo a mediados de julio, la licencia resulta insuficiente, evidenciado por un valor de cobertura de demanda igual a cero. Además, en los meses de febrero a septiembre, se observa la presencia de una demanda no cubierta, representando un 40.61% de la demanda total. Por otro lado, para el escenario 2, de acuerdo al tipo de suelo y topografía, se puede proponer un embalse para plantear ampliación de hectáreas de cultivo en la zona.

| <b>Mes</b>   | Demanda cubierta |               | Demanda no cubierta |               | Demanda Total  |
|--------------|------------------|---------------|---------------------|---------------|----------------|
|              | m <sup>3</sup>   | $\frac{6}{9}$ | m <sup>3</sup>      | $\frac{0}{0}$ | m <sup>3</sup> |
| Ene          | 1,770.29         | 100.00%       | 0.00                | $0.00\%$      | 1,770.29       |
| Feb          | 0.00             | $0.00\%$      | 0.00                | $0.00\%$      | 0.00           |
| Mar          | 443.97           | 13.42%        | 2,863.68            | 86.58%        | 3,307.65       |
| Abr          | 6,214.44         | 33.86%        | 12,136.20           | 66.14%        | 18,350.64      |
| May          | 2.32             | 0.02%         | 13,380.40           | 99.98%        | 13,382.72      |
| Jun          | 2.14             | 0.04%         | 5,799.14            | 99.96%        | 5,801.28       |
| Jul          | 2.13             | $0.04\%$      | 5,091.90            | 99.96%        | 5,094.03       |
| Ago          | 4,803.68         | 85.19%        | 835.04              | 14.81%        | 5,638.72       |
| Set          | 10,881.90        | 98.51%        | 164.54              | 1.49%         | 11,046.44      |
| Oct          | 11,935.00        | 100.00%       | 0.00                | $0.00\%$      | 11,935.00      |
| <b>Nov</b>   | 14,331.30        | 100.00%       | 0.00                | $0.00\%$      | 14,331.30      |
| Dic          | 8,502.45         | 100.00%       | 0.00                | $0.00\%$      | 8,502.45       |
| <b>Total</b> | 58,889.62        | 59.39%        | 40,270.89           | 40.61%        | 99,160.51      |

**Tabla 31: Comparación de demanda cubierta y no cubierta – Escenario 1 – Bloque de riego Chilcaymarca (m³)**

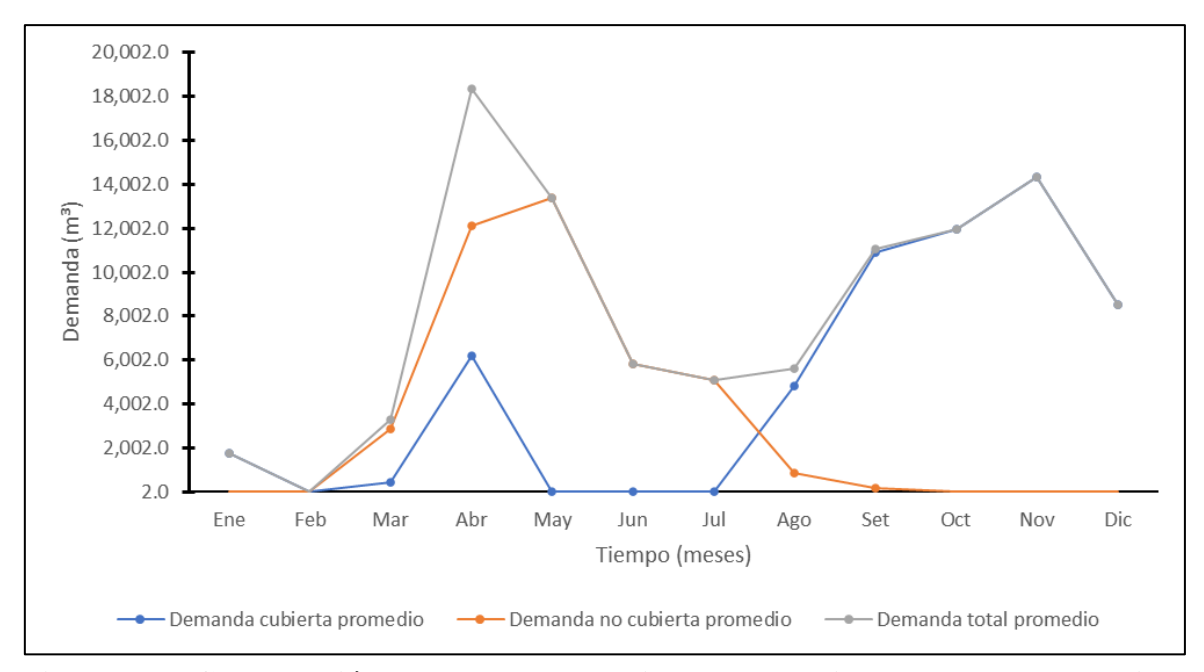

**Figura 25: Comparación de demanda cubierta, no cubierta y total promedio – Escenario 1 – Bloque de riego Chilcaymarca (m³)**

En el bloque de riego Chapacoco, con una licencia de uso de agua superficial para fines agrícolas que abarca 31.37 hectáreas bajo riego, se destaca en la Tabla 32 que, durante los meses de junio y julio, se observa la presencia de una demanda no cubierta, representando un 2.05% de la demanda total. Por otro lado, para el escenario 2, de acuerdo al tipo de suelo y topografía, se puede proponer un embalse para plantear ampliación de hectáreas de cultivo en la zona.

| <b>Mes</b>   | Demanda cubierta |          | Demanda no cubierta |          | Demanda Total  |
|--------------|------------------|----------|---------------------|----------|----------------|
|              | m <sup>3</sup>   | $\%$     | m <sup>3</sup>      | $\%$     | $\mathbf{m}^3$ |
| Ene          | 1,182.28         | 100.00%  | 0.00                | $0.00\%$ | 1,182.28       |
| Feb          | 0.00             | $0.00\%$ | 0.00                | $0.00\%$ | 0.00           |
| Mar          | 2,880.60         | 100.00%  | 0.00                | $0.00\%$ | 2,880.60       |
| Abr          | 13,088.80        | 100.00%  | 0.00                | $0.00\%$ | 13,088.80      |
| May          | 3,872.97         | 100.00%  | 0.00                | $0.00\%$ | 3,872.97       |
| Jun          | 3,095.40         | 80.65%   | 742.53              | 19.35%   | 3,837.93       |
| Jul          | 3.170.15         | 76.89%   | 952.70              | 23.11%   | 4,122.85       |
| Ago          | 5,469.42         | 100.00%  | 0.00                | $0.00\%$ | 5,469.42       |
| Set          | 8,973.49         | 100.00%  | 0.00                | $0.00\%$ | 8,973.49       |
| Oct          | 13,389.30        | 100.00%  | 0.00                | $0.00\%$ | 13,389.30      |
| <b>Nov</b>   | 15,280.70        | 100.00%  | 0.00                | $0.00\%$ | 15,280.70      |
| Dic          | 10,680.70        | 100.00%  | 0.00                | $0.00\%$ | 10,680.70      |
| <b>Total</b> | 81,083.81        | 97.95%   | 1.695.22            | 2.05%    | 82,779.03      |

**Tabla 32: Comparación de demanda cubierta y no cubierta – Escenario 1 – Bloque de riego Chapacoco (m³)**

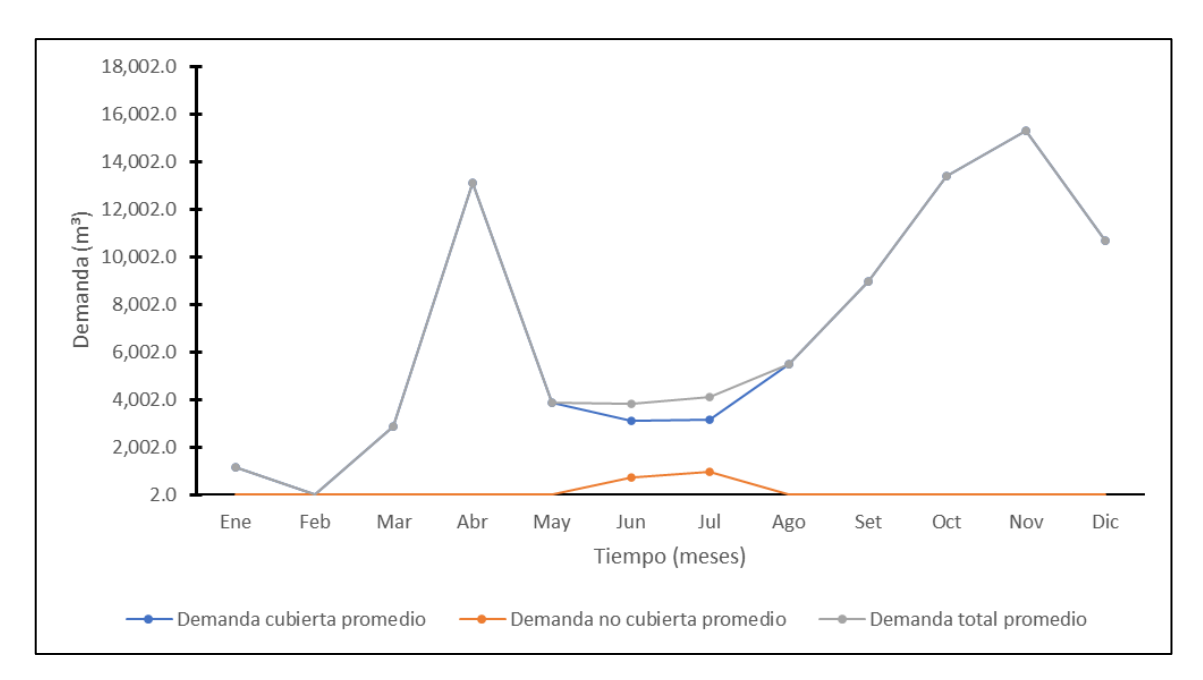

**Figura 26: Comparación de demanda cubierta, no cubierta y total promedio – Escenario 1 – Bloque de riego Chapacoco (m³)**

En el bloque de riego Baden Huylluco, con una licencia de uso de agua superficial para fines agrícolas que abarca 294.44 hectáreas bajo riego, se observa en la Tabla 33 que, la licencia cubre la demanda en su totalidad a lo largo de todo el año. Por otro lado, para el escenario 2, de acuerdo al tipo de suelo y topografía, se puede proponer una ampliación de hectáreas de cultivo en la zona.

| <b>Mes</b> | Demanda cubierta |               |                | Demanda no cubierta | <b>Demanda Total</b> |
|------------|------------------|---------------|----------------|---------------------|----------------------|
|            | m <sup>3</sup>   | $\frac{6}{9}$ | m <sup>3</sup> | $\%$                | $\mathbf{m}^3$       |
| Ene        | 0.00             | $0.00\%$      | 0.00           | $0.00\%$            | 0.00                 |
| Feb        | 0.00             | $0.00\%$      | 0.00           | $0.00\%$            | 0.00                 |
| Mar        | 0.00             | $0.00\%$      | 0.00           | $0.00\%$            | 0.00                 |
| Abr        | 17,597.40        | 100.00%       | 0.00           | $0.00\%$            | 17,597.40            |
| May        | 56,724.40        | 100.00%       | 0.00           | $0.00\%$            | 56,724.40            |
| Jun        | 56,158.00        | 100.00%       | 0.00           | $0.00\%$            | 56,158.00            |
| Jul        | 59,811.20        | 100.00%       | 0.00           | $0.00\%$            | 59,811.20            |
| Ago        | 77,791.70        | 100.00%       | 0.00           | $0.00\%$            | 77,791.70            |
| <b>Set</b> | 90,812.80        | 100.00%       | 0.00           | $0.00\%$            | 90,812.80            |
| Oct        | 137,395.00       | 100.00%       | 0.00           | $0.00\%$            | 137,395.00           |
| <b>Nov</b> | 109,420.00       | 100.00%       | 0.00           | $0.00\%$            | 109,420.00           |
| Dic        | 28,301.10        | 100.00%       | 0.00           | $0.00\%$            | 28,301.10            |
| Total      | 634,011.60       | 100.00%       | 0.00           | $0.00\%$            | 634,011.60           |

**Tabla 33: Comparación de demanda cubierta y no cubierta – Escenario 1 – Bloque de riego Baden Huylluco (m³)**

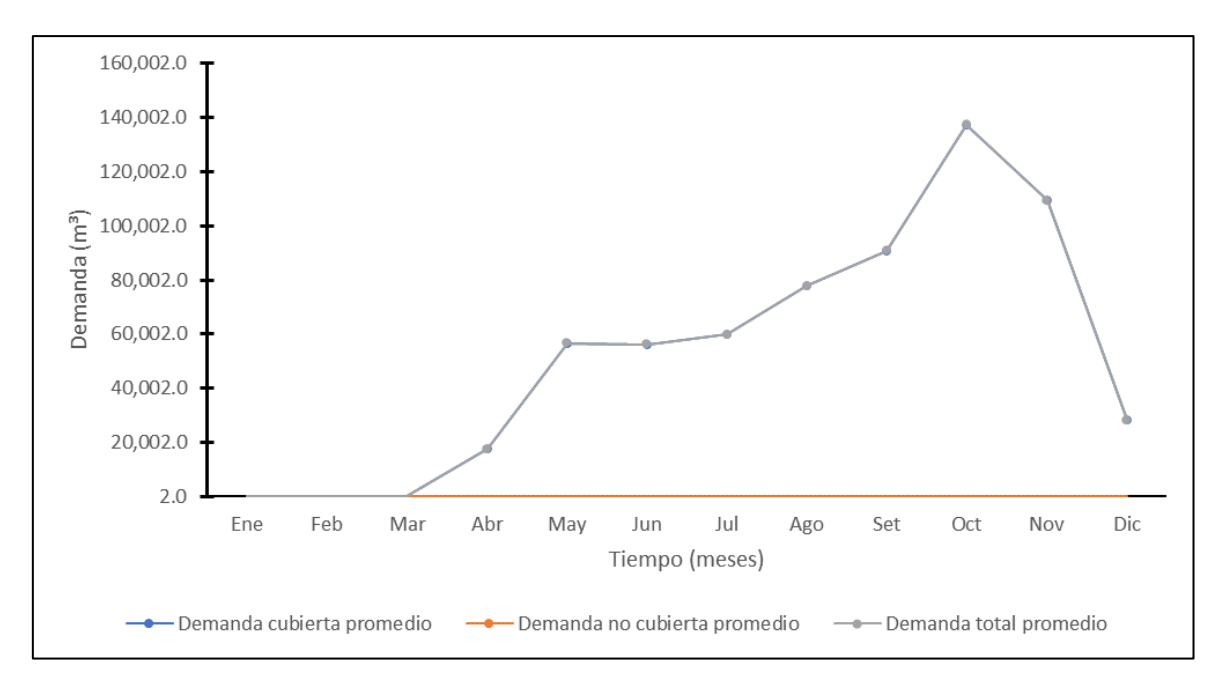

**Figura 27: Comparación de demanda cubierta, no cubierta y total promedio – Escenario 1 – Bloque de riego Baden Huylluco (m³)**

Los resultados revelan que Chapacoco presenta un déficit hídrico anual de 1,695.22 m<sup>3</sup>, Chilcaymarca de 40,270.8 m<sup>3</sup> y Baden Huylluco no presenta déficit. Estos datos refinan la comprensión del déficit hídrico por bloque de riego, proporcionando detalles precisos para orientar estrategias de gestión eficaces en cada área.

A continuación, se muestra el esquema en WEAP del escenario 1.

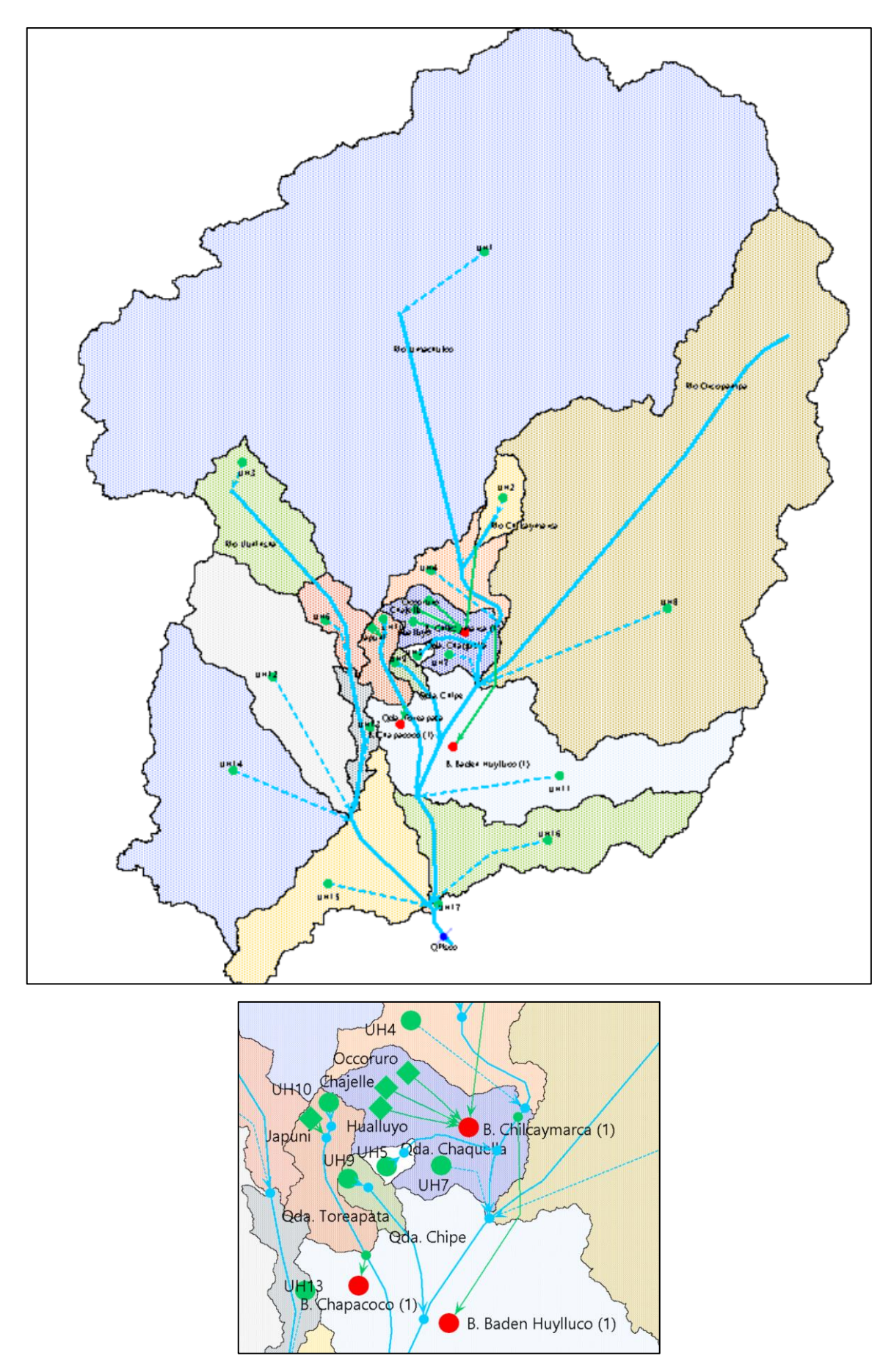

**Figura 28: Esquema de modelo hidrológico WEAP de la cuenca – Escenario 1**

#### **4.7. Cálculo de caudal ecológico**

Según lo descrito en el ítem 2.20, se procedió al cálculo del caudal ecológico aguas debajo del embalse proyectado mediante el método hidrológico – hidráulico de establecimiento de porcentajes descrito en el anexo I de la Resolución Jefatural Nº267 – 2019 – ANA, el cual toma como referencia el valor del 15% del caudal medio mensual como caudal ecológico. Los caudales resultantes se detallan a continuación.

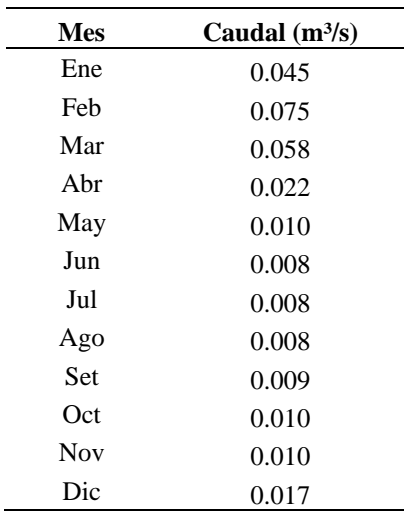

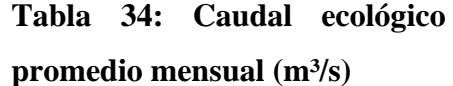

#### **4.8. Análisis de picos secuenciales**

Durante el análisis, se abordó el período comprendido entre 2000 y 2022, utilizando la precipitación registrada en la subcuenca UH6 y UH3 como variable de entrada (imput). En cuanto a las variables de salida (output), se evaluaron la demanda no cubierta en el escenario 1 y la demanda de riego para las hectáreas de ampliación propuestas en los bloques de riego Chilcaymarca y Chapacoco. Cabe destacar que, en el caso del bloque de riego Baden Huylluco, no se consideró como output en el análisis de picos secuenciales. Esto se debe a que, según las conclusiones extraídas del análisis en el escenario 1, la licencia otorgada al bloque satisface el 100% de la demanda de riego, eliminando la necesidad de evaluación en términos de picos secuenciales.

Como resultado, se estimó un volumen útil de 2.5 MMC, el cual fue llevado a un análisis de curva – altura – volumen para determinar los parámetros de operación del embalse.

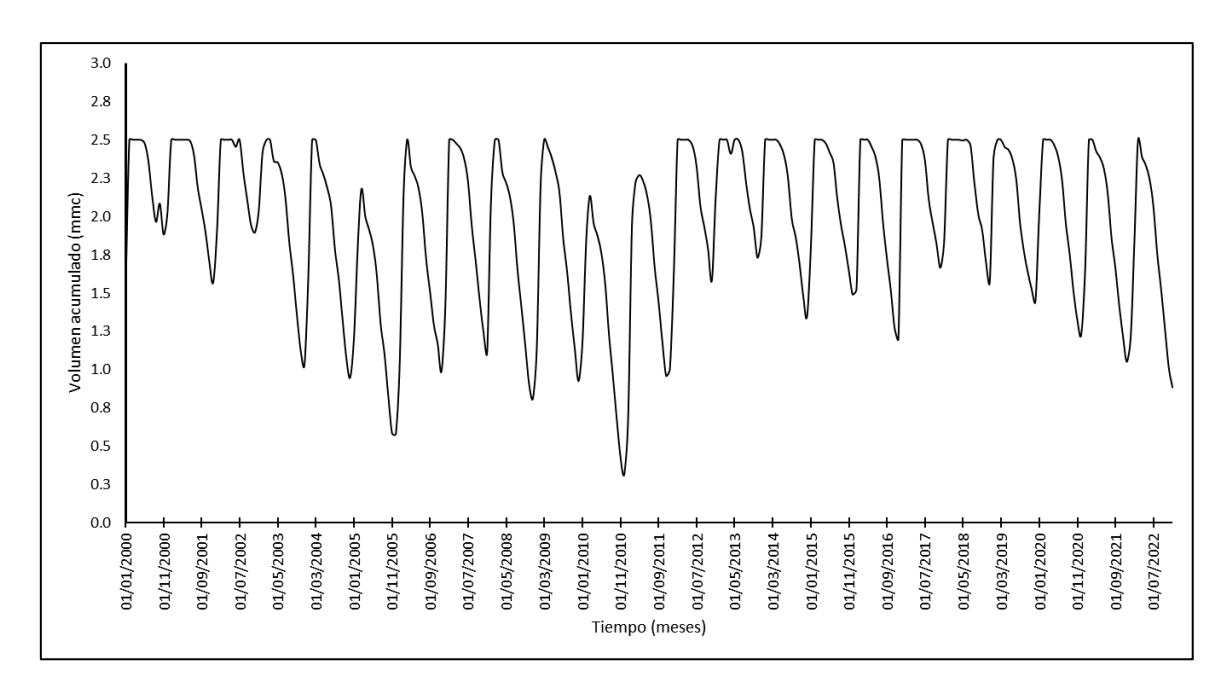

**Figura 29: Operación del embalse Santa Rosa MMC por análisis de picos secuenciales (2000 – 2022)**

## **4.9. Parámetros físicos del embalse**

A partir del volumen útil preliminar obtenido en el análisis de picos secuenciales, se derivaron los parámetros físicos esenciales del embalse. Dichos parámetros se detallan a continuación:

#### - **Capacidad de almacenamiento**

Considerando un margen de 1 metro de borde libre, la capacidad de almacenamiento se sitúa a una altitud de 4471 m.s.n.m., lo que equivale a un total de 4.103 millones de metros cúbicos (MMC) de almacenamiento.

#### - **Almacenamiento inicial**

Dado que se trata de un embalse proyectado, no se tuvo en cuenta un volumen de almacenamiento inicial en el análisis.

### - **Curva elevación – volumen**

Utilizando la topografía proporcionada por la CIT, se logró generar la curva de elevación-volumen con intervalos de 1 metro. A continuación, se presenta dicha curva:

| Volumen    | <b>Altura</b> |  |  |
|------------|---------------|--|--|
| <b>MMC</b> | m.s.n.m.      |  |  |
| 0.000      | 4463.00       |  |  |
| 0.001      | 4464.00       |  |  |
| 0.035      | 4465.00       |  |  |
| 0.183      | 4466.00       |  |  |
| 0.474      | 4467.00       |  |  |
| 0.898      | 4468.00       |  |  |
| 1.518      | 4469.00       |  |  |
| 2.513      | 4470.00       |  |  |
| 4.103      | 4471.00       |  |  |
| 6.185      | 4472.00       |  |  |

**Tabla 35: Valores Altura - Volumen**

#### - **Evaporación neta**

El cálculo se realizó tomando como base la diferencia entre la evaporación registrada en la estación meteorológica de Orcopampa y la precipitación en la UH6 y UH3.

Dado que se trata de un embalse proyectado, no se consideraron valores para el máximo efluente hidráulico ni volumen observado.

#### **4.10. Parámetros de operación del embalse**

A partir del volumen útil preliminar obtenido en el análisis de picos secuenciales, se derivaron los parámetros de operación del embalse. Dichos parámetros se detallan a continuación:

- Parte superior de conservación: 2.5 MMC
- Parte superior de amortiguamiento: 0.089 MMC
- Parte superior del volumen inactivo: 0.009 MMC

#### **4.11. Modelo de gestión de la cuenca – Escenario 2**

El embalse Santa Rosa, ubicado en las coordenadas 775059.00 mE y 8306221.00 mN, dentro de la subcuenca UH6, ha sido concebido como una solución estratégica para el almacenamiento de agua procedente del río Liuninsha. Su función principal radica en satisfacer la demanda de mejoramiento y ampliación de los bloques de riego Chilcaymarca, Chapacoco y Baden Huylluco. La gestión integral del embalse incluye la implementación de una bocatoma ubicada aguas debajo del cuerpo de la presa, facilitando la captación del agua de descarga. Posteriormente, se llevará a cabo el trasvase de este recurso a través de un canal entubado enterrado hacia los bloques de riego Chilcaymarca y Chapacoco, regulando el flujo mediante válvulas.

En el modelo, se ha establecido como prioridad máxima (prioridad 1) cumplir con el caudal ecológico aguas abajo de la presa. Asimismo, se ha asignado prioridad 1 a los bloques de riego Chilcaymarca, prioridad 2 al bloque Chapacoco, y prioridad 3 al bloque Baden Huylluco en términos de acceso al agua almacenada. Esta jerarquización refleja la importancia asignada a la satisfacción de las distintas demandas, asegurando una gestión eficiente y equitativa del recurso hídrico.

En relación con la ampliación de las hectáreas cultivables, se registró un aumento de 419.96 hectáreas para Chilcaymarca, 162.93 hectáreas para Chapacoco y 462.12 hectáreas para Baden Huylluco. Es importante destacar que, en el caso de este último, no se abastece con agua procedente de la presa, ya que su licencia de agua le otorga un suministro suficiente y no requiere de la ampliación proveniente del embalse. Este aspecto evidencia la planificación estratégica en la asignación de recursos hídricos, adaptando el modelo a las particularidades de cada bloque de riego. Como resultado de cobertura de demanda, por bloque de riego, se obtiene lo siguiente:

| <b>Mes</b>   | Demanda cubierta |               |                | Demanda no cubierta |                |
|--------------|------------------|---------------|----------------|---------------------|----------------|
|              | m <sup>3</sup>   | $\frac{0}{0}$ | m <sup>3</sup> | $\frac{6}{9}$       | m <sup>3</sup> |
| Ene          | 126,351.00       | 99.16%        | 1,072.66       | 0.84%               | 127,423.66     |
| Feb          | 67,252.10        | 96.30%        | 2,585.22       | 3.70%               | 69,837.32      |
| Mar          | 140,881.00       | 97.57%        | 3,508.70       | 2.43%               | 144,389.70     |
| Abr          | 271,887.00       | 96.36%        | 10,258.60      | 3.64%               | 282,145.60     |
| May          | 155,100.00       | 96.59%        | 5,477.67       | 3.41%               | 160,577.67     |
| Jun          | 154,197.00       | 95.31%        | 7,591.57       | 4.69%               | 161,788.57     |
| Jul          | 216,887.00       | 94.16%        | 13.446.00      | 5.84%               | 230,333.00     |
| Ago          | 308,941.00       | 90.79%        | 31,351.40      | 9.21%               | 340,292.40     |
| <b>Set</b>   | 229,147.00       | 90.21%        | 24,861.30      | 9.79%               | 254,008.30     |
| Oct          | 278,404.00       | 87.29%        | 40,541.50      | 12.71%              | 318,945.50     |
| <b>Nov</b>   | 218,287.00       | 87.85%        | 30,188.20      | 12.15%              | 248,475.20     |
| Dic          | 207,595.00       | 95.07%        | 10,773.60      | 4.93%               | 218,368.60     |
| <b>Total</b> | 2,374,929.10     | 92.89%        | 181,656.42     | 7.11%               | 2,556,585.52   |

**Tabla 36: Comparación de demanda cubierta y no cubierta – Escenario 2 – Bloque de riego Chilcaymarca (m³)**

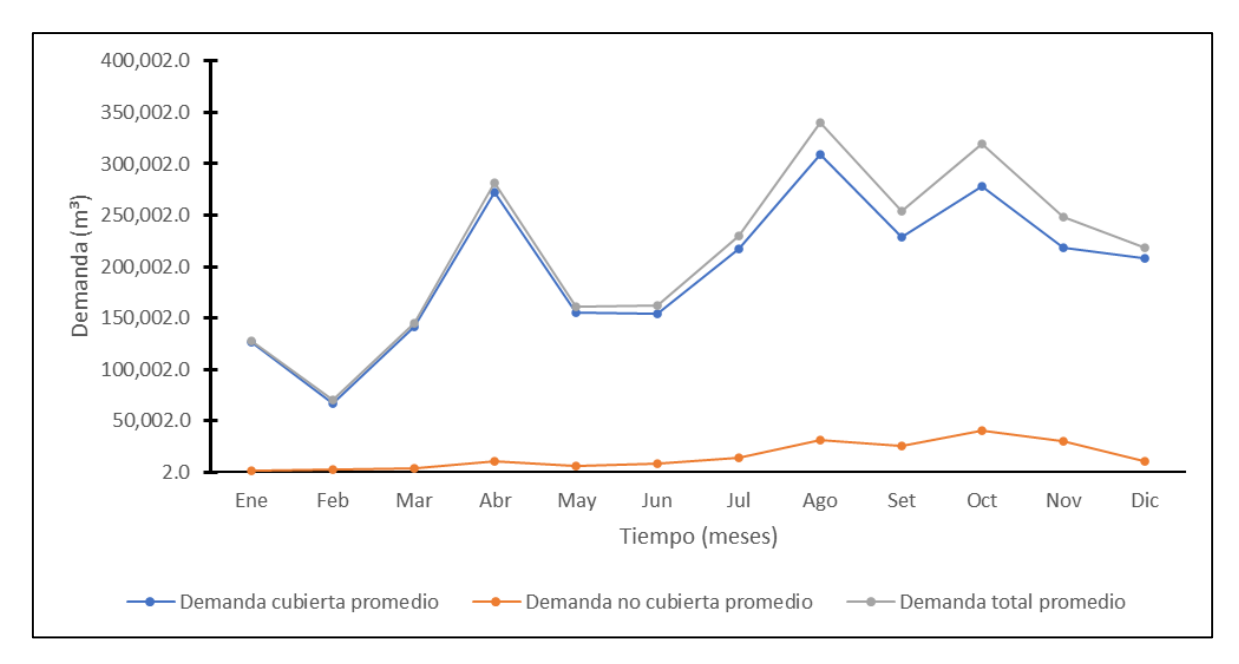

**Figura 30: Comparación de demanda cubierta, no cubierta y total promedio – Escenario 2 – Bloque de riego Chilcaymarca (m³)**

En el análisis del bloque de riego Chilcaymarca en el Escenario 2, se evidencia que el modelo de gestión con WEAP consigue satisfacer el 92.89% de la demanda hídrica, abarcando las 419.96 hectáreas de cultivo propuestas.

| <b>Mes</b>   |                | Demanda cubierta |                | Demanda no cubierta | <b>Demanda Total</b> |  |
|--------------|----------------|------------------|----------------|---------------------|----------------------|--|
|              | m <sup>3</sup> | $\frac{6}{9}$    | m <sup>3</sup> | $\frac{6}{9}$       | m <sup>3</sup>       |  |
| Ene          | 84,438.50      | 96.27%           | 3,271.62       | 3.73%               | 87,710.12            |  |
| Feb          | 26,247.80      | 96.25%           | 1,021.44       | 3.75%               | 27,269.24            |  |
| Mar          | 56,580.30      | 97.80%           | 1,271.82       | 2.20%               | 57,852.12            |  |
| Abr          | 103,500.00     | 95.83%           | 4,508.35       | 4.17%               | 108,008.35           |  |
| May          | 29,005.90      | 95.91%           | 1,237.17       | 4.09%               | 30,243.07            |  |
| Jun          | 38,346.70      | 93.24%           | 2,781.16       | 6.76%               | 41,127.86            |  |
| Jul          | 42,261.10      | 92.92%           | 3,221.99       | 7.08%               | 45,483.09            |  |
| Ago          | 63,229.00      | 89.99%           | 7,030.35       | 10.01%              | 70,259.35            |  |
| Set          | 84,821.80      | 89.49%           | 9,957.07       | 10.51%              | 94,778.87            |  |
| Oct          | 61,668.80      | 96.30%           | 2,371.69       | 3.70%               | 64,040.49            |  |
| <b>Nov</b>   | 101,564.00     | 84.36%           | 18,835.50      | 15.64%              | 120,399.50           |  |
| Dic          | 110,692.00     | 85.28%           | 19,106.20      | 14.72%              | 129,798.20           |  |
| <b>Total</b> | 802,355.90     | 91.49%           | 74,614.36      | 8.51%               | 876,970.26           |  |

**Tabla 37: Comparación de demanda cubierta y no cubierta – Escenario 2 – Bloque de riego Chapacoco (m³)**

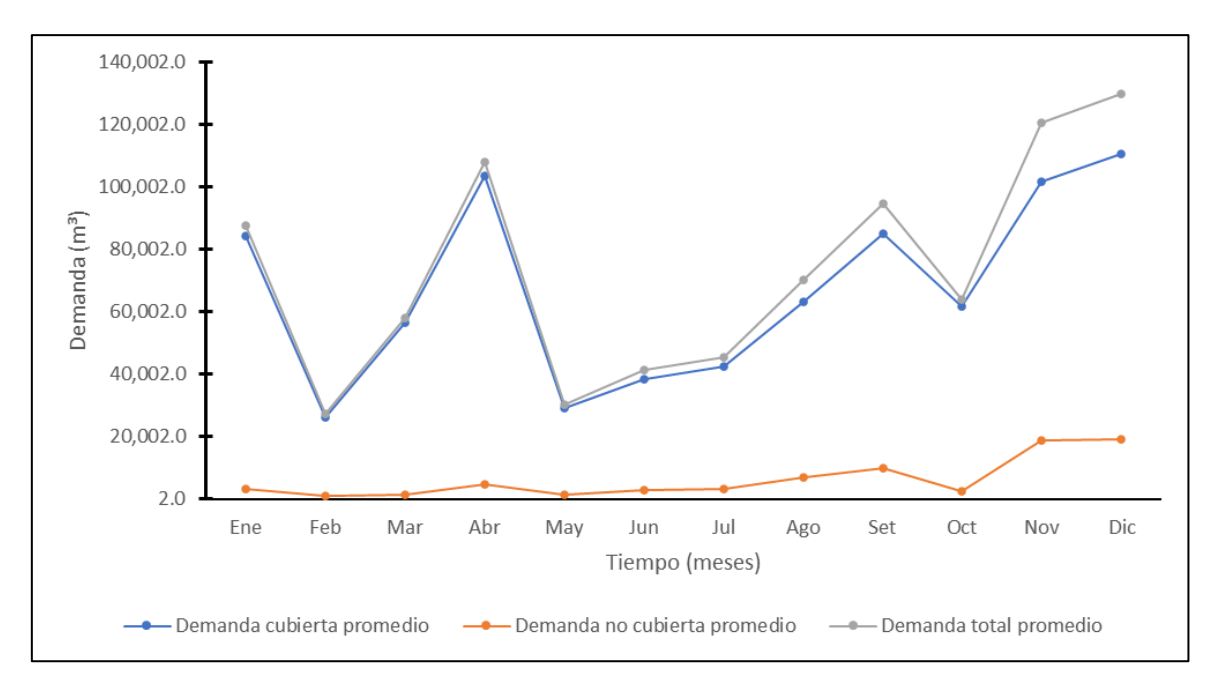

**Figura 31: Comparación de demanda cubierta, no cubierta y total promedio – Escenario 2 – Bloque de riego Chapacoco (m³)**

En el análisis del bloque de riego Chapacoco, en el Escenario 2, se evidencia que el modelo de gestión con WEAP consigue satisfacer el 91.49% de la demanda hídrica, abarcando las 162.93 hectáreas de cultivo propuestas.

| <b>Mes</b>   | Demanda cubierta |               |                | Demanda no cubierta | <b>Demanda Total</b> |  |
|--------------|------------------|---------------|----------------|---------------------|----------------------|--|
|              | m <sup>3</sup>   | $\frac{6}{9}$ | m <sup>3</sup> | $\frac{6}{9}$       | m <sup>3</sup>       |  |
| Ene          | 147,946.00       | 100.00%       | 0.00           | 0.00%               | 147,946.00           |  |
| Feb          | 16,147.50        | 100.00%       | 0.00           | $0.00\%$            | 16,147.50            |  |
| Mar          | 117,358.00       | 100.00%       | 0.00           | $0.00\%$            | 117,358.00           |  |
| Abr          | 289,634.00       | 100.00%       | 0.00           | $0.00\%$            | 289,634.00           |  |
| May          | 168,611.00       | 100.00%       | 0.00           | $0.00\%$            | 168,611.00           |  |
| Jun          | 174,788.00       | 100.00%       | 0.00           | $0.00\%$            | 174,788.00           |  |
| Jul          | 195,423.00       | 100.00%       | 0.00           | $0.00\%$            | 195,423.00           |  |
| Ago          | 296,066.00       | 100.00%       | 0.00           | $0.00\%$            | 296,066.00           |  |
| Set          | 351,121.00       | 100.00%       | 0.00           | $0.00\%$            | 351,121.00           |  |
| Oct          | 517,261.00       | 100.00%       | 0.00           | $0.00\%$            | 517,261.00           |  |
| <b>Nov</b>   | 426,888.00       | 100.00%       | 0.00           | $0.00\%$            | 426,888.00           |  |
| Dic          | 303,995.00       | 100.00%       | 0.00           | $0.00\%$            | 303,995.00           |  |
| <b>Total</b> | 3,005,238.50     | 100.00%       | 0.00           | 0.00%               | 3,005,238.50         |  |

**Tabla 38: Comparación de demanda cubierta y no cubierta – Escenario 2 – Bloque de riego Baden Huylluco (m³)**

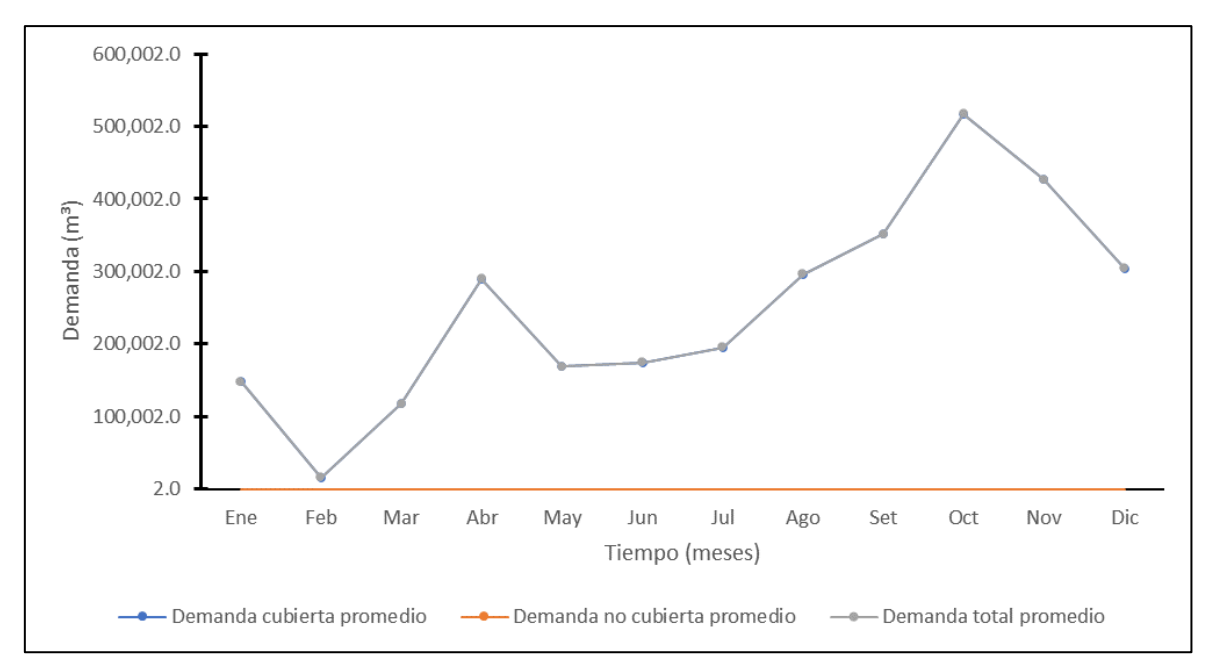

**Figura 32: Comparación de demanda cubierta, no cubierta y total promedio – Escenario 2 – Bloque de riego Baden Huylluco (m³)**

En el análisis del bloque de riego Baden Huylluco, en el Escenario 2, se evidencia que el modelo de gestión con WEAP consigue satisfacer el 100% de la demanda hídrica, abarcando las 462.12 hectáreas de cultivo propuestas. Por otro lado, la Figura 33 muestra el volumen de almacenamiento histórico de la presa Santa Rosa, evidenciándose que, la presa se llena en los meses de enero a marzo y descarga en los meses de abril a diciembre.

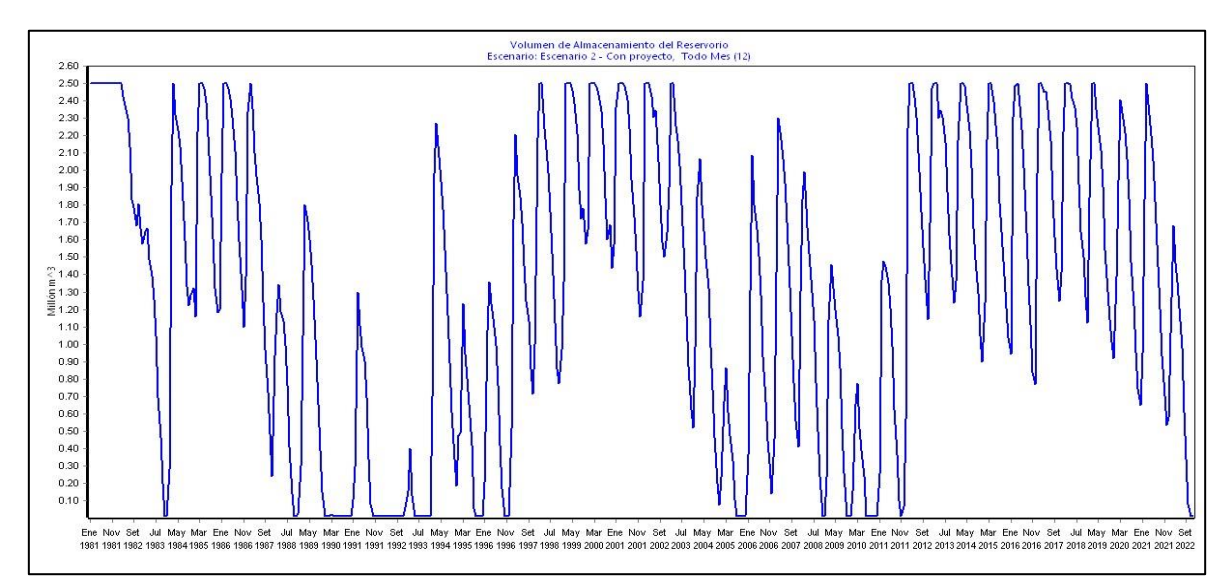

**Figura 33: Volumen de almacenamiento histórico de la presa Santa Rosa – Escenario 2 – Periodo 1981 – 2022 (MMC)**

El esquema del modelo de gestión del escenario 2 es el siguiente:

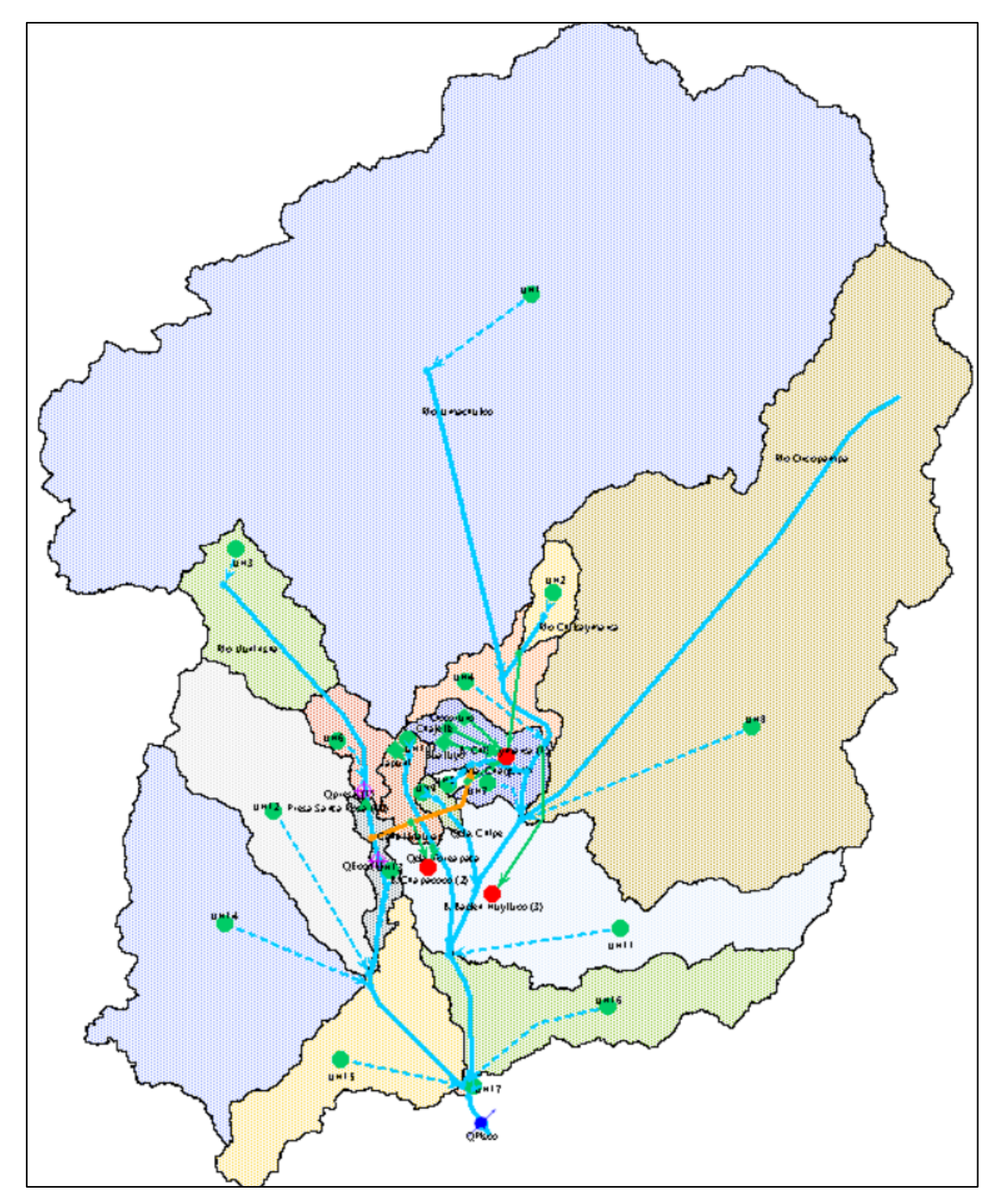

**Figura 34: Esquema de modelo hidrológico WEAP de la cuenca – Escenario 2**

## **V. CONCLUSIONES**

- De la formulación del modelo de gestión con WEAP, se desprende que, la demanda actual de los tres bloques de riego es de 0.81 MMC (Chilcaymarca 0.09 MMC, Chapacoco 0.08 MMC y Baden Huylluco de 0.63 MMC) y la demanda proyectada es de 6.4 MMC (Chilcaymarca 2.56 MMC, Chapacoco 0.88 MMC y Baden Huylluco de 3.01 MMC).
- Del análisis del Modelo Digital de Elevación se generaron 17 subcuencas de estudio, además, se desprende que la topografía del terreno permite incluir una bocatoma ubicada aguas debajo del cuerpo de la presa y un sistema de canales regulados mediante el uso de válvulas.
- Del modelo hidrológico, se obtuvieron los caudales en las microcuencas: Liuninsha es de 1.86 m<sup>3</sup>/s, en Toreapata es de 0.26 m<sup>3</sup>/s, en Chipe es de 0.10 m<sup>3</sup>/s y en Chaquella es de  $0.05 \text{ m}^3\text{/s}.$
- Del análisis de picos secuenciales se ha obtenido la capacidad de regulación de 2.5 MMC y comparado con la altura-curva-volumen se dio el pre dimensionamiento de la presa con el propósito de determinar los parámetros de operación óptimos del embalse.
- Al evaluar el modelo de gestión del Escenario I, se desprende que los bloques de riego Chapacoco y Chilcaymarca enfrentan un déficit hídrico actual de  $1,695.22 \text{ m}^3$  y  $40,270.8$ m<sup>3</sup>, respectivamente, indicando la necesidad de implementar un modelo de gestión del Escenario 2 para asegurar la cobertura de la demanda de los bloques.
- A partir del análisis del balance hídrico, se concluye que, el bloque de riego Badén Huylluco no requiere la asignación de volumen de agua almacenada en el embalse propuesto.
- Del Escenario 2, se desprende que, Chilcaymarca experimentó un aumento en 419.96 hectáreas, Chapacoco en 162.93 hectáreas y Baden en 462.12 hectáreas, siendo un total de 1045.01 ha de cultivo adicional para el distrito de Chilcaymarca.

## **VI. RECOMENDACIONES**

- Se recomienda considerar los resultados del presente estudio para gestionar el recurso hídrico en los bloques de riego Chilcaymarca, Chapacoco y Baden Huylluco.
- Se recomienda utilizar la metodología del presente estudio para la operación de otros sistemas regulados y no regulados, teniendo en cuenta que se recomienda calibrar y validar el modelo hidrológico con periodos de caudales observados.
- Al no existir estaciones hidrométricas en la red hídrica del estudio, se recomienda realizar aforos a lo largo del año a fin de validar el modelo.

## **VII. BIBLIOGRAFIA**

- Apaéstegui, J. y Peña, F. (2017). Disponibilidad de Agua. En Centro de investigación en geografía aplicada (Ed.), *El Agua en el Perú: Situación y Perspectivas* (18-36). Centro de investigación en geografía aplicada. Recuperado de [https://ciga.pucp.edu.pe/wp-content/uploads/2017/09/2.-CAP%C3%8DTULO-2-](https://ciga.pucp.edu.pe/wp-content/uploads/2017/09/2.-CAP%C3%8DTULO-2-1.pdf) [1.pdf](https://ciga.pucp.edu.pe/wp-content/uploads/2017/09/2.-CAP%C3%8DTULO-2-1.pdf)
- Autoridad Nacional del Agua (ANA). (2015). *Evaluación de Recursos Hídricos en la cuenca Camaná – Majes – Colca*. Informe Final. Recuperado de [https://repositorio.ana.gob.pe/bitstream/handle/20.500.12543/7/ANA0000050\\_1.pd](https://repositorio.ana.gob.pe/bitstream/handle/20.500.12543/7/ANA0000050_1.pdf) [f](https://repositorio.ana.gob.pe/bitstream/handle/20.500.12543/7/ANA0000050_1.pdf)
- Autoridad Nacional del Agua (ANA). (2015). *Política y Estrategia Nacional de Recursos Hídricos.* Recuperado de [http://www.ana.gob.pe/nosotros/planificacion](http://www.ana.gob.pe/nosotros/planificacion-hidrica/politica-estrategia-recursos-hidricos)[hidrica/politica-estrategia-recursos-hidricos](http://www.ana.gob.pe/nosotros/planificacion-hidrica/politica-estrategia-recursos-hidricos)
- Autoridad Nacional del Agua (ANA). (2019). Ley de los Recursos Hídricos Ley N° 29338. Recuperado de<https://repositorio.ana.gob.pe/handle/20.500.12543/228>
- Aybar, C., Fernández, C., Huerta, A., Lavado, W., Vega, F. y Obando, O.F. (2020). Construcción de un conjunto de datos cuadriculados de lluvia de alta resolución para el Perú desde 1981 hasta la actualidad. *Revista de Ciencias hidrológicas, 65*(5), 770- 785.<https://doi.org/10.1080/02626667.2019.1649411>
- Bernex, N. (2017). Situación general del agua en el Perú. En Centro de investigación en geografía aplicada (Ed.), *El Agua en el Perú: Situación y Perspectivas* (5-17). Centro de investigación en geografía aplicada. Recuperado de [https://ciga.pucp.edu.pe/wp](https://ciga.pucp.edu.pe/wp-content/uploads/2017/09/1.-CAP%C3%8DTULO-1.pdf)[content/uploads/2017/09/1.-CAP%C3%8DTULO-1.pdf](https://ciga.pucp.edu.pe/wp-content/uploads/2017/09/1.-CAP%C3%8DTULO-1.pdf)
- Breña Puyol, A.F. y Jacobo Villa, M.A. (2006). *Principios y fundamentos de la hidrología superficial.* [https://casadelibrosabiertos.uam.mx/gpd-principios-y-fundamentos-de](https://casadelibrosabiertos.uam.mx/gpd-principios-y-fundamentos-de-hidrologia-superficial.html)[hidrologia-superficial.html.](https://casadelibrosabiertos.uam.mx/gpd-principios-y-fundamentos-de-hidrologia-superficial.html)
- Campos Cedeño, A., Sinichenko, E.K. y Gritsuk, I.I. (2016). *Hidráulica e hidrología para ingeniería.* Moscú, Rusia: Universidad de la Amistad de los Pueblos de Rusia.
- CEIWR HEC. (1971). HEC-4 *Monthly streamflow simulation*. Recovered from [https://www.hec.usace.army.mil/publications/ComputerProgramDocumentation/HE](https://www.hec.usace.army.mil/publications/ComputerProgramDocumentation/HEC-4_UsersManual_(CPD-4).pdf) [C-4\\_UsersManual\\_\(CPD-4\).pdf](https://www.hec.usace.army.mil/publications/ComputerProgramDocumentation/HEC-4_UsersManual_(CPD-4).pdf)
- Centro de Cambio Global Universidad Católica de Chile, Stockholm Environment Institute. (2009). Guía Metodológica – Modelación Hidrológica y de Recursos Hídricos con el Modelo WEAP. Recuperado de [https://cambioglobal.uc.cl/wp](https://cambioglobal.uc.cl/wp-content/uploads/2023/09/9_2009_Guia-para-la-modelacion-con-la-plataforma-WEAP_CCG-SEI-1.pdf)[content/uploads/2023/09/9\\_2009\\_Guia-para-la-modelacion-con-la-plataforma-](https://cambioglobal.uc.cl/wp-content/uploads/2023/09/9_2009_Guia-para-la-modelacion-con-la-plataforma-WEAP_CCG-SEI-1.pdf)[WEAP\\_CCG-SEI-1.pdf](https://cambioglobal.uc.cl/wp-content/uploads/2023/09/9_2009_Guia-para-la-modelacion-con-la-plataforma-WEAP_CCG-SEI-1.pdf)
- Chow, V.T., Maidment, D.R. y Ways, L.W. (2000). *Hidrología aplicada*. McGraw-Hill.
- Ferrer, V. y Torrero, M. (2015). Manejo integrado de cuencas hídricas: cuenca del río Gualjaina, Chubut, Argentina. *Boletín mexicano de derecho comparado, 48*(143). Recuperado de [http://www.scielo.org.mx/scielo.php?script=sci\\_arttext&pid=S0041-](http://www.scielo.org.mx/scielo.php?script=sci_arttext&pid=S0041-86332015000200004&lng=es&tlng=es) [86332015000200004&lng=es&tlng=es.](http://www.scielo.org.mx/scielo.php?script=sci_arttext&pid=S0041-86332015000200004&lng=es&tlng=es)
- Francés, F., Vélez, J.I. y Vélez, J.J. (2007). Split-parameter structure for the automatic calibration of distributed hydrological models. *Journal of Hydrology,* 332(2), 226- 240. [https://doi.org/10.1016/j.jhydrol.2006.06.032.](https://doi.org/10.1016/j.jhydrol.2006.06.032)
- Li, X., Zhao, Y., Shia, C., Shac, J. y Wang, Z. (2015). Application of Water Evaluation and Planning (WEAP) model for water resources management strategy estimation in coastal Binhai New Area, China. Elsevier. *Ocean & Coastal Management, 106*, 97- 109. <https://doi.org/10.1016/j.ocecoaman.2015.01.016>
- Ministerio del Ambiente (MINAM). (2015). Mapa *Nacional de Cobertura Vegetal Memoria Descriptiva*. Recuperado de [https://www.minam.gob.pe/patrimonio-natural/wp](https://www.minam.gob.pe/patrimonio-natural/wp-content/uploads/sites/6/2013/10/MAPA-NACIONAL-DE-COBERTURA-VEGETAL-FINAL.compressed.pdf)[content/uploads/sites/6/2013/10/MAPA-NACIONAL-DE-COBERTURA-](https://www.minam.gob.pe/patrimonio-natural/wp-content/uploads/sites/6/2013/10/MAPA-NACIONAL-DE-COBERTURA-VEGETAL-FINAL.compressed.pdf)[VEGETAL-FINAL.compressed.pdf](https://www.minam.gob.pe/patrimonio-natural/wp-content/uploads/sites/6/2013/10/MAPA-NACIONAL-DE-COBERTURA-VEGETAL-FINAL.compressed.pdf)
- Ministerio de Desarrollo Agrario (MIDAGRI). (2013). *Vertientes y disponibilidad de agua.*  Recuperado de [https://www.midagri.gob.pe/portal/42-sector-agrario/recurso](https://www.midagri.gob.pe/portal/42-sector-agrario/recurso-agua/324-vertientes-y-disponibilidad-de-agua)[agua/324-vertientes-y-disponibilidad-de-agua.](https://www.midagri.gob.pe/portal/42-sector-agrario/recurso-agua/324-vertientes-y-disponibilidad-de-agua)
- Ministerio de Transportes y Comunicaciones (MTC). (2012). *Manual de Hidrología, hidráulica y drenaje*. Recuperado de [http://transparencia.mtc.gob.pe/idm\\_docs/normas\\_legales/1\\_0\\_2950.pdf](http://transparencia.mtc.gob.pe/idm_docs/normas_legales/1_0_2950.pdf)
- Moradkhani, H. y Sorooshian, S., (2008). Revisión general de la modelización de precipitaciones y escorrentía: calibración de modelos, asimilación de datos e incertidumbre, análisis. Modelización hidrológica y ciclo del agua. Springer. 291. ISBN 978-3-540-77842-4. Recuperado de

[https://link.springer.com/chapter/10.1007/978-3-540-77843-1\\_1](https://link.springer.com/chapter/10.1007/978-3-540-77843-1_1)

- Sarango Julca, D. (2013). *Análisis de la información hidrológica Análisis de saltos* (Notas de clase).
- Sarango Julca, D. (2013). *Análisis de la información hidrológica Análisis de tendencias* (Notas de clase).
- Servicio Nacional de Meteorología e Hidrología del Perú (SENAMHI). (s.f.). *Descarga de datos Meteorológicos* (Dataset). [https://www.senamhi.gob.pe/?&p=descarga-datos](https://www.senamhi.gob.pe/?&p=descarga-datos-hidrometeorologicos)[hidrometeorologicos](https://www.senamhi.gob.pe/?&p=descarga-datos-hidrometeorologicos)
- Sheng, Y., Lin, L., Hai Long, P., Wei, L. y Qihua, R. (2023). From rainfall to runoff: The role of soil moisture in a mountainous catchment. *Journal of Hydrology, 625*(A). <https://doi.org/10.1016/j.jhydrol.2023.130060>
- Sieber, J. (2006). *WEAP Water Evaluation and Planning System. International Congress on Enviromental Modelling and Software*. Recovered from <https://scholarsarchive.byu.edu/iemssconference/2006/all/397/>
- Skertchly, L. (1989). *Métodos para calcular capacidades de embalse*. Instituto Mexicano de Tecnología del Agua. Recuperado de <https://www.revistatyca.org.mx/ojs/index.php/tyca/article/view/594>
- Vásquez, A., Mejía, A., Faustino, J., Terán, R., Vásquez, I., Díaz, J., Vásquez, C., Castro, A., Tapia, M. y Alcántara, J. (2016). *Manejo y gestión de cuencas hidrográficas*. [https://www.fondoeditorialunalm.com/wp-content/uploads/2020/09/CUENCAS-](https://www.fondoeditorialunalm.com/wp-content/uploads/2020/09/CUENCAS-HIDROGRAFICAS.pdf)[HIDROGRAFICAS.pdf](https://www.fondoeditorialunalm.com/wp-content/uploads/2020/09/CUENCAS-HIDROGRAFICAS.pdf)
- Wegehenkel, M., Jochheim, H. y Kersebaum, K. (2005). The application of simple methods using remote sensing data for the regional validation of a semidistributed hydrological catchment model. *Physics and Chemistry of the Earth,* 30(8-10), 575- 587.<https://doi.org/10.1016/j.pce.2005.07.011>

# **VIII. ANEXOS**

| <b>Subcuencas</b> | <b>Altitud</b> | UTM mE    | UTM <sub>mN</sub> | Longitud | Latitud  |
|-------------------|----------------|-----------|-------------------|----------|----------|
| UH1               | 4738           | 780902.03 | 8330041.79        | $-15.09$ | $-72.39$ |
| UH <sub>2</sub>   | 4284           | 784723.97 | 8316941.49        | $-15.21$ | $-72.35$ |
| UH3               | 4757           | 769463.40 | 8315610.35        | $-15.22$ | $-72.49$ |
| UH4               | 4069           | 781878.23 | 8312174.17        | $-15.25$ | $-72.38$ |
| UH5               | 4351           | 779478.82 | 8307170.15        | $-15.30$ | $-72.40$ |
| UH6               | 4569           | 774225.47 | 8309393.30        | $-15.28$ | $-72.45$ |
| UH7               | 4145           | 781184.07 | 8308422.55        | $-15.29$ | $-72.38$ |
| UH8               | 4610           | 795330.07 | 8315889.18        | $-15.22$ | $-72.25$ |
| UH <sub>9</sub>   | 4357           | 778728.48 | 8305872.26        | $-15.31$ | $-72.40$ |
| <b>UH10</b>       | 4554           | 777143.81 | 8306623.01        | $-15.30$ | $-72.42$ |
| <b>UH11</b>       | 4245           | 786153.86 | 8300562.28        | $-15.36$ | $-72.33$ |
| <b>UH12</b>       | 4553           | 770485.30 | 8306133.66        | $-15.31$ | $-72.48$ |
| <b>UH13</b>       | 4336           | 775511.94 | 8302142.24        | $-15.34$ | $-72.43$ |
| <b>UH14</b>       | 4648           | 766894.41 | 8297974.71        | $-15.38$ | $-72.51$ |
| <b>UH15</b>       | 4370           | 774280.67 | 8292341.08        | $-15.43$ | $-72.44$ |
| <b>UH16</b>       | 4256           | 786699.96 | 8295161.16        | $-15.40$ | $-72.33$ |
| <b>UH17</b>       | 3819           | 779839.40 | 8290572.75        | $-15.45$ | $-72.39$ |

**Anexo 1: Subcuencas de estudio y coordenadas en su centroide**

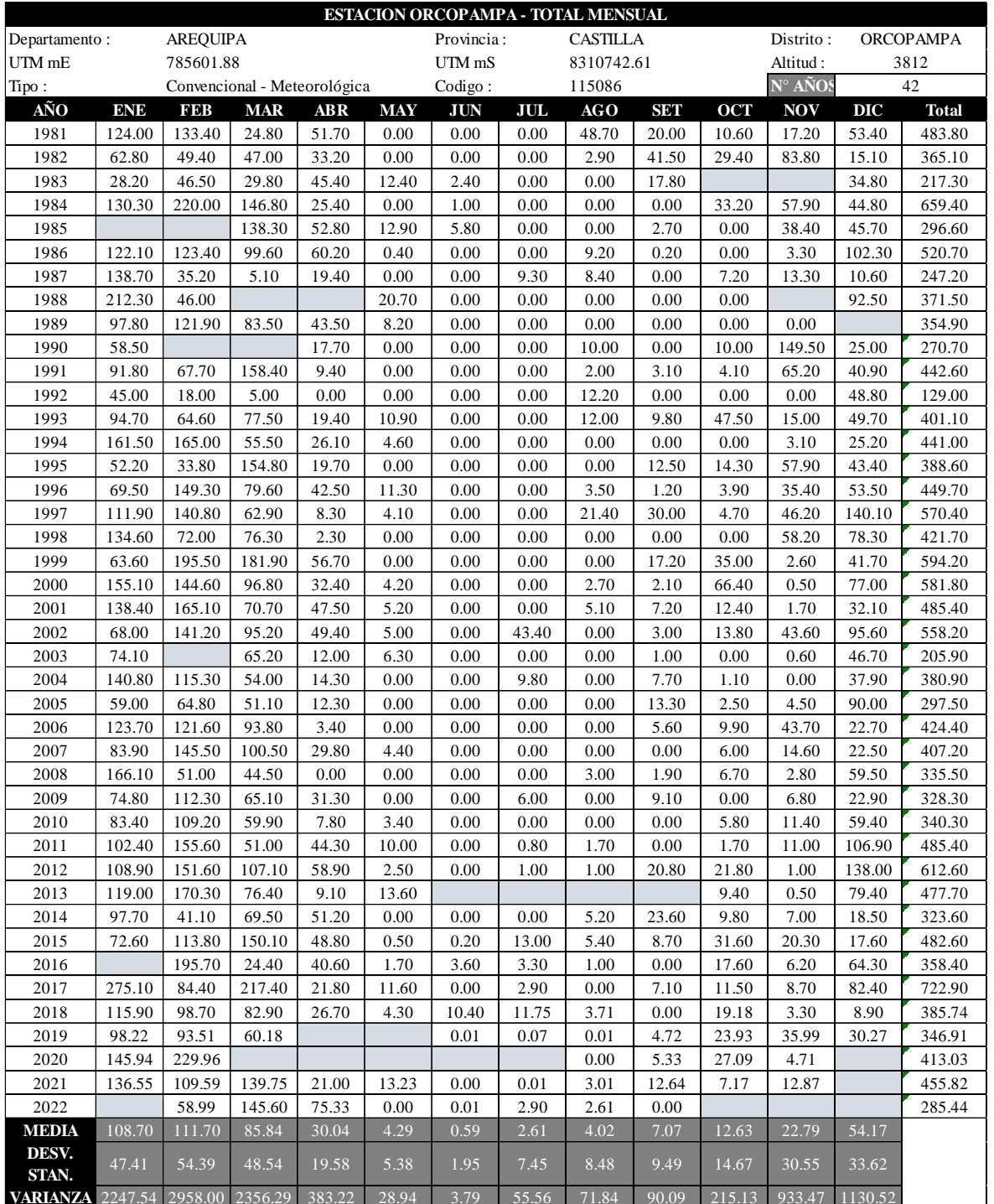

# **Estación Orcopampa**

# **Estación Andagua**

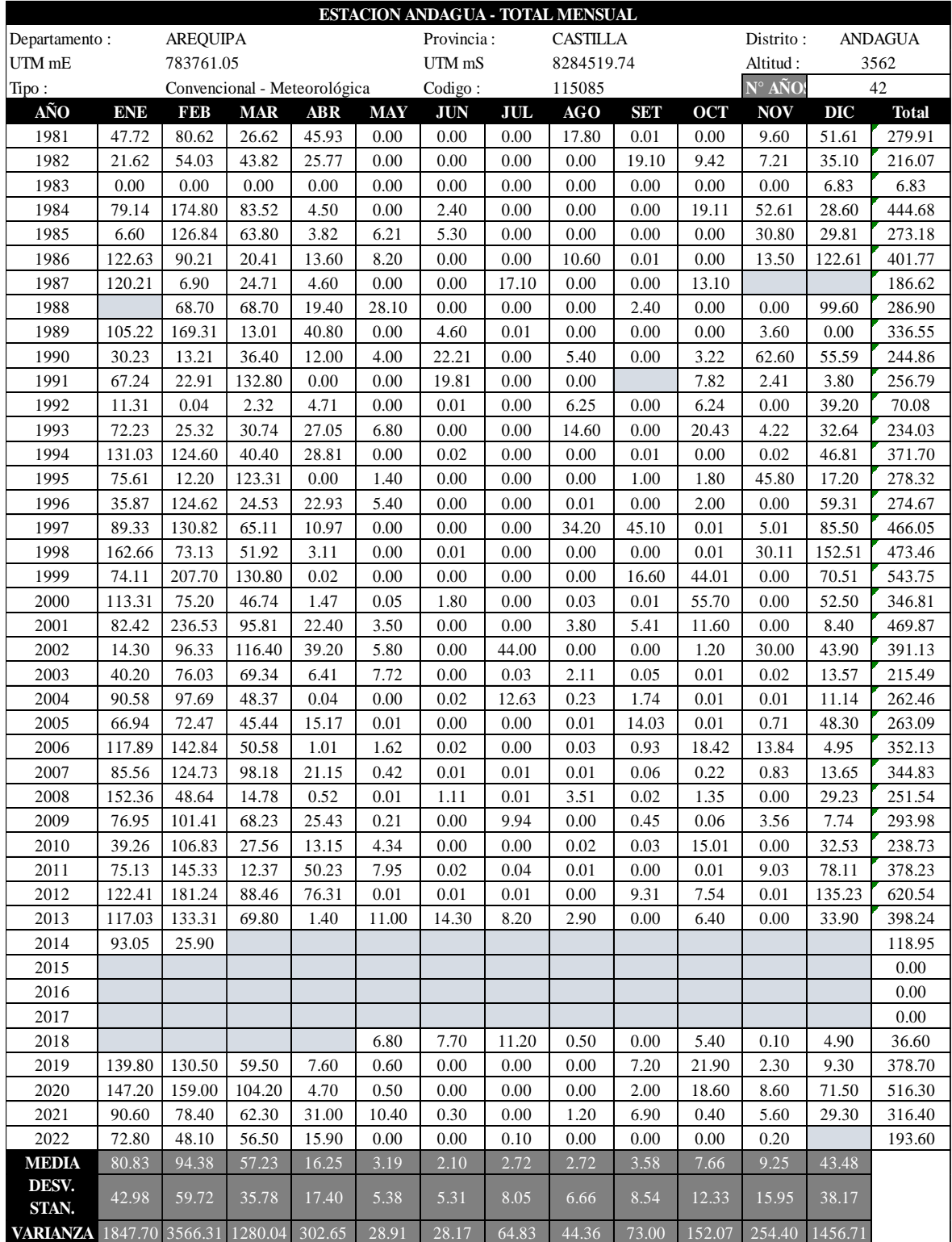

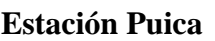

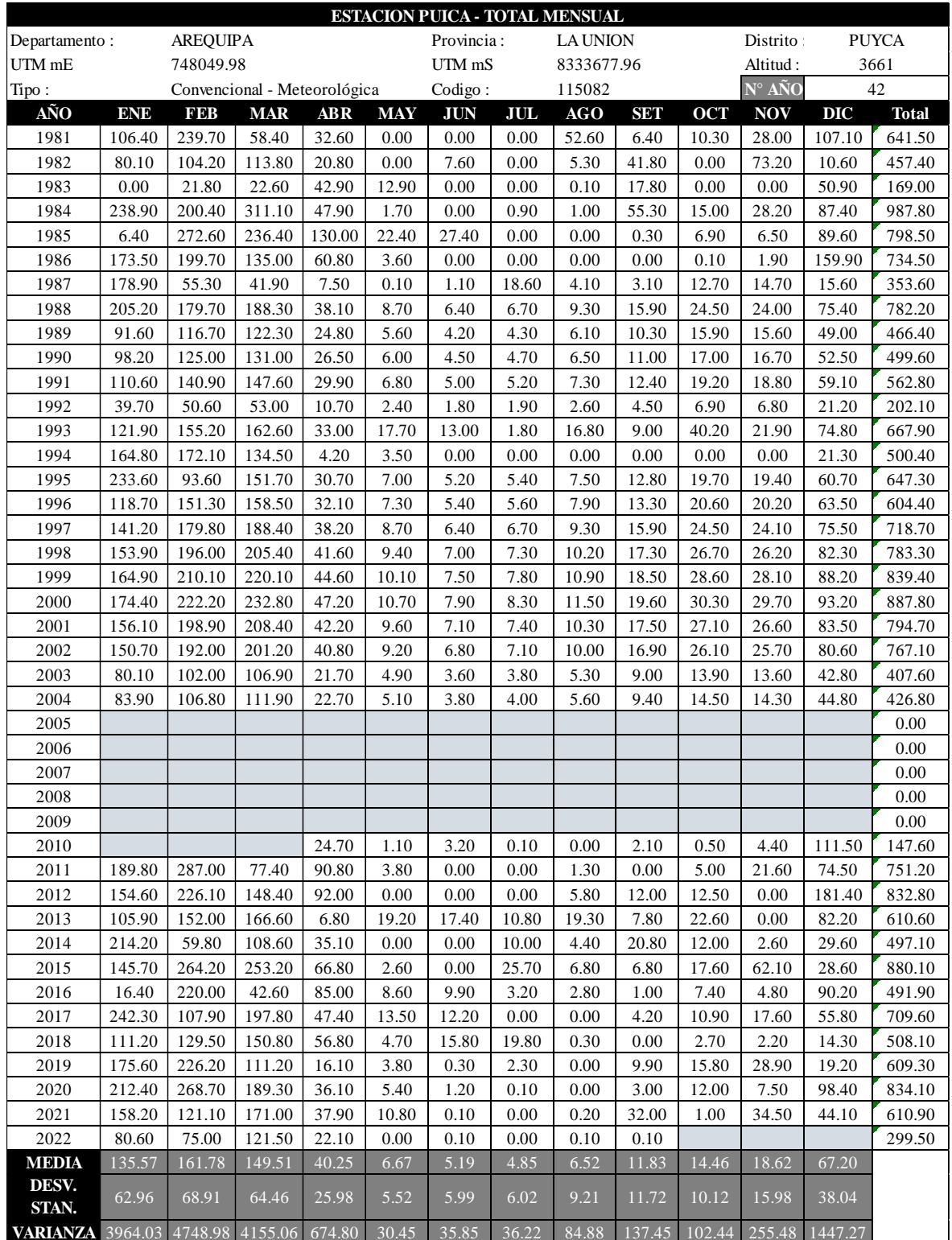
### **Estación Pullhuay**

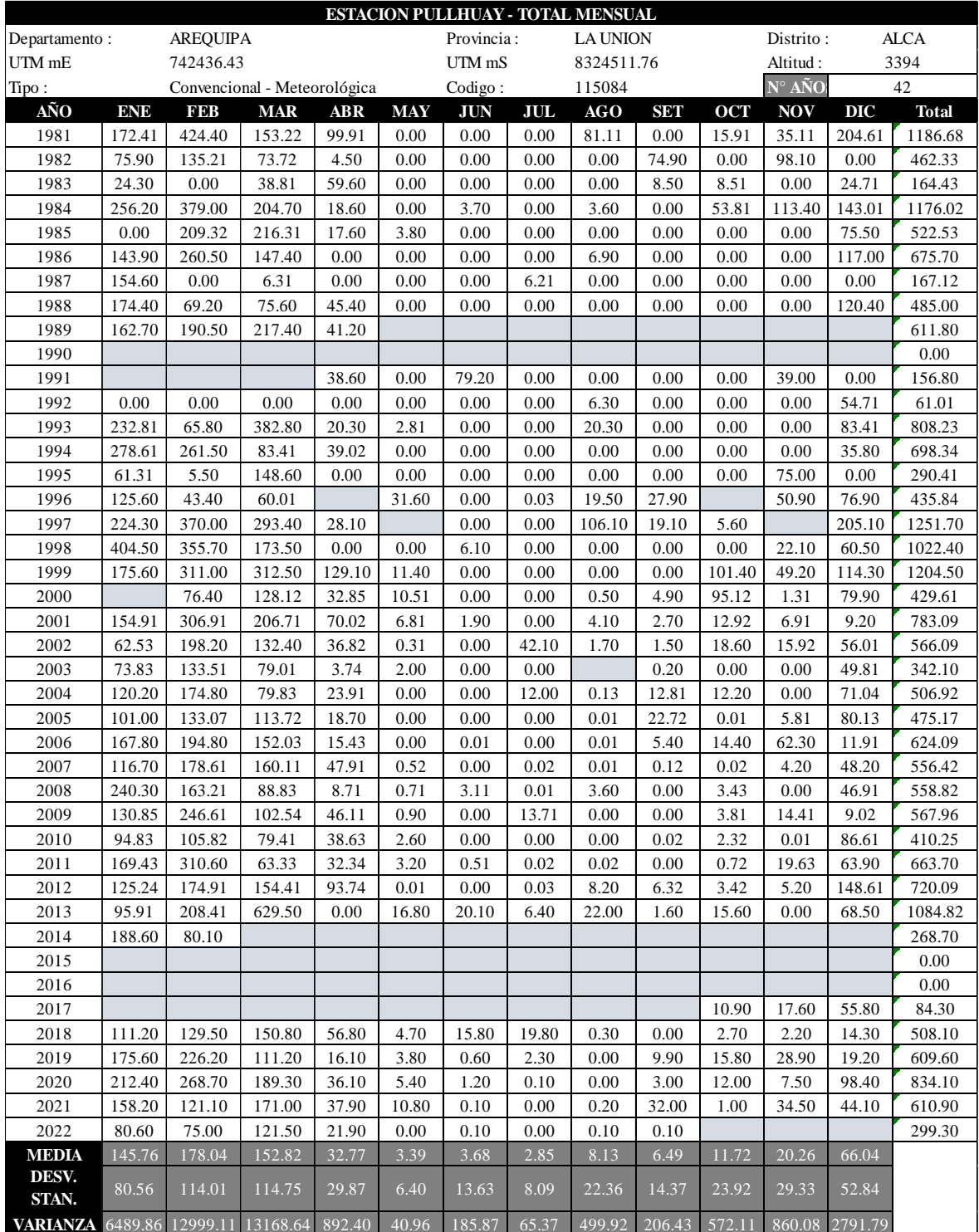

#### **Anexo 3: Código de descarga de datos meteorológicos en RStudio**

setwd("C:/0. Tesis\_V00/3. Procesamiento oferta/3. Data Pisco\_R Studio ")  $rm(list=ls())$ library(raster) library(ncdf4) COORDE\_PUI<-read.csv("COORDE\_PUI.csv",header = T) raster\_pp<-raster::brick("PISCOpd.nc") library(sp) sp::coordinates(COORDE\_PUI)<-~XX+YY raster::projection(COORDE\_PUI)<-raster::projection(raster\_pp) points\_COORDE< raster::extract(raster\_pp[[1]],COORDE\_PUI,cellnumbers=T)[,1] data\_PUI<-t(raster\_pp[points\_COORDE]) colnames(data\_PUI)<-as.character(COORDE\_PUI\$NN) write.csv(data PUI,"data PUI.csv",quote = F)

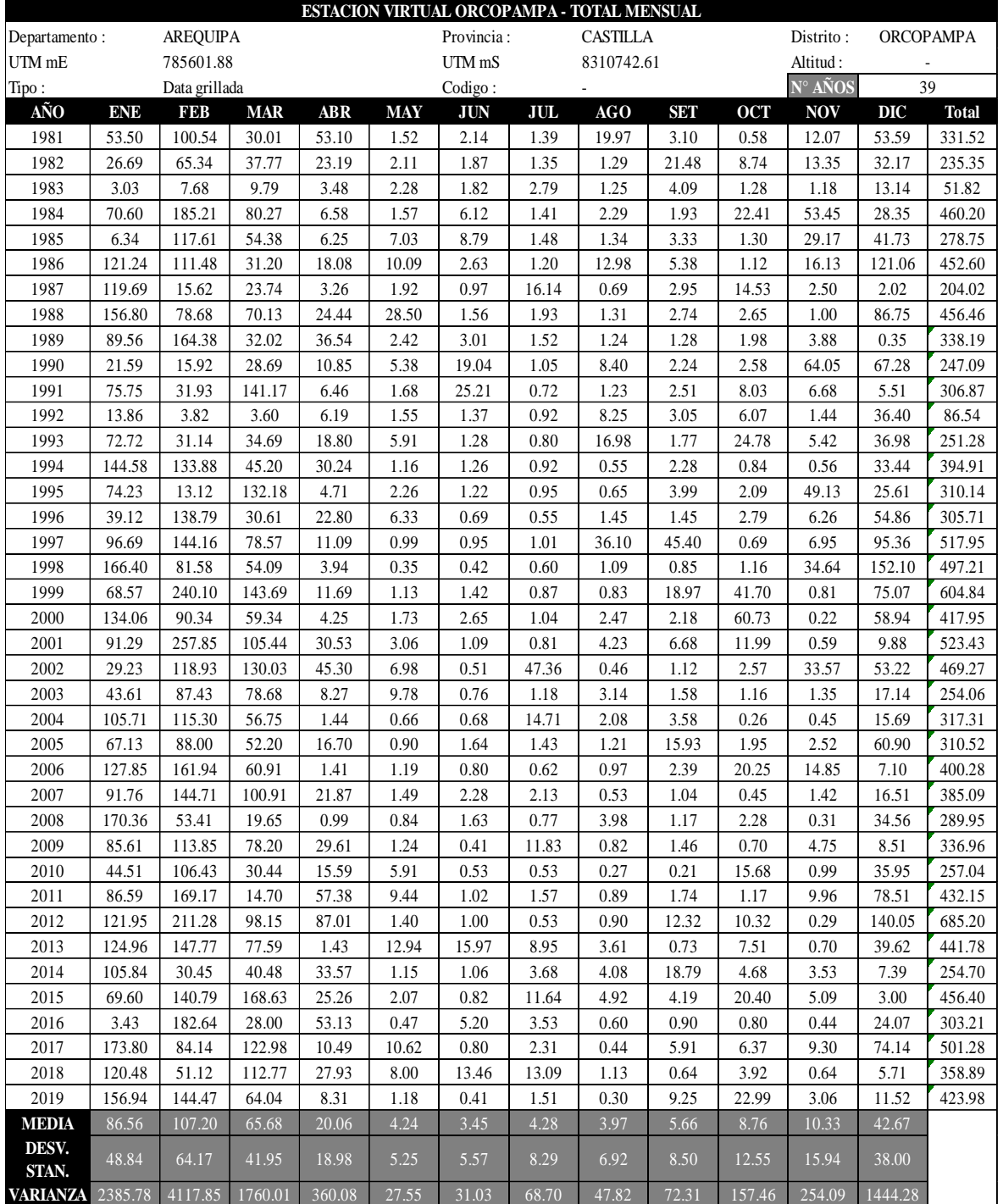

#### **Estación virtual Orcopampa**

### **Estación virtual Andagua**

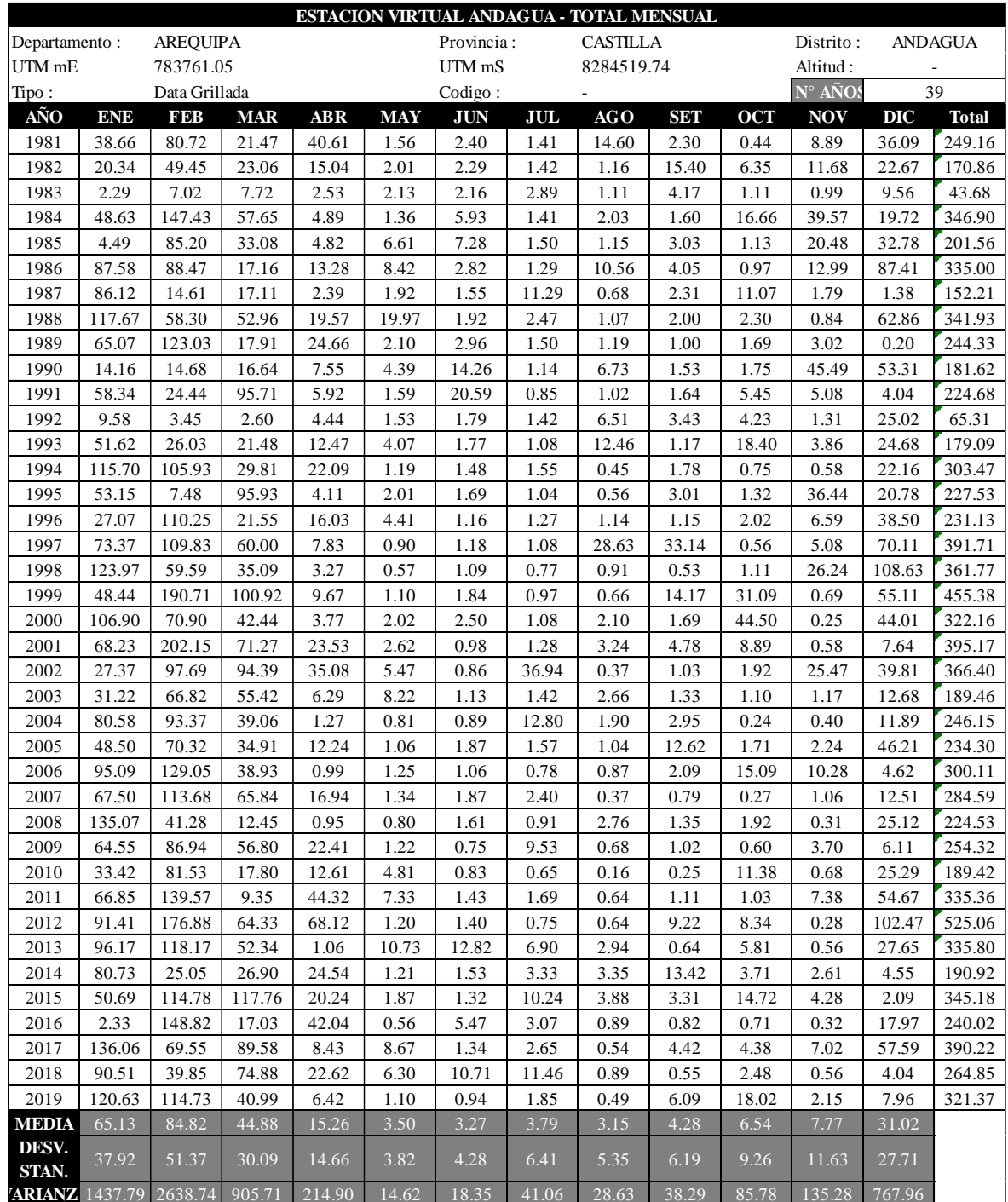

#### **Estación virtual Puica**

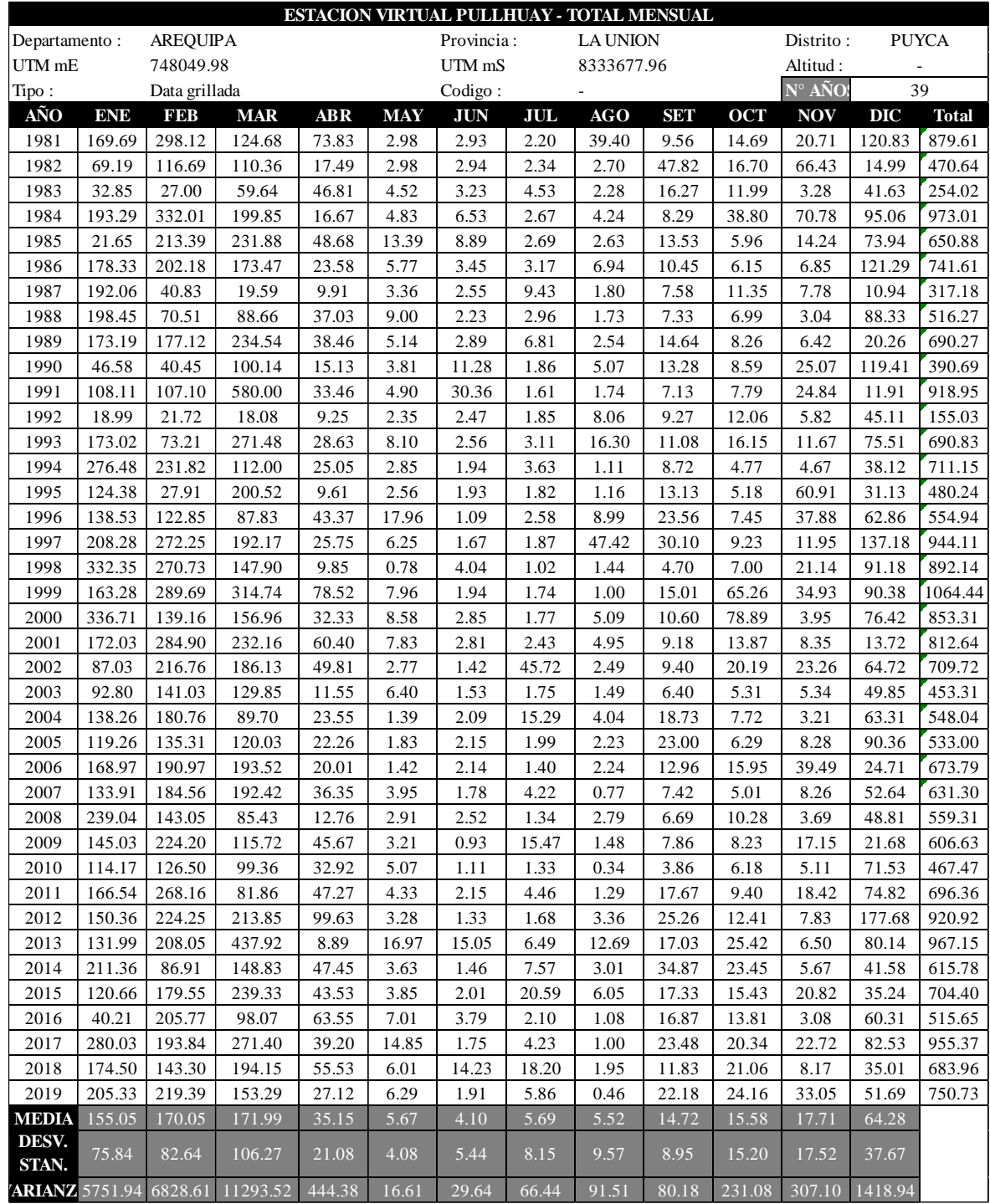

#### **Estación virtual Pullhuay**

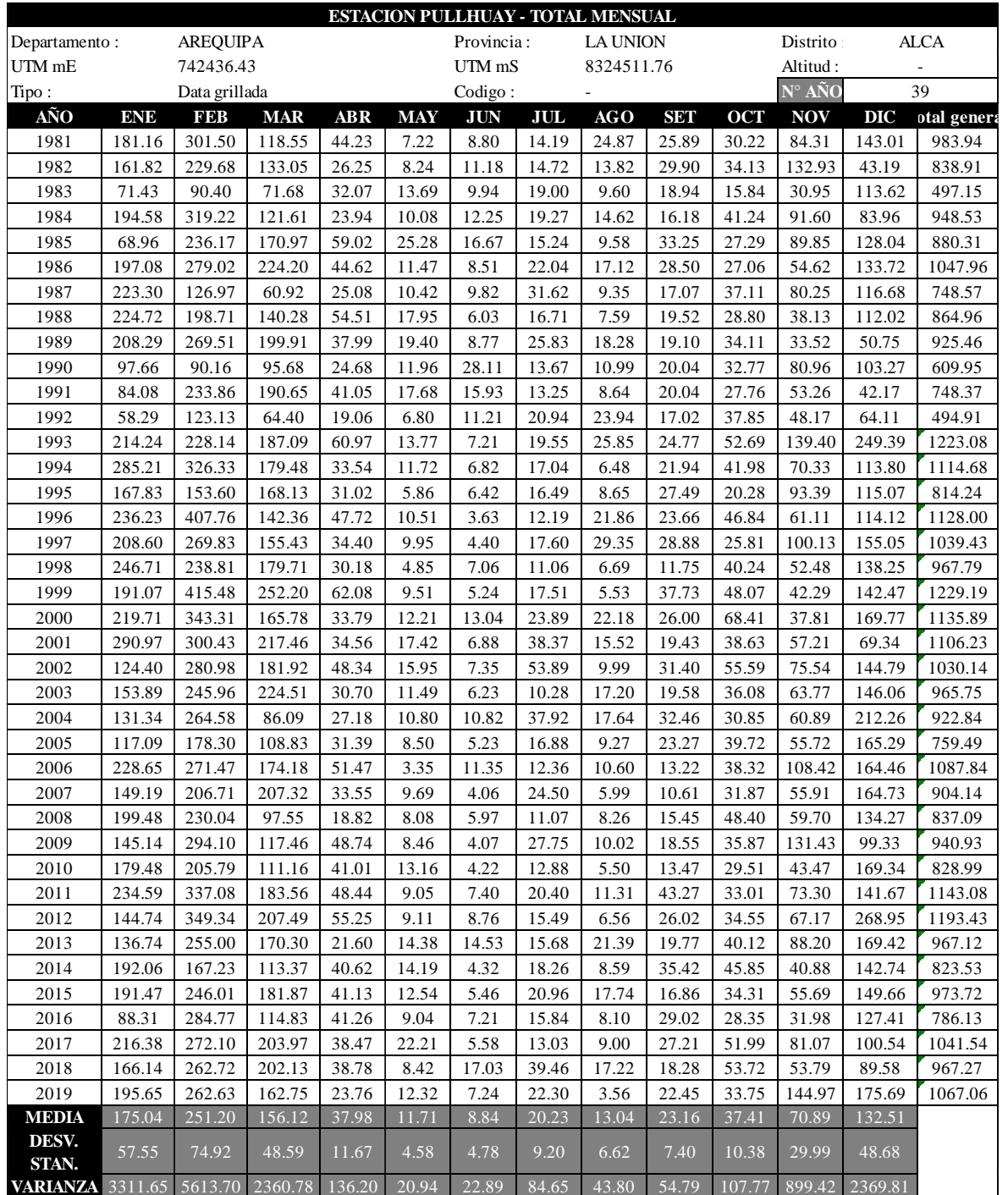

| AÑO             | ENE    | FEB    | <b>MAR</b> | <b>ABR</b> | MAY  | JUN  | JUL  | AGO  | SET  | <b>OCT</b> | <b>NOV</b> | <b>DIC</b> | <b>Total</b> |
|-----------------|--------|--------|------------|------------|------|------|------|------|------|------------|------------|------------|--------------|
| UH <sub>1</sub> | 159.84 | 166.40 | 138.23     | 34.14      | 4.88 | 3.41 | 5.08 | 5.31 | 9.36 | 17.80      | 29.27      | 68.90      | 642.62       |
| UH <sub>2</sub> | 122.64 | 135.19 | 97.28      | 33.08      | 4.82 | 2.12 | 4.04 | 4.66 | 8.26 | 12.69      | 24.00      | 59.62      | 508.41       |
| UH3             | 140.90 | 180.69 | 130.92     | 29.75      | 4.66 | 3.12 | 4.67 | 4.80 | 7.52 | 14.80      | 18.69      | 48.73      | 589.24       |
| UH4             | 111.34 | 124.76 | 89.27      | 29.23      | 4.73 | 2.06 | 3.60 | 4.52 | 7.36 | 13.77      | 19.58      | 50.45      | 460.67       |
| UH <sub>5</sub> | 93.50  | 109.34 | 76.37      | 24.79      | 4.64 | 2.44 | 3.56 | 4.62 | 7.79 | 13.30      | 16.44      | 43.96      | 400.75       |
| UH <sub>6</sub> | 99.54  | 121.22 | 81.38      | 25.05      | 5.06 | 2.89 | 3.89 | 4.55 | 8.53 | 14.60      | 15.19      | 41.88      | 423.78       |
| UH7             | 97.16  | 110.09 | 79.56      | 25.99      | 4.52 | 2.22 | 3.52 | 4.59 | 7.23 | 13.01      | 17.79      | 46.36      | 412.04       |
| UH8             | 105.82 | 111.31 | 77.90      | 30.40      | 4.47 | 2.43 | 3.98 | 4.50 | 8.44 | 14.04      | 20.84      | 57.96      | 442.10       |
| UH <sub>9</sub> | 90.40  | 109.40 | 74.66      | 23.20      | 4.69 | 2.79 | 3.70 | 4.62 | 7.93 | 13.67      | 14.66      | 41.04      | 390.78       |
| <b>UH10</b>     | 100.51 | 123.63 | 81.64      | 24.96      | 4.97 | 2.92 | 3.86 | 4.60 | 8.44 | 14.80      | 14.92      | 42.64      | 427.89       |
| <b>UH11</b>     | 70.10  | 80.95  | 60.57      | 19.72      | 4.14 | 2.53 | 3.37 | 4.67 | 6.93 | 11.37      | 14.18      | 37.77      | 316.29       |
| <b>UH12</b>     | 81.61  | 104.74 | 66.91      | 21.23      | 5.08 | 3.07 | 3.73 | 4.61 | 9.59 | 13.97      | 12.65      | 35.86      | 363.07       |
| <b>UH13</b>     | 82.88  | 104.63 | 66.07      | 21.15      | 5.06 | 3.06 | 3.73 | 4.60 | 9.36 | 14.31      | 12.67      | 36.61      | 364.13       |
| UH14            | 107.11 | 146.13 | 84.26      | 25.57      | 4.58 | 3.85 | 4.07 | 3.84 | 9.24 | 15.69      | 8.13       | 35.95      | 448.43       |
| <b>UH15</b>     | 78.06  | 107.58 | 63.21      | 20.63      | 4.59 | 3.53 | 3.72 | 4.29 | 8.70 | 11.45      | 8.79       | 33.40      | 347.94       |
| UH16            | 73.31  | 90.94  | 58.20      | 18.61      | 3.94 | 2.86 | 3.44 | 4.13 | 7.04 | 11.00      | 10.57      | 35.21      | 319.26       |
| <b>UH17</b>     | 72.13  | 91.24  | 55.55      | 16.64      | 3.43 | 2.78 | 3.42 | 3.20 | 4.61 | 7.00       | 8.25       | 35.25      | 303.49       |

**Anexo 5: Precipitación total mensual multianual de las estaciones virtuales en las subcuencas de estudio (mm)**

|                  |                |           |           |           |           |            | <b>TEMPERATURA SUBCUENCAS</b> |          |           |            |           |            |          |
|------------------|----------------|-----------|-----------|-----------|-----------|------------|-------------------------------|----------|-----------|------------|-----------|------------|----------|
|                  | a              | $-0.0045$ | $-0.0044$ | $-0.0046$ | $-0.0048$ | $-0.0055$  | $-0.0062$                     | $-0.006$ | $-0.0057$ | $-0.0051$  | $-0.0048$ | $-0.0046$  | $-0.004$ |
| <b>SUBCUENCA</b> | b              | 27.775    | 27.416    | 28.217    | 28.765    | 30.464     | 32.078                        | 31.624   | 30.998    | 29.691     | 29.05     | 28.381     | 26.432   |
|                  | <b>ALTITUD</b> | Ene       | Feb       | Mar       | Abr       | <b>May</b> | Jun                           | Jul      | Ago       | <b>Set</b> | Oct       | <b>Nov</b> | Dic      |
| UH1              | 4738.37        | 6.45      | 6.57      | 6.42      | 6.02      | 4.40       | 2.70                          | 3.19     | 3.99      | 5.53       | 6.31      | 6.58       | 7.48     |
| UH <sub>2</sub>  | 4283.78        | 8.50      | 8.57      | 8.51      | 8.20      | 6.90       | 5.52                          | 5.92     | 6.58      | 7.84       | 8.49      | 8.68       | 9.30     |
| UH3              | 4757.31        | 6.37      | 6.48      | 6.33      | 5.93      | 4.30       | 2.58                          | 3.08     | 3.88      | 5.43       | 6.21      | 6.50       | 7.40     |
| UH4              | 4069.33        | 9.46      | 9.51      | 9.50      | 9.23      | 8.08       | 6.85                          | 7.21     | 7.80      | 8.94       | 9.52      | 9.66       | 10.15    |
| UH5              | 4350.88        | 8.20      | 8.27      | 8.20      | 7.88      | 6.53       | 5.10                          | 5.52     | 6.20      | 7.50       | 8.17      | 8.37       | 9.03     |
| UH <sub>6</sub>  | 4568.79        | 7.22      | 7.31      | 7.20      | 6.83      | 5.34       | 3.75                          | 4.21     | 4.96      | 6.39       | 7.12      | 7.36       | 8.16     |
| UH7              | 4144.89        | 9.12      | 9.18      | 9.15      | 8.87      | 7.67       | 6.38                          | 6.75     | 7.37      | 8.55       | 9.15      | 9.31       | 9.85     |
| UH8              | 4610.25        | 7.03      | 7.13      | 7.01      | 6.64      | 5.11       | 3.49                          | 3.96     | 4.72      | 6.18       | 6.92      | 7.17       | 7.99     |
| UH9              | 4357.46        | 8.17      | 8.24      | 8.17      | 7.85      | 6.50       | 5.06                          | 5.48     | 6.16      | 7.47       | 8.13      | 8.34       | 9.00     |
| <b>UH10</b>      | 4554.20        | 7.28      | 7.38      | 7.27      | 6.90      | 5.42       | 3.84                          | 4.30     | 5.04      | 6.46       | 7.19      | 7.43       | 8.22     |
| <b>UH11</b>      | 4244.65        | 8.67      | 8.74      | 8.69      | 8.39      | 7.12       | 5.76                          | 6.16     | 6.80      | 8.04       | 8.68      | 8.86       | 9.45     |
| <b>UH12</b>      | 4553.13        | 7.29      | 7.38      | 7.27      | 6.91      | 5.42       | 3.85                          | 4.31     | 5.05      | 6.47       | 7.19      | 7.44       | 8.22     |
| <b>UH13</b>      | 4336.08        | 8.26      | 8.34      | 8.27      | 7.95      | 6.62       | 5.19                          | 5.61     | 6.28      | 7.58       | 8.24      | 8.44       | 9.09     |
| <b>UH14</b>      | 4648.26        | 6.86      | 6.96      | 6.83      | 6.45      | 4.90       | 3.26                          | 3.73     | 4.50      | 5.98       | 6.74      | 7.00       | 7.84     |
| <b>UH15</b>      | 4369.51        | 8.11      | 8.19      | 8.12      | 7.79      | 6.43       | 4.99                          | 5.41     | 6.09      | 7.41       | 8.08      | 8.28       | 8.95     |
| <b>UH16</b>      | 4255.95        | 8.62      | 8.69      | 8.64      | 8.34      | 7.06       | 5.69                          | 6.09     | 6.74      | 7.99       | 8.62      | 8.80       | 9.41     |
| <b>UH17</b>      | 3819.03        | 10.59     | 10.61     | 10.65     | 10.43     | 9.46       | 8.40                          | 8.71     | 9.23      | 10.21      | 10.72     | 10.81      | 11.16    |

**Anexo 6: Temperatura media mensual de cada subcuenca de estudio (°C)**

|                  | <b>HUMEDAD RELATIVA SUBCUENCAS ANDAGUA</b> |      |      |      |      |      |      |      |      |      |      |            |      |  |
|------------------|--------------------------------------------|------|------|------|------|------|------|------|------|------|------|------------|------|--|
| <b>SUBCUENCA</b> | <b>ALTITUD</b>                             | Ene  | Feb  | Mar  | Abr  | May  | Jun  | Jul  | Ago  | Set  | Oct  | <b>Nov</b> | Dic  |  |
| UH1              | 4738.37                                    | 1.94 | 2.39 | 1.76 | 1.71 | 1.74 | 1.77 | 2.26 | 2.22 | 2.56 | 2.94 | 3.16       | 3.17 |  |
| UH <sub>2</sub>  | 4283.78                                    | 1.94 | 2.39 | 1.76 | 1.71 | 1.74 | 1.77 | 2.26 | 2.22 | 2.56 | 2.94 | 3.16       | 3.17 |  |
| UH3              | 4757.31                                    | 1.94 | 2.39 | 1.76 | 1.71 | 1.74 | 1.77 | 2.26 | 2.22 | 2.56 | 2.94 | 3.16       | 3.17 |  |
| UH4              | 4069.33                                    | 1.94 | 2.39 | 1.76 | 1.71 | 1.74 | 1.77 | 2.26 | 2.22 | 2.56 | 2.94 | 3.16       | 3.17 |  |
| UH <sub>5</sub>  | 4350.88                                    | 1.94 | 2.39 | 1.76 | 1.71 | 1.74 | 1.77 | 2.26 | 2.22 | 2.56 | 2.94 | 3.16       | 3.17 |  |
| UH <sub>6</sub>  | 4568.79                                    | 1.94 | 2.39 | 1.76 | 1.71 | 1.74 | 1.77 | 2.26 | 2.22 | 2.56 | 2.94 | 3.16       | 3.17 |  |
| UH7              | 4144.89                                    | 1.94 | 2.39 | 1.76 | 1.71 | 1.74 | 1.77 | 2.26 | 2.22 | 2.56 | 2.94 | 3.16       | 3.17 |  |
| UH <sub>8</sub>  | 4610.25                                    | 1.94 | 2.39 | 1.76 | 1.71 | 1.74 | 1.77 | 2.26 | 2.22 | 2.56 | 2.94 | 3.16       | 3.17 |  |
| UH9              | 4357.46                                    | 1.94 | 2.39 | 1.76 | 1.71 | 1.74 | 1.77 | 2.26 | 2.22 | 2.56 | 2.94 | 3.16       | 3.17 |  |
| <b>UH10</b>      | 4554.20                                    | 1.94 | 2.39 | 1.76 | 1.71 | 1.74 | 1.77 | 2.26 | 2.22 | 2.56 | 2.94 | 3.16       | 3.17 |  |
| <b>UH11</b>      | 4244.65                                    | 1.94 | 2.39 | 1.76 | 1.71 | 1.74 | 1.77 | 2.26 | 2.22 | 2.56 | 2.94 | 3.16       | 3.17 |  |
| <b>UH12</b>      | 4553.13                                    | 1.94 | 2.39 | 1.76 | 1.71 | 1.74 | 1.77 | 2.26 | 2.22 | 2.56 | 2.94 | 3.16       | 3.17 |  |
| <b>UH13</b>      | 4336.08                                    | 1.94 | 2.39 | 1.76 | 1.71 | 1.74 | 1.77 | 2.26 | 2.22 | 2.56 | 2.94 | 3.16       | 3.17 |  |
| <b>UH14</b>      | 4648.26                                    | 1.94 | 2.39 | 1.76 | 1.71 | 1.74 | 1.77 | 2.26 | 2.22 | 2.56 | 2.94 | 3.16       | 3.17 |  |
| <b>UH15</b>      | 4369.51                                    | 3.42 | 3.47 | 3.62 | 3.32 | 3.71 | 3.41 | 3.29 | 3.73 | 3.82 | 3.93 | 4.08       | 3.87 |  |
| <b>UH16</b>      | 4255.95                                    | 3.42 | 3.47 | 3.62 | 3.32 | 3.71 | 3.41 | 3.29 | 3.73 | 3.82 | 3.93 | 4.08       | 3.87 |  |
| <b>UH17</b>      | 3819.03                                    | 3.42 | 3.47 | 3.62 | 3.32 | 3.71 | 3.41 | 3.29 | 3.73 | 3.82 | 3.93 | 4.08       | 3.87 |  |

**Anexo 7: Velocidad de viento media mensual de cada subcuenca de estudio (m/s)**

|                  |                |       |       |       | <b>HUMEDAD RELATIVA SUBCUENCAS</b> |       |       |       |       |            |            |            |       |
|------------------|----------------|-------|-------|-------|------------------------------------|-------|-------|-------|-------|------------|------------|------------|-------|
| <b>SUBCUENCA</b> | <b>ALTITUD</b> | Ene   | Feb   | Mar   | Abr                                | May   | Jun   | Jul   | Ago   | <b>Set</b> | <b>Oct</b> | <b>Nov</b> | Dic   |
| UH1              | 4738.37        | 66.97 | 68.40 | 66.38 | 55.83                              | 46.91 | 40.26 | 39.81 | 41.52 | 42.93      | 41.78      | 45.26      | 54.66 |
| UH <sub>2</sub>  | 4283.78        | 66.97 | 68.40 | 66.38 | 55.83                              | 46.91 | 40.26 | 39.81 | 41.52 | 42.93      | 41.78      | 45.26      | 54.66 |
| UH3              | 4757.31        | 66.97 | 68.40 | 66.38 | 55.83                              | 46.91 | 40.26 | 39.81 | 41.52 | 42.93      | 41.78      | 45.26      | 54.66 |
| UH4              | 4069.33        | 66.97 | 68.40 | 66.38 | 55.83                              | 46.91 | 40.26 | 39.81 | 41.52 | 42.93      | 41.78      | 45.26      | 54.66 |
| UH5              | 4350.88        | 66.97 | 68.40 | 66.38 | 55.83                              | 46.91 | 40.26 | 39.81 | 41.52 | 42.93      | 41.78      | 45.26      | 54.66 |
| UH6              | 4568.79        | 66.97 | 68.40 | 66.38 | 55.83                              | 46.91 | 40.26 | 39.81 | 41.52 | 42.93      | 41.78      | 45.26      | 54.66 |
| UH7              | 4144.89        | 66.97 | 68.40 | 66.38 | 55.83                              | 46.91 | 40.26 | 39.81 | 41.52 | 42.93      | 41.78      | 45.26      | 54.66 |
| UH <sub>8</sub>  | 4610.25        | 66.97 | 68.40 | 66.38 | 55.83                              | 46.91 | 40.26 | 39.81 | 41.52 | 42.93      | 41.78      | 45.26      | 54.66 |
| UH9              | 4357.46        | 66.97 | 68.40 | 66.38 | 55.83                              | 46.91 | 40.26 | 39.81 | 41.52 | 42.93      | 41.78      | 45.26      | 54.66 |
| <b>UH10</b>      | 4554.20        | 66.97 | 68.40 | 66.38 | 55.83                              | 46.91 | 40.26 | 39.81 | 41.52 | 42.93      | 41.78      | 45.26      | 54.66 |
| <b>UH11</b>      | 4244.65        | 66.97 | 68.40 | 66.38 | 55.83                              | 46.91 | 40.26 | 39.81 | 41.52 | 42.93      | 41.78      | 45.26      | 54.66 |
| <b>UH12</b>      | 4553.13        | 66.97 | 68.40 | 66.38 | 55.83                              | 46.91 | 40.26 | 39.81 | 41.52 | 42.93      | 41.78      | 45.26      | 54.66 |
| <b>UH13</b>      | 4336.08        | 66.97 | 68.40 | 66.38 | 55.83                              | 46.91 | 40.26 | 39.81 | 41.52 | 42.93      | 41.78      | 45.26      | 54.66 |
| <b>UH14</b>      | 4648.26        | 66.97 | 68.40 | 66.38 | 55.83                              | 46.91 | 40.26 | 39.81 | 41.52 | 42.93      | 41.78      | 45.26      | 54.66 |
| <b>UH15</b>      | 4369.51        | 77.34 | 78.84 | 78.94 | 60.86                              | 48.64 | 45.24 | 42.48 | 40.62 | 43.87      | 48.49      | 49.56      | 60.86 |
| <b>UH16</b>      | 4255.95        | 77.34 | 78.84 | 78.94 | 60.86                              | 48.64 | 45.24 | 42.48 | 40.62 | 43.87      | 48.49      | 49.56      | 60.86 |
| <b>UH17</b>      | 3819.03        | 77.34 | 78.84 | 78.94 | 60.86                              | 48.64 | 45.24 | 42.48 | 40.62 | 43.87      | 48.49      | 49.56      | 60.86 |

**Anexo 8: Humedad relativa media mensual de cada subcuenca de estudio (%)**

| <b>MES</b>  | UH1  | UH <sub>2</sub> | UH <sub>3</sub> | UH4  | UH5   | UH6   | UH7  | UH <sub>8</sub> | UH9   | <b>UH10</b> | <b>UH11</b> | <b>UH12</b> | <b>UH13</b> | <b>UH14</b> | <b>UH15</b> | <b>UH16</b> | <b>UH17</b> |
|-------------|------|-----------------|-----------------|------|-------|-------|------|-----------------|-------|-------------|-------------|-------------|-------------|-------------|-------------|-------------|-------------|
| Ene         | 6.62 | 6.93            | 6.53            | 7.00 | 7.03  | 6.82  | 7.03 | 6.66            | 7.00  | 6.77        | 7.00        | 6.95        | 7.09        | 6.92        | 7.29        | 7.01        | 7.41        |
| Feb         | 5.21 | 5.44            | 5.10            | 5.39 | 5.41  | 5.55  | 5.39 | 5.11            | 5.39  | 5.58        | 5.49        | 5.40        | 5.72        | 5.25        | 5.66        | 5.60        | 5.43        |
| Mar         | 7.25 | 7.54            | 6.89            | 7.78 | 7.75  | 7.63  | 7.77 | 7.04            | 7.84  | 7.74        | 7.64        | 7.65        | 8.22        | 7.71        | 8.37        | 7.96        | 8.40        |
| Abr         | 6.59 | 6.82            | 6.50            | 7.13 | 7.19  | 7.10  | 7.16 | 6.64            | 7.23  | 7.15        | 7.15        | 7.04        | 7.51        | 7.00        | 7.66        | 7.48        | 7.98        |
| May         | 8.89 | 8.79            | 8.97            | 8.94 | 9.05  | 8.85  | 9.02 | 8.95            | 8.97  | 8.81        | 9.10        | 8.93        | 9.00        | 8.99        | 9.15        | 9.23        | 9.31        |
| Jun         | 8.25 | 8.05            | 8.38            | 8.19 | 8.09  | 8.24  | 8.13 | 8.14            | 8.04  | 8.04        | 8.20        | 8.31        | 8.09        | 8.33        | 8.26        | 8.15        | 8.11        |
| Jul         | 9.42 | 9.15            | 9.52            | 9.13 | 9.12  | 9.30  | 9.13 | 9.15            | 9.08  | 9.11        | 8.99        | 9.34        | 9.02        | 9.38        | 9.12        | 8.96        | 8.82        |
| Ago         | 8.99 | 8.69            | 9.08            | 8.72 | 8.82  | 8.97  | 8.72 | 8.89            | 8.64  | 8.87        | 8.89        | 8.94        | 8.73        | 8.93        | 8.90        | 9.00        | 8.76        |
| Set         | 8.70 | 8.70            | 8.78            | 8.77 | 8.93  | 8.98  | 8.80 | 8.89            | 8.98  | 9.12        | 9.11        | 8.97        | 9.17        | 9.06        | 9.31        | 9.35        | 9.15        |
| Oct         | 7.24 | 7.51            | 7.51            | 7.77 | 7.98  | 8.01  | 7.85 | 7.58            | 7.96  | 8.11        | 8.16        | 7.86        | 8.14        | 8.06        | 8.52        | 8.44        | 8.45        |
| Nov         | 9.06 | 9.55            | 9.69            | 9.64 | 10.03 | 10.23 | 9.88 | 9.35            | 10.08 | 10.31       | 10.00       | 10.16       | 10.32       | 10.26       | 10.55       | 10.28       | 10.26       |
| Dic.        | 5.35 | 6.03            | 5.87            | 6.37 | 6.41  | 6.33  | 6.44 | 5.45            | 6.39  | 6.25        | 6.24        | 6.38        | 6.48        | 6.25        | 6.63        | 6.34        | 6.82        |
| <b>PROM</b> | 7.63 | 7.77            | 7.74            | 7.90 | 7.98  | 8.00  | 7.94 | 7.65            | 7.97  | 7.99        | 8.00        | 8.00        | 8.12        | 8.01        | 8.28        | 8.15        | 8.24        |
| % hora sol  | 0.64 | 0.65            | 0.64            | 0.66 | 0.67  | 0.67  | 0.66 | 0.64            | 0.66  | 0.67        | 0.67        | 0.67        | 0.68        | 0.67        | 0.69        | 0.68        | 0.69        |
| % nubosidad | 0.36 | 0.35            | 0.36            | 0.34 | 0.33  | 0.33  | 0.34 | 0.36            | 0.34  | 0.33        | 0.33        | 0.33        | 0.32        | 0.33        | 0.31        | 0.32        | 0.31        |

**Anexo 9: Fracción de nubosidad media mensual de cada subcuenca de estudio (%)**

|              |           |           |            |            |            | EVAPORACIÓN NETA EN EL EMBALSE |        |            |        |            |            |          |              |
|--------------|-----------|-----------|------------|------------|------------|--------------------------------|--------|------------|--------|------------|------------|----------|--------------|
| AÑO          | ENE       | FEB       | <b>MAR</b> | <b>ABR</b> | <b>MAY</b> | <b>JUN</b>                     | JUL    | <b>AGO</b> | SET    | <b>OCT</b> | <b>NOV</b> | DIC      | <b>Total</b> |
| 1981         | 11.73     | $-64.51$  | 62.44      | 61.54      | 111.63     | 101.76                         | 109.72 | 91.42      | 110.84 | 135.75     | 122.51     | 45.84    | 900.67       |
| 1982         | 61.89     | 19.48     | 58.68      | 83.98      | 111.16     | 101.80                         | 109.53 | 118.93     | 93.50  | 116.38     | 84.75      | 80.24    | 1040.32      |
| 1983         | 90.16     | 50.55     | 67.66      | 78.28      | 106.83     | 101.29                         | 108.01 | 119.34     | 109.86 | 139.27     | 133.49     | 76.16    | 1180.92      |
| 1984         | 4.40      | $-140.02$ | $-12.22$   | 89.84      | 110.20     | 98.28                          | 109.49 | 118.08     | 117.92 | 112.34     | 88.50      | 55.69    | 752.51       |
| 1985         | 101.14    | $-57.11$  | $-1.86$    | 67.14      | 102.27     | 95.27                          | 109.30 | 119.44     | 114.98 | 138.70     | 110.95     | 49.33    | 949.57       |
| 1986         | $-26.83$  | $-51.52$  | 15.25      | 73.19      | 107.62     | 101.38                         | 109.55 | 110.57     | 113.39 | 139.30     | 126.08     | 6.48     | 824.45       |
| 1987         | $-31.06$  | 46.30     | 89.81      | 89.49      | 111.10     | 102.42                         | 102.48 | 116.58     | 117.58 | 129.45     | 127.32     | 91.30    | 1092.79      |
| 1988         | $-63.95$  | 28.08     | 40.06      | 75.44      | 95.36      | 102.59                         | 109.38 | 119.65     | 118.76 | 137.19     | 132.65     | 25.06    | 920.28       |
| 1989         | 22.55     | $-44.94$  | 17.55      | 72.32      | 107.87     | 101.74                         | 108.78 | 119.51     | 118.15 | 137.11     | 130.41     | 92.55    | 983.61       |
| 1990         | 71.68     | 63.37     | 62.36      | 87.79      | 110.23     | 93.25                          | 109.95 | 114.73     | 116.85 | 130.83     | 65.50      | 49.18    | 1075.71      |
| 1991         | 32.29     | 24.57     | $-33.70$   | 85.36      | 110.30     | 91.20                          | 110.31 | 119.68     | 116.89 | 133.74     | 103.57     | 77.98    | 972.19       |
| 1992         | 79.11     | 69.78     | 95.70      | 99.72      | 111.74     | 102.07                         | 110.02 | 112.39     | 117.16 | 132.51     | 131.84     | 65.96    | 1227.99      |
| 1993         | 14.40     | 24.50     | 31.31      | 84.51      | 105.67     | 101.98                         | 109.84 | 110.23     | 115.03 | 114.30     | 124.77     | 62.26    | 998.80       |
| 1994         | $-64.18$  | $-82.64$  | 53.56      | 84.22      | 111.31     | 102.83                         | 109.72 | 120.32     | 117.35 | 139.29     | 132.17     | 70.70    | 894.66       |
| 1995         | 24.90     | 53.71     | $-37.92$   | 92.58      | 111.94     | 102.11                         | 109.93 | 120.47     | 109.35 | 133.88     | 89.95      | 61.87    | 972.78       |
| 1996         | 35.45     | $-60.30$  | 37.12      | 75.75      | 104.73     | 103.37                         | 109.92 | 118.02     | 116.09 | 136.62     | 112.92     | 54.77    | 944.46       |
| 1997         | $-6.46$   | $-69.34$  | 34.99      | 92.79      | 109.50     | 102.50                         | 110.12 | 95.79      | 92.00  | 137.23     | 108.97     | $-0.16$  | 807.93       |
| 1998         | $-48.51$  | $-27.81$  | 43.27      | 98.38      | 112.90     | 103.04                         | 110.18 | 119.82     | 119.37 | 137.38     | 99.81      | 10.99    | 878.82       |
| 1999         | 34.66     | -143.66   | $-84.85$   | 66.20      | 111.10     | 102.47                         | 110.13 | 120.40     | 106.67 | 99.56      | 131.82     | 51.49    | 705.98       |
| 2000         | $-50.99$  | $-48.08$  | 17.38      | 79.80      | 108.85     | 101.85                         | 110.00 | 116.73     | 116.70 | 88.46      | 134.09     | 37.80    | 812.60       |
| 2001         | $-10.57$  | $-125.10$ | $-8.38$    | 67.86      | 107.56     | 102.87                         | 109.83 | 116.72     | 113.63 | 129.56     | 132.73     | 80.47    | 817.17       |
| 2002         | 48.49     | $-73.76$  | $-9.15$    | 61.75      | 109.10     | 103.16                         | 74.81  | 119.93     | 117.46 | 129.78     | 104.14     | 30.48    | 816.18       |
| 2003         | 47.74     | $-17.06$  | 30.31      | 92.83      | 105.21     | 102.89                         | 109.58 | 119.29     | 118.36 | 139.86     | 132.50     | 62.15    | 1043.64      |
| 2004         | $-16.14$  | $-43.17$  | 49.86      | 93.73      | 112.73     | 102.69                         | 99.61  | 117.86     | 113.09 | 138.80     | 134.28     | 67.93    | 971.27       |
| 2005         | 38.80     | $-3.89$   | 47.68      | 90.16      | 112.42     | 102.20                         | 109.45 | 119.47     | 106.59 | 137.11     | 129.01     | 27.13    | 1016.14      |
| 2006         | $-7.19$   | $-64.19$  | 4.31       | 99.51      | 112.49     | 102.69                         | 110.46 | 119.69     | 114.84 | 128.72     | 109.43     | 80.01    | 910.77       |
| 2007         | 13.02     | $-61.00$  | $-9.18$    | 80.36      | 109.08     | 102.08                         | 108.70 | 120.62     | 118.74 | 135.94     | 126.31     | 75.60    | 920.27       |
| 2008         | $-65.77$  | 16.78     | 60.33      | 100.34     | 111.78     | 102.80                         | 110.19 | 118.50     | 118.36 | 134.02     | 132.18     | 51.11    | 990.62       |
| 2009         | 26.27     | $-52.15$  | 35.33      | 76.93      | 111.80     | 103.36                         | 102.32 | 120.20     | 113.37 | 139.84     | 130.65     | 83.43    | 991.34       |
| 2010         | 32.74     | $-22.01$  | 58.14      | 91.31      | 109.55     | 103.39                         | 110.62 | 120.80     | 120.87 | 134.43     | 128.92     | 52.46    | 1041.24      |
| 2011         | 9.14      | $-95.52$  | 66.46      | 59.05      | 105.72     | 102.66                         | 108.41 | 119.21     | 116.09 | 136.70     | 126.86     | 24.09    | 878.88       |
| 2012         | $-11.92$  | -117.75   | $-8.20$    | 39.89      | 110.44     | 103.11                         | 110.05 | 119.37     | 106.81 | 124.58     | 131.60     | $-23.11$ | 684.86       |
| 2013         | $-9.31$   | $-80.61$  | 2.96       | 97.23      | 98.68      | 96.58                          | 106.06 | 115.84     | 117.97 | 125.71     | 132.57     | 40.68    | 844.35       |
| 2014         | 0.06      | 40.59     | 41.12      | 67.37      | 110.66     | 103.00                         | 108.04 | 117.19     | 99.18  | 125.61     | 129.52     | 77.48    | 1019.83      |
| 2015         | 27.41     | $-49.33$  | -50.31     | 65.81      | 111.51     | 103.13                         | 98.84  | 115.78     | 113.38 | 118.45     | 120.77     | 82.31    | 857.77       |
| 2016         | 88.77     | $-115.44$ | 69.16      | 56.66      | 111.33     | 99.80                          | 108.02 | 120.28     | 119.04 | 126.78     | 133.68     | 56.23    | 974.32       |
| 2017         | $-107.45$ | $-22.48$  | $-71.58$   | 84.19      | 101.75     | 102.95                         | 108.57 | 120.10     | 111.82 | 124.70     | 126.75     | 28.41    | 707.73       |
| 2018         | $-9.78$   | $-9.26$   | 8.14       | 75.63      | 109.46     | 92.83                          | 99.44  | 119.35     | 118.78 | 116.76     | 131.66     | 80.35    | 933.36       |
| 2019         | $-12.33$  | $-40.33$  | 33.26      | 87.57      | 109.58     | 103.38                         | 108.79 | 120.38     | 112.67 | 117.66     | 114.22     | 70.07    | 924.93       |
| 2020         | 5.14      | $-1.94$   | 30.08      | 71.06      | 109.01     | 102.30                         | 108.39 | 118.35     | 113.81 | 136.28     | 120.25     | 61.69    | 974.40       |
| 2021         | 15.89     | $-37.80$  | 15.82      | 84.19      | 110.03     | 102.09                         | 109.85 | 119.45     | 112.66 | 136.01     | 124.43     | 75.55    | 968.16       |
| 2022         | 50.93     | $-6.04$   | 6.68       | 84.98      | 108.59     | 103.01                         | 109.07 | 120.15     | 116.76 | 134.15     | 133.16     | 60.31    | 1021.74      |
| <b>MEDIA</b> | 10.63     | $-33.12$  | 22.84      | 80.16      | 108.83     | 101.34                         | 107.51 | 117.16     | 113.64 | 129.54     | 120.90     | 55.01    |              |

**Anexo 10: Evaporación neta en el embalse**

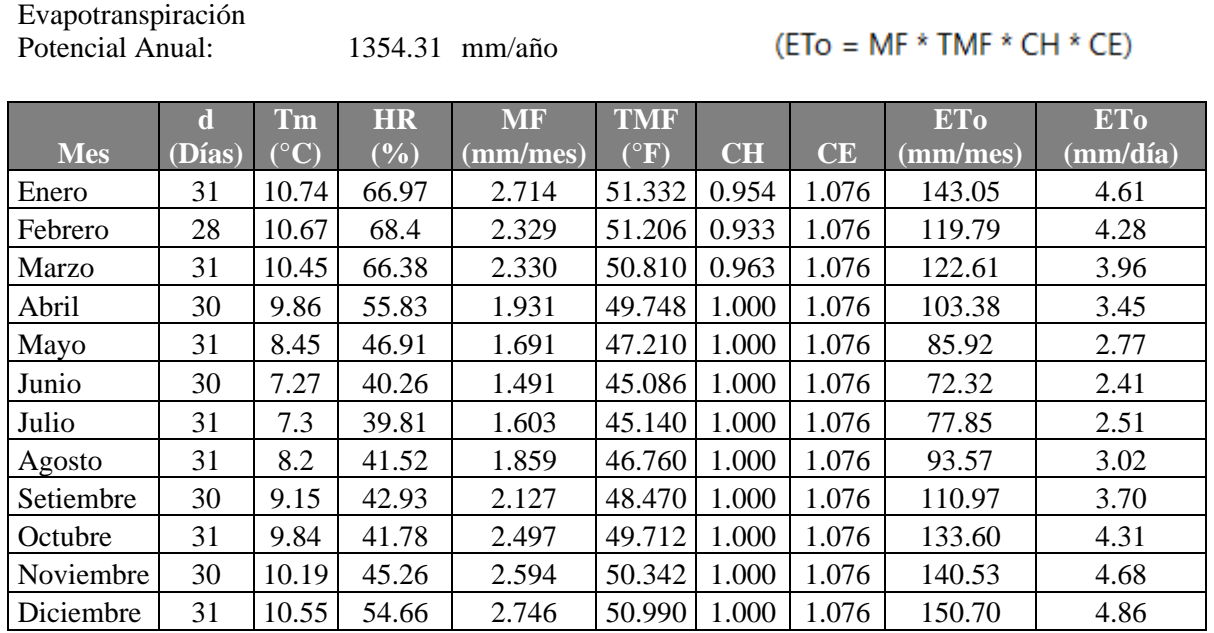

**METODO HARGREAVE - POR TEMPERATURA**

#### **Anexo 11: Evapotranspiración potencial de los bloques de riego**

#### **Anexo 12: Cálculo de precipitación efectiva (mm)**

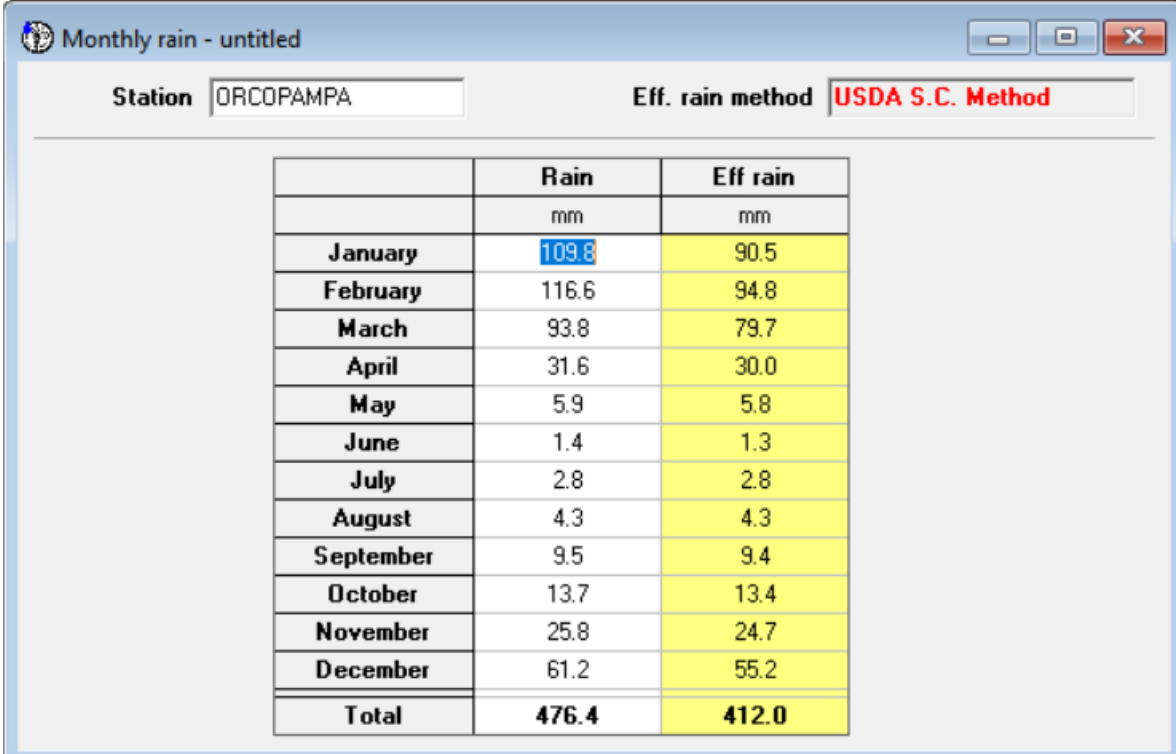

## **Anexo 13: Cálculo de demanda agrícola –Escenario 1 –Sin proyecto**

## **Bloque de riego Chilcaymarca**

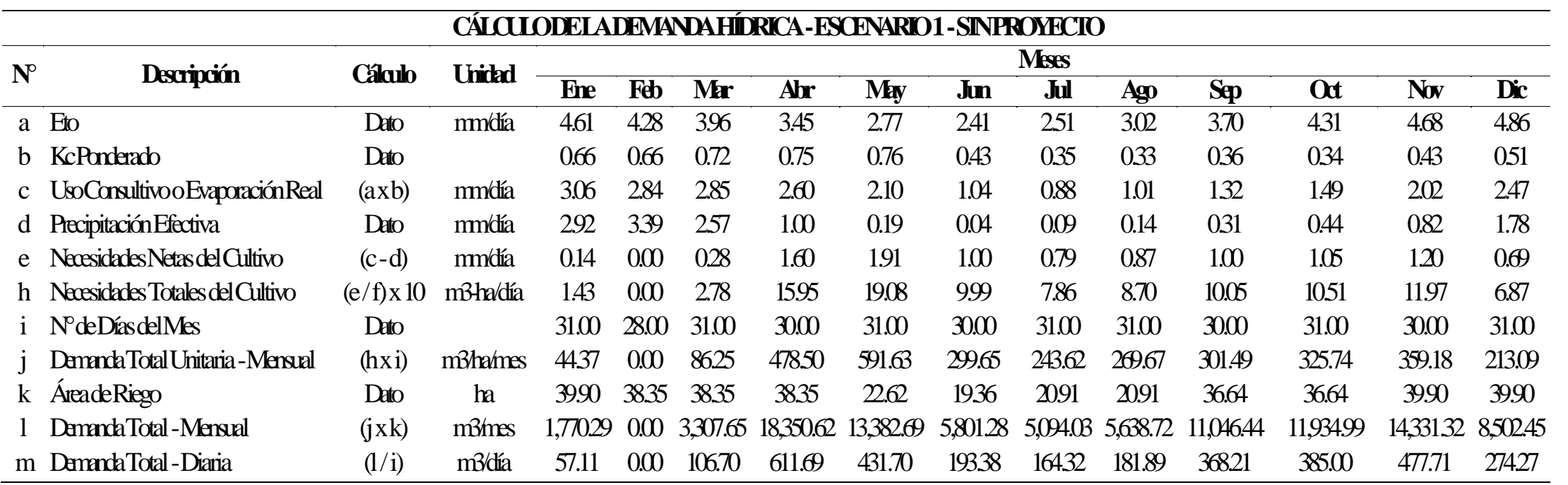

# **Bloque de riego Chapacoco**

## **CÁLCULO DE LA DEMANDA HÍDRICA -ESCENARIO 1 -SIN PROYECTO**

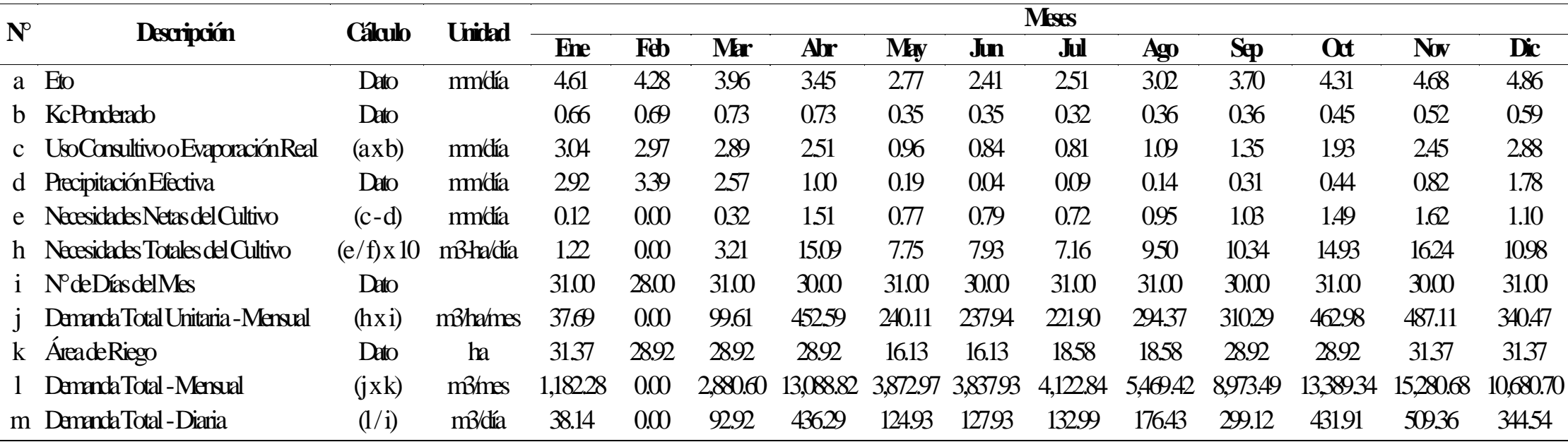

## **Bloque de riego Baden Huylluco**

### **CÁLCULO DE LA DEMANDA HÍDRICA -ESCENARIO 1 -SIN PROYECTO**

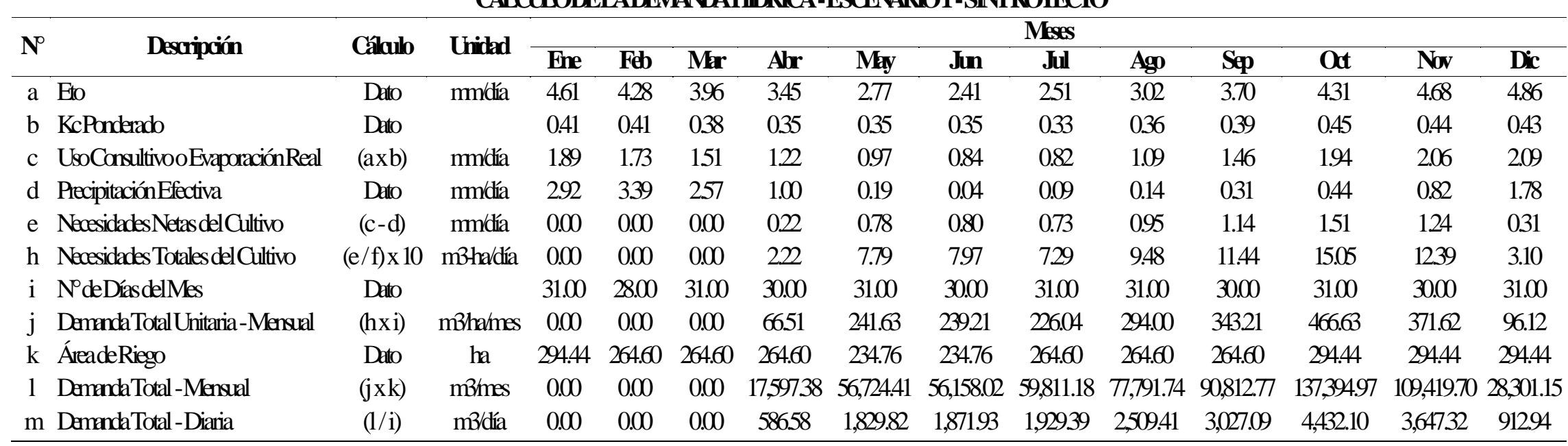

| <b>ORDEN</b>   | PT WEIBUL<br>$\frac{0}{0}$ | <b>ENE</b> | <b>FEB</b> | <b>MAR</b> | <b>ABR</b> | <b>MAY</b> | <b>JUN</b> | JUL   | <b>AGO</b> | <b>SEP</b> | <b>OCT</b> | <b>NOV</b> | <b>DIC</b> |
|----------------|----------------------------|------------|------------|------------|------------|------------|------------|-------|------------|------------|------------|------------|------------|
| 1              | 2.33                       | 0.997      | 1.701      | 1.012      | 0.478      | 0.161      | 0.152      | 0.142 | 0.254      | 0.167      | 0.181      | 0.191      | 0.327      |
| $\mathbf{2}$   | 4.65                       | 0.633      | 1.001      | 0.776      | 0.328      | 0.116      | 0.090      | 0.134 | 0.095      | 0.136      | 0.172      | 0.161      | 0.299      |
| $\mathfrak{Z}$ | 6.98                       | 0.566      | 0.961      | 0.733      | 0.282      | 0.101      | 0.084      | 0.089 | 0.076      | 0.100      | 0.134      | 0.155      | 0.231      |
| $\overline{4}$ | 9.30                       | 0.558      | 0.790      | 0.699      | 0.248      | 0.096      | 0.078      | 0.080 | 0.074      | 0.092      | 0.115      | 0.116      | 0.228      |
| 5              | 11.63                      | 0.471      | 0.771      | 0.609      | 0.220      | 0.088      | 0.077      | 0.077 | 0.072      | 0.084      | 0.105      | 0.104      | 0.195      |
| 6              | 13.95                      | 0.449      | 0.755      | 0.594      | 0.197      | 0.087      | 0.076      | 0.071 | 0.071      | 0.077      | 0.100      | 0.101      | 0.187      |
| 7              | 16.28                      | 0.420      | 0.687      | 0.577      | 0.197      | 0.083      | 0.076      | 0.070 | 0.068      | 0.075      | 0.093      | 0.095      | 0.178      |
| $8\,$          | 18.60                      | 0.420      | 0.673      | 0.529      | 0.193      | 0.082      | 0.071      | 0.068 | 0.067      | 0.072      | 0.088      | 0.091      | 0.178      |
| 9              | 20.93                      | 0.412      | 0.655      | 0.519      | 0.183      | 0.078      | 0.070      | 0.065 | 0.064      | 0.067      | 0.088      | 0.088      | 0.175      |
| 10             | 23.26                      | 0.411      | 0.643      | 0.514      | 0.178      | 0.073      | 0.067      | 0.062 | 0.061      | 0.064      | 0.087      | 0.085      | 0.162      |
| 11             | 25.58                      | 0.407      | 0.637      | 0.506      | 0.177      | 0.072      | 0.067      | 0.062 | 0.061      | 0.062      | 0.083      | 0.081      | 0.144      |
| 12             | 27.91                      | 0.387      | 0.627      | 0.497      | 0.172      | 0.071      | 0.066      | 0.060 | 0.056      | 0.062      | 0.083      | 0.080      | 0.142      |
| 13             | 30.23                      | 0.376      | 0.604      | 0.494      | 0.167      | 0.070      | 0.063      | 0.059 | 0.056      | 0.061      | 0.077      | 0.074      | 0.133      |
| 14             | 32.56                      | 0.374      | 0.591      | 0.490      | 0.166      | 0.069      | 0.061      | 0.058 | 0.055      | 0.061      | 0.074      | 0.073      | 0.127      |
| 15             | 34.88                      | 0.309      | 0.568      | 0.465      | 0.157      | 0.067      | 0.056      | 0.057 | 0.055      | 0.059      | 0.062      | 0.072      | 0.124      |
| 16             | 37.21                      | 0.308      | 0.560      | 0.425      | 0.153      | 0.065      | 0.055      | 0.056 | 0.051      | 0.055      | 0.058      | 0.068      | 0.100      |
| 17             | 39.53                      | 0.296      | 0.544      | 0.416      | 0.147      | 0.062      | 0.055      | 0.055 | 0.047      | 0.054      | 0.054      | 0.063      | 0.097      |
| 18             | 41.86                      | 0.295      | 0.514      | 0.408      | 0.136      | 0.061      | 0.054      | 0.054 | 0.047      | 0.054      | 0.053      | 0.060      | 0.095      |
| 19             | 44.19                      | 0.291      | 0.504      | 0.404      | 0.129      | 0.061      | 0.052      | 0.053 | 0.047      | 0.053      | 0.053      | 0.058      | 0.094      |
| 20             | 46.51                      | 0.270      | 0.499      | 0.388      | 0.128      | 0.060      | 0.052      | 0.051 | 0.046      | 0.053      | 0.051      | 0.057      | 0.092      |
| 21             | 48.84                      | 0.251      | 0.495      | 0.365      | 0.126      | 0.059      | 0.052      | 0.051 | 0.046      | 0.052      | 0.048      | 0.056      | 0.091      |
| $22\,$         | 51.16                      | 0.249      | 0.484      | 0.344      | 0.118      | 0.058      | 0.052      | 0.050 | 0.045      | 0.052      | 0.047      | 0.054      | 0.089      |
| 23             | 53.49                      | 0.240      | 0.484      | 0.342      | 0.117      | 0.057      | 0.050      | 0.049 | 0.044      | 0.048      | 0.047      | 0.054      | 0.085      |
| $24\,$         | 55.81                      | 0.233      | 0.474      | 0.339      | 0.117      | 0.056      | 0.049      | 0.048 | 0.043      | 0.047      | 0.047      | 0.054      | 0.083      |
| 25             | 58.14                      | 0.230      | 0.456      | 0.326      | 0.116      | 0.056      | 0.048      | 0.048 | 0.043      | 0.046      | 0.047      | 0.052      | 0.079      |
| 26             | 60.47                      | 0.225      | 0.453      | 0.322      | 0.111      | 0.056      | 0.048      | 0.046 | 0.042      | 0.046      | 0.045      | 0.049      | 0.077      |
| 27             | 62.79                      | 0.223      | 0.439      | 0.312      | 0.110      | 0.056      | 0.048      | 0.045 | 0.042      | 0.045      | 0.045      | 0.046      | 0.076      |

**Anexo 14: Cálculo de caudal ecológico (m³/s)**

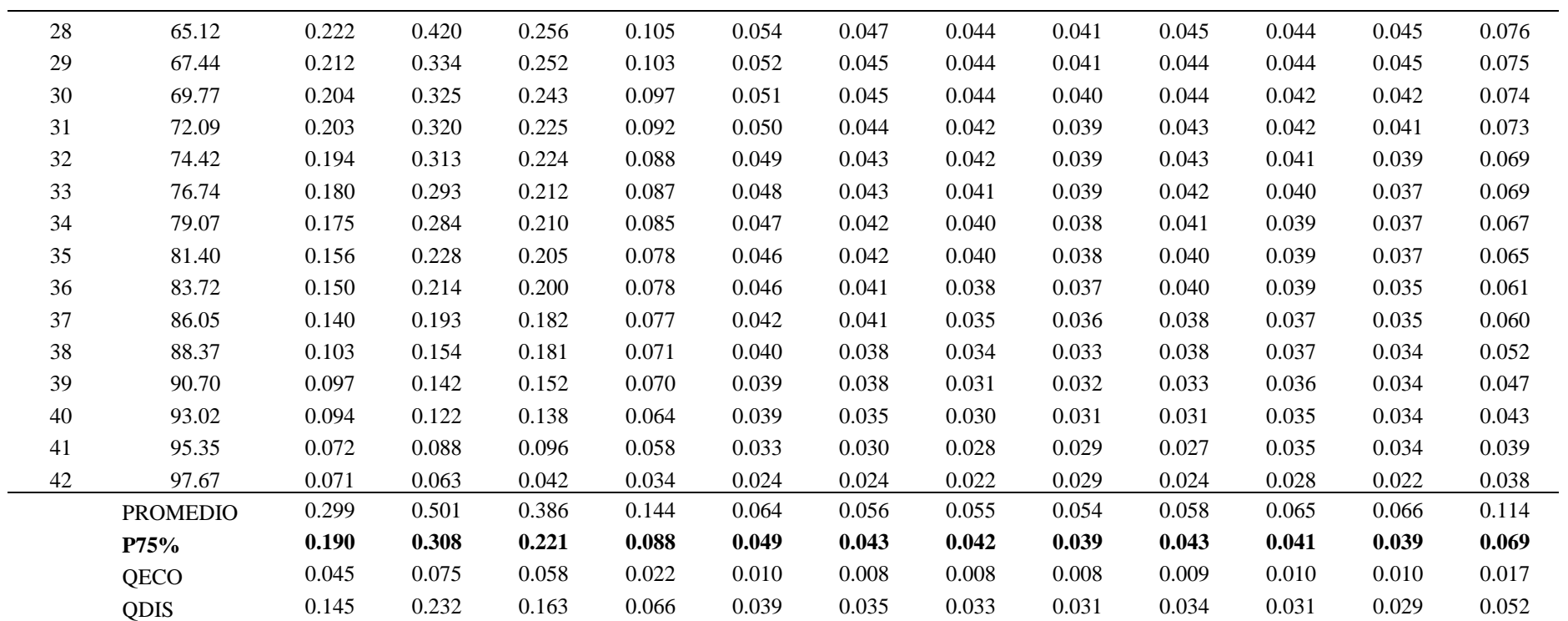

«Continuación»